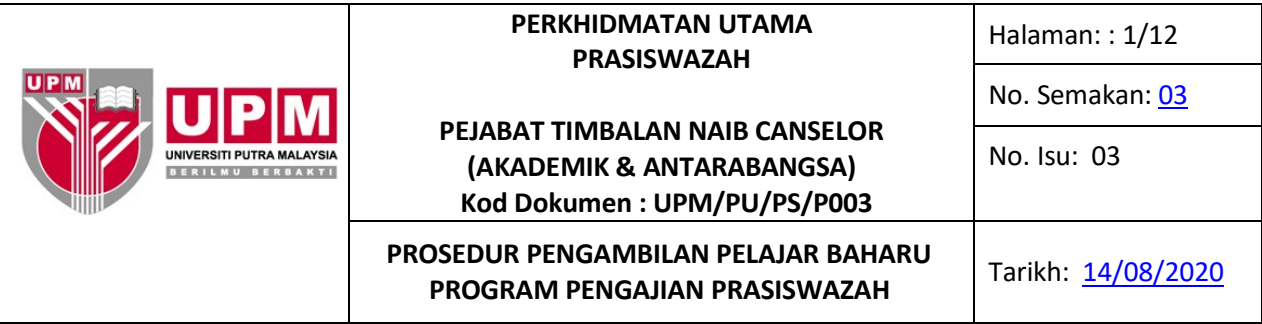

#### **1.0 SKOP**

Prosedur ini merangkumi aktiviti perancangan pengambilan, penyediaan dan semakan unjuran, penyediaan dan semakan syarat kemasukan, pemilihan pelajar, tawaran, rayuan kemasukan, lapor diri dan penyediaan laporan pengambilan pelajar Prasiswazah.

#### **2.0 TANGGUNGJAWAB**

TNC (A&A), Ketua PTJ dan KPAA bertanggungjawab memastikan Prosedur Pengambilan Pelajar Baharu Program Pengajian Prasiswazah ini dilaksanakan.

Sesiapa yang terlibat mesti mematuhi prosedur ini.

#### **3.0 DOKUMENRUJUKAN**

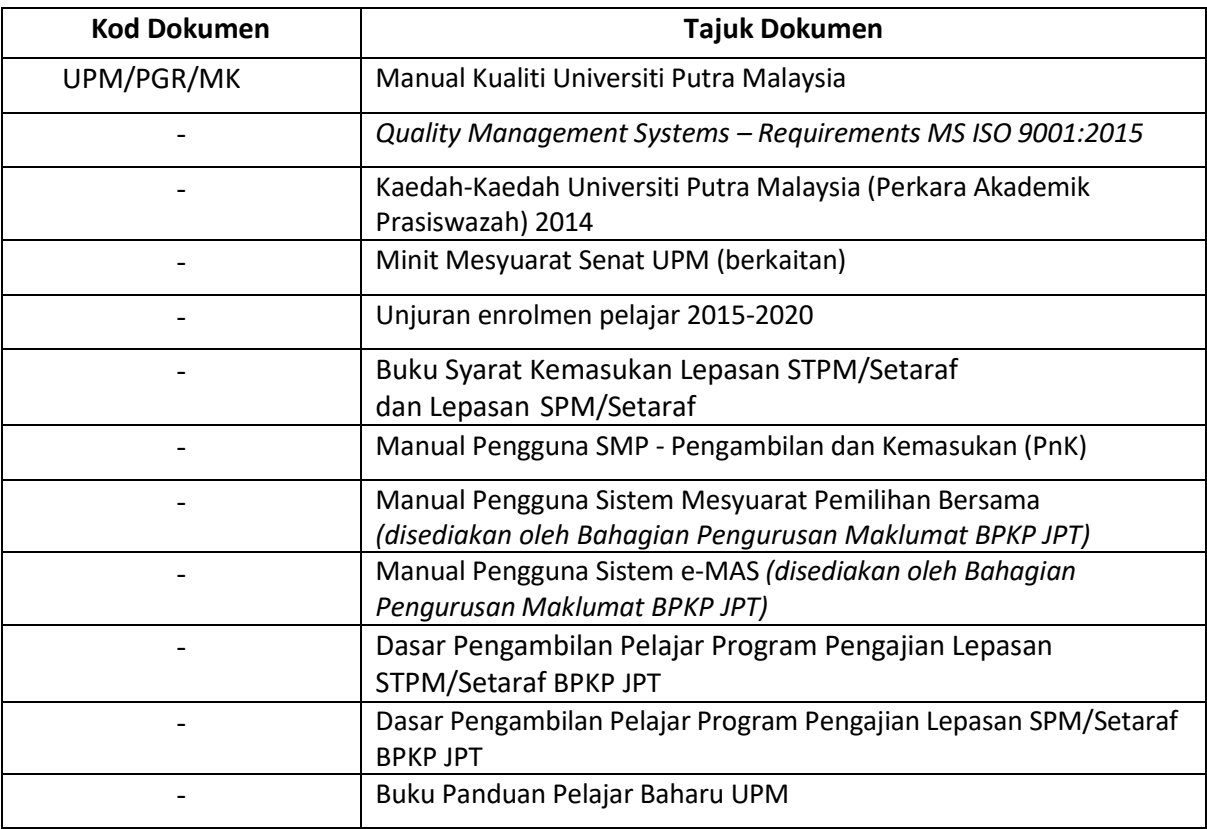

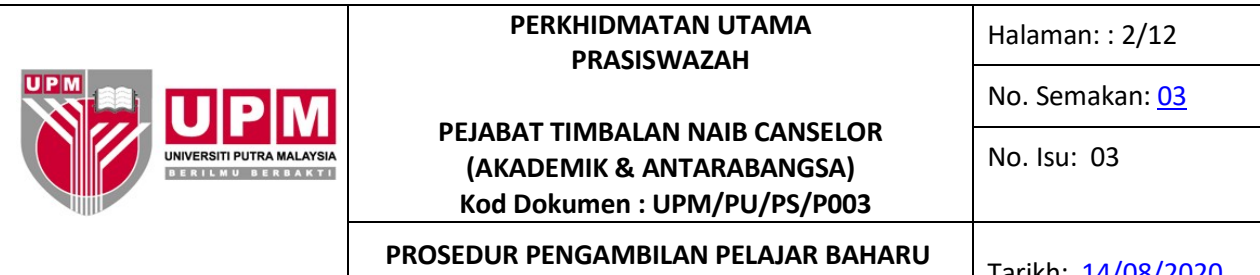

# **PROGRAM PENGAJIAN PRASISWAZAH** Tarikh: 14/08/2020

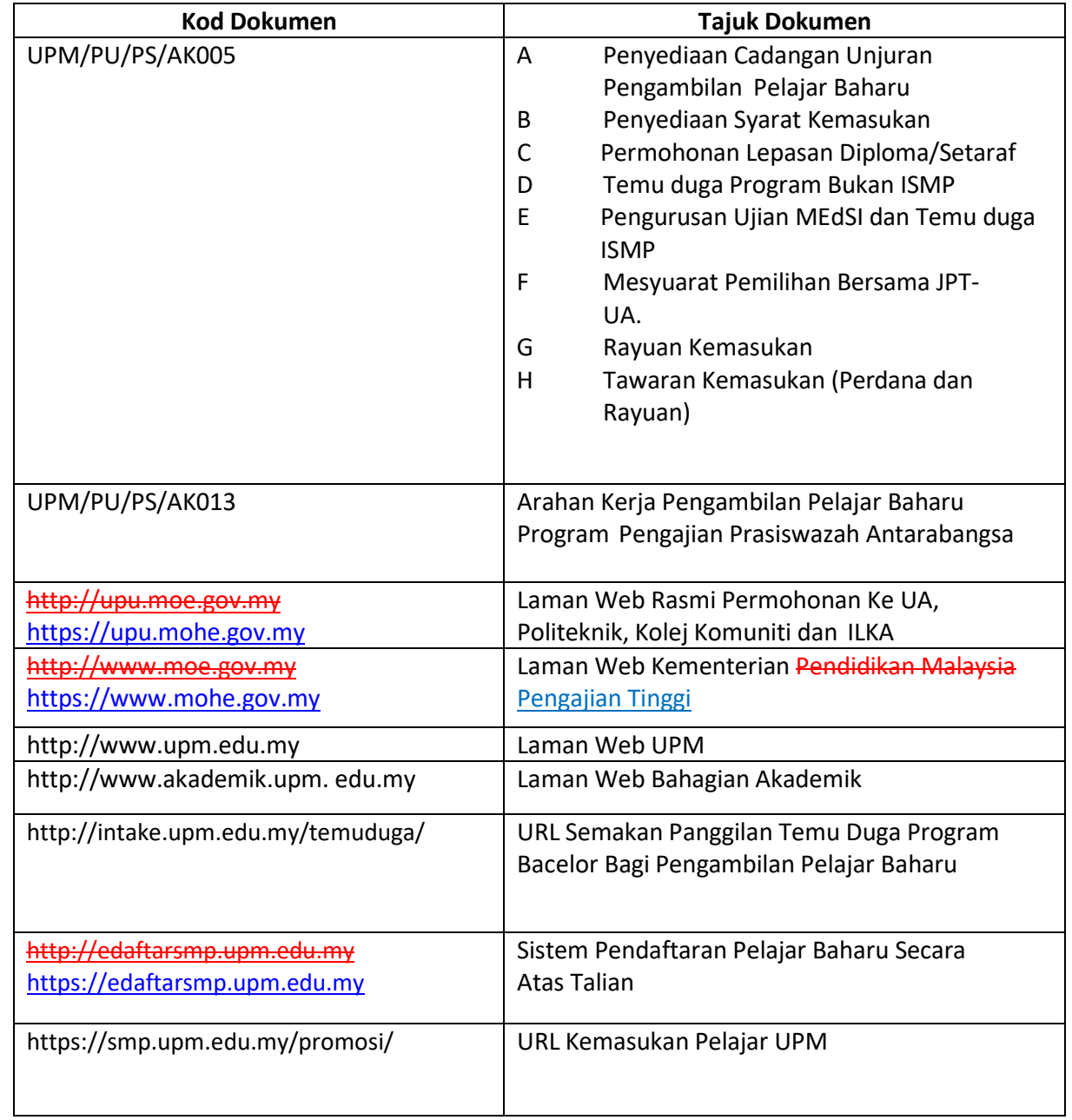

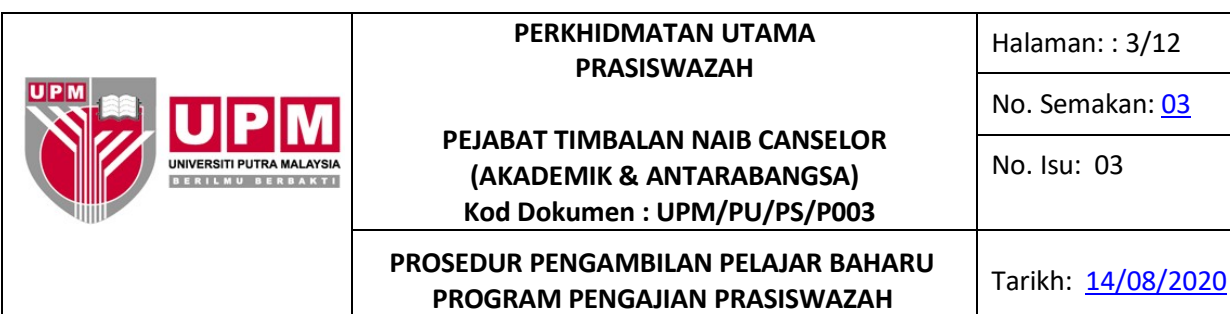

## **4.0 TERMINOLOGI DAN SINGKATAN**

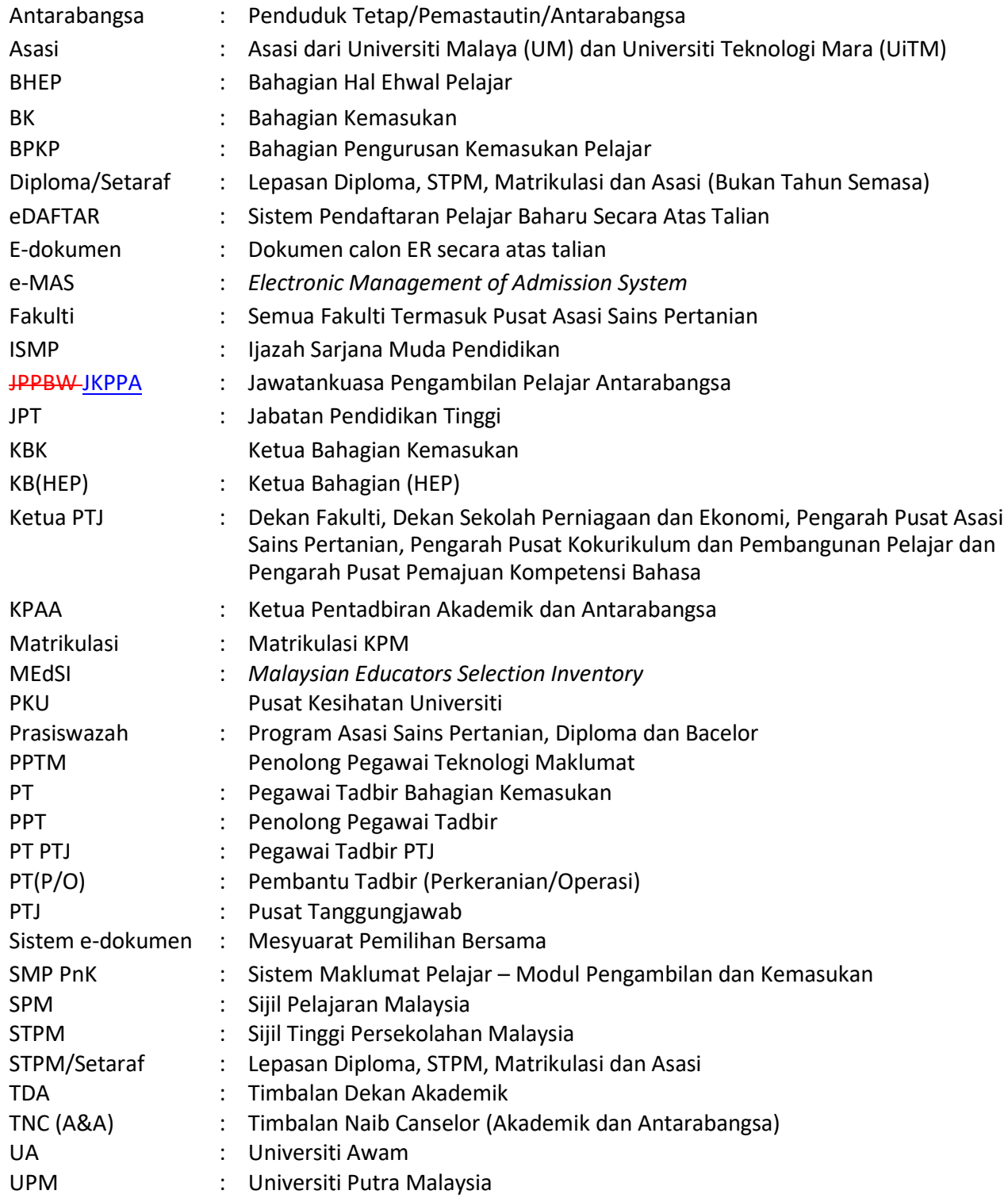

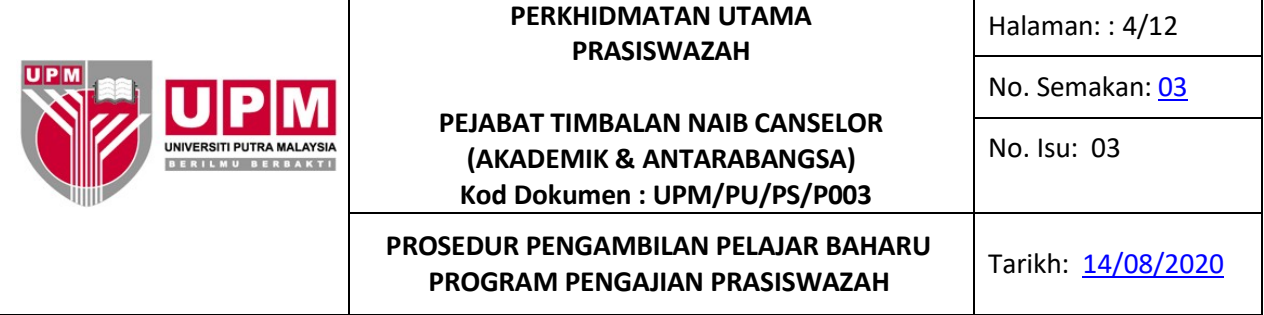

## **5.0 PROSES TERPERINCI**

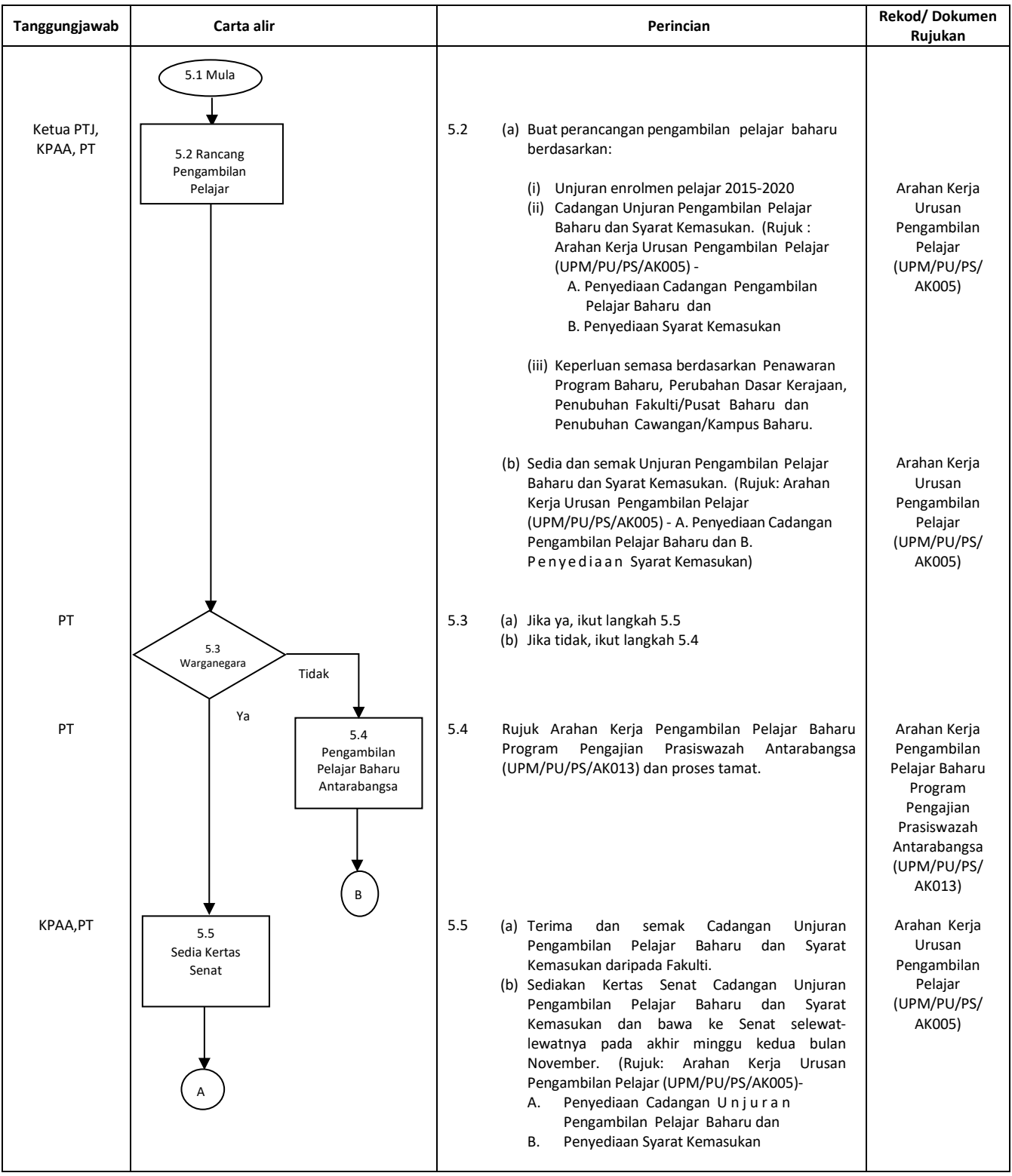

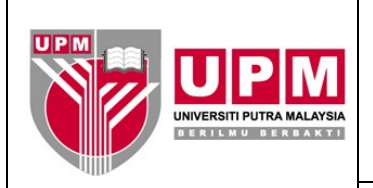

#### **PEJABAT TIMBALAN NAIB CANSELOR (AKADEMIK & ANTARABANGSA) Kod Dokumen : UPM/PU/PS/P003**

#### **PROSEDUR PENGAMBILAN PELAJAR BAHARU PROGRAM PENGAJIAN PRASISWAZAH** Tarikh: 14/08/2020

Halaman: : 5/12

No. Semakan: 03

No. Isu: 03

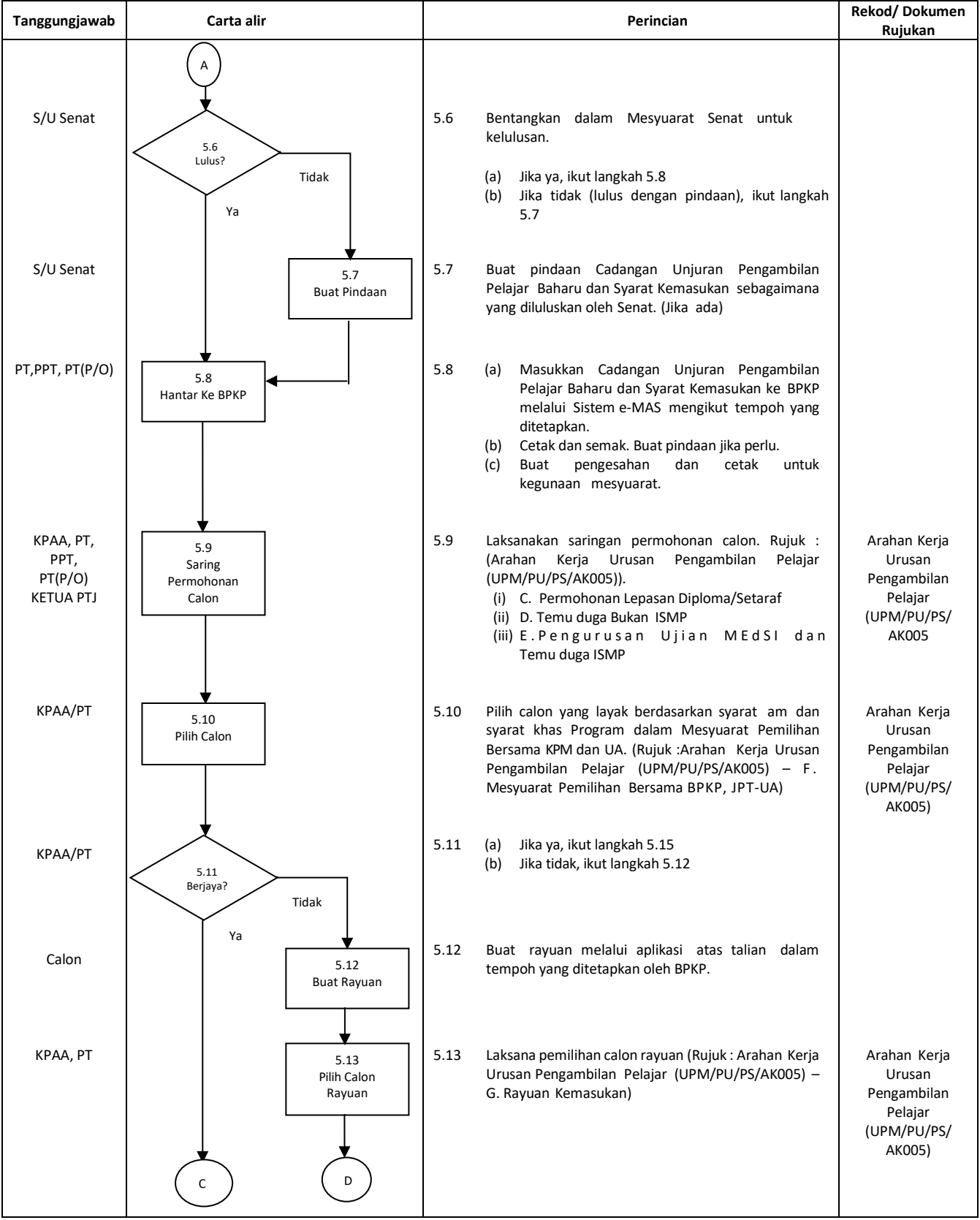

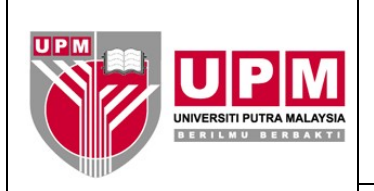

**PEJABAT TIMBALAN NAIB CANSELOR (AKADEMIK & ANTARABANGSA) Kod Dokumen : UPM/PU/PS/P003**

**PROSEDUR PENGAMBILAN PELAJAR BAHARU PROGRAM PENGAJIAN PRASISWAZAH** Tarikh: 14/08/2020

Halaman: : 6/12

No. Semakan: 03

No. Isu: 03

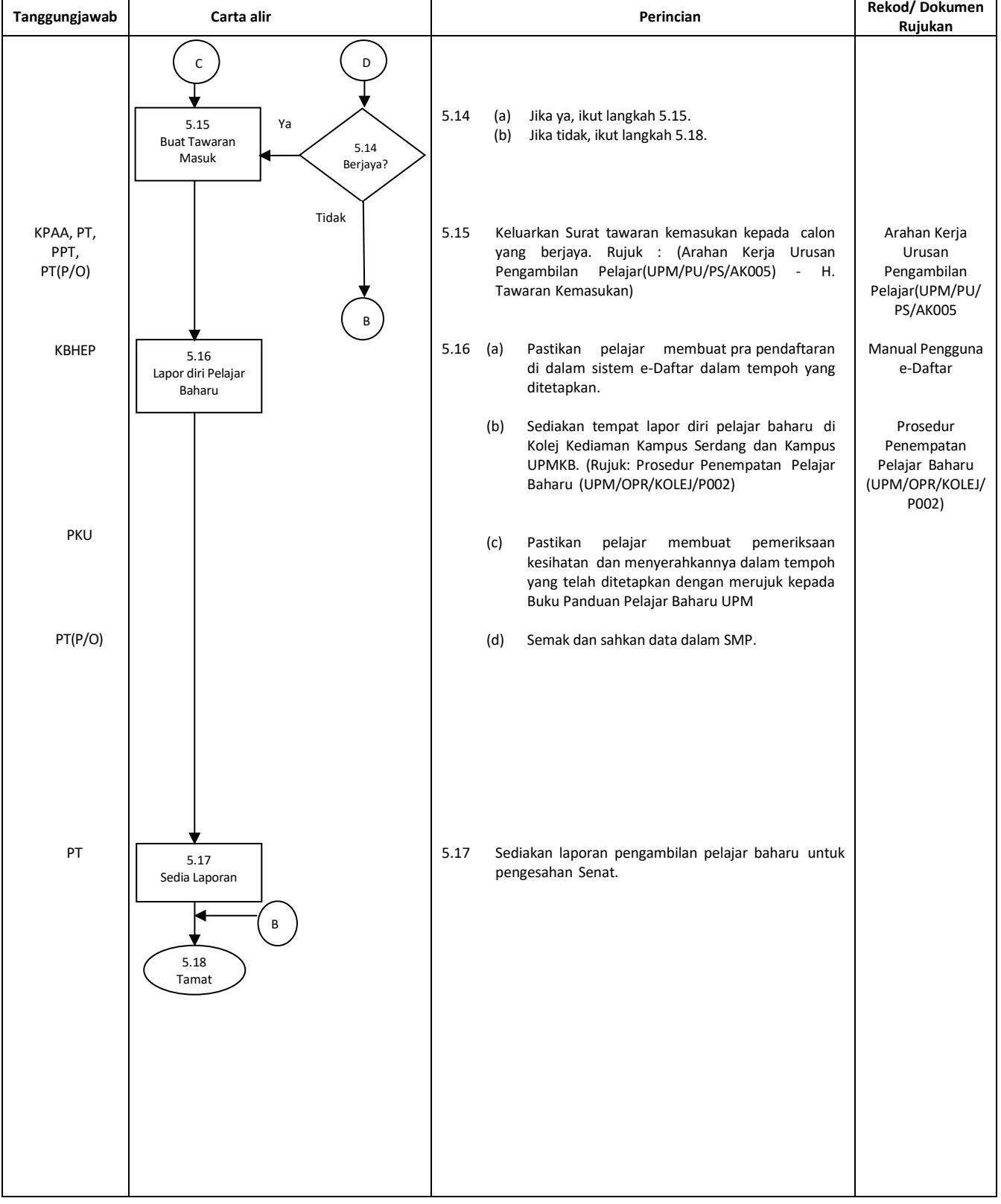

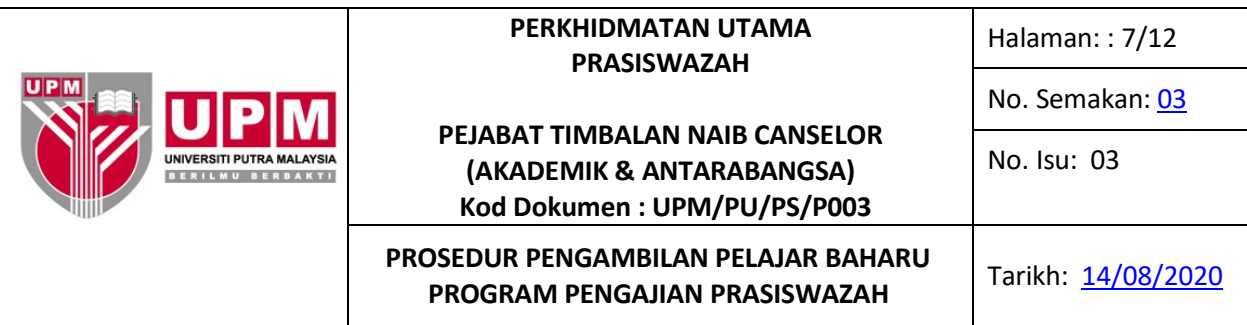

## **6.0 REKOD**

## **1. Rekod disimpan di Bahagian Kemasukan UPM**

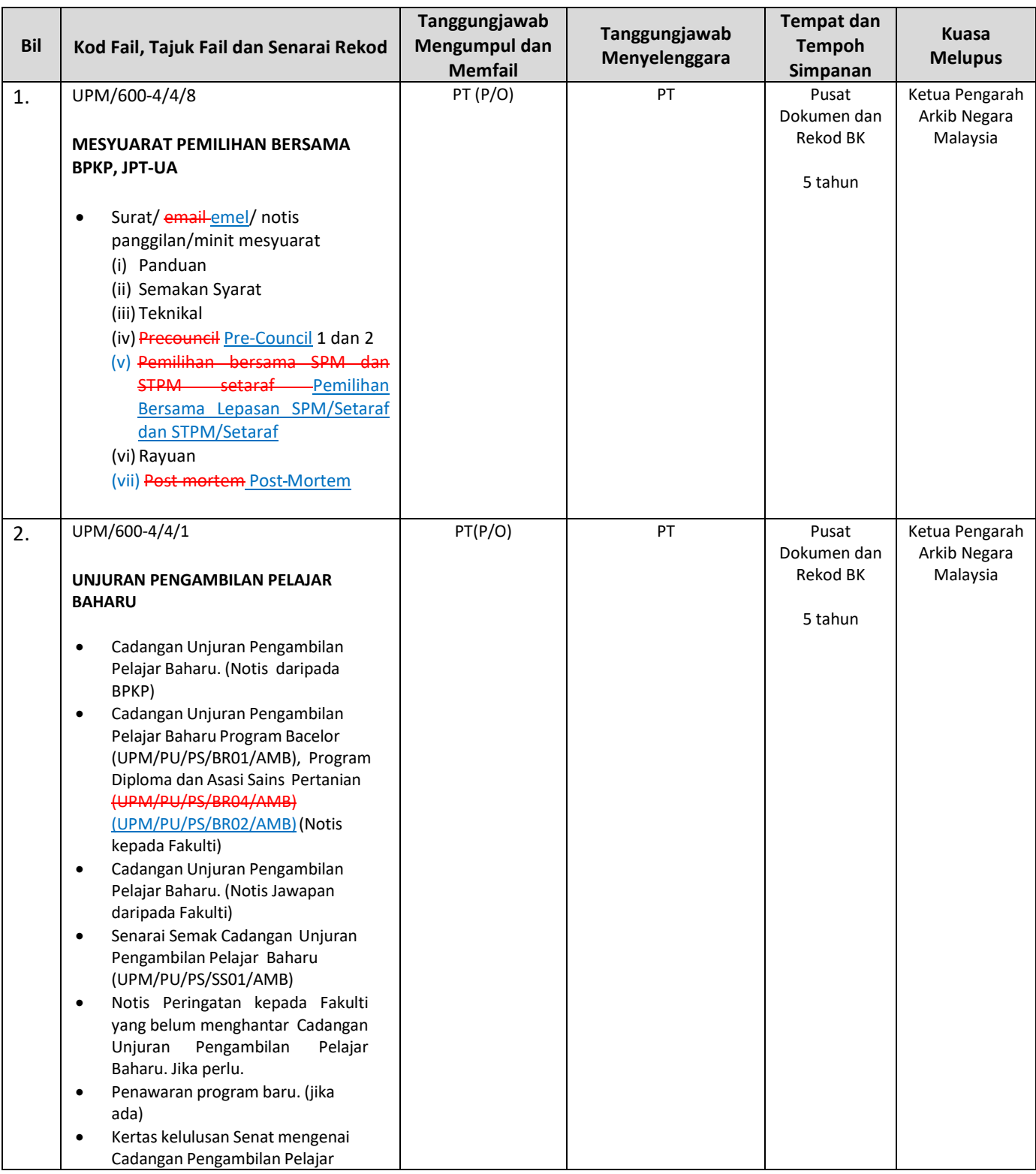

Halaman: : 8/12

No. Semakan: 03

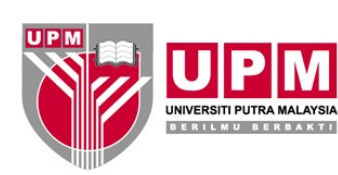

### **PEJABAT TIMBALAN NAIB CANSELOR (AKADEMIK & ANTARABANGSA) Kod Dokumen : UPM/PU/PS/P003**

No. Isu: 03

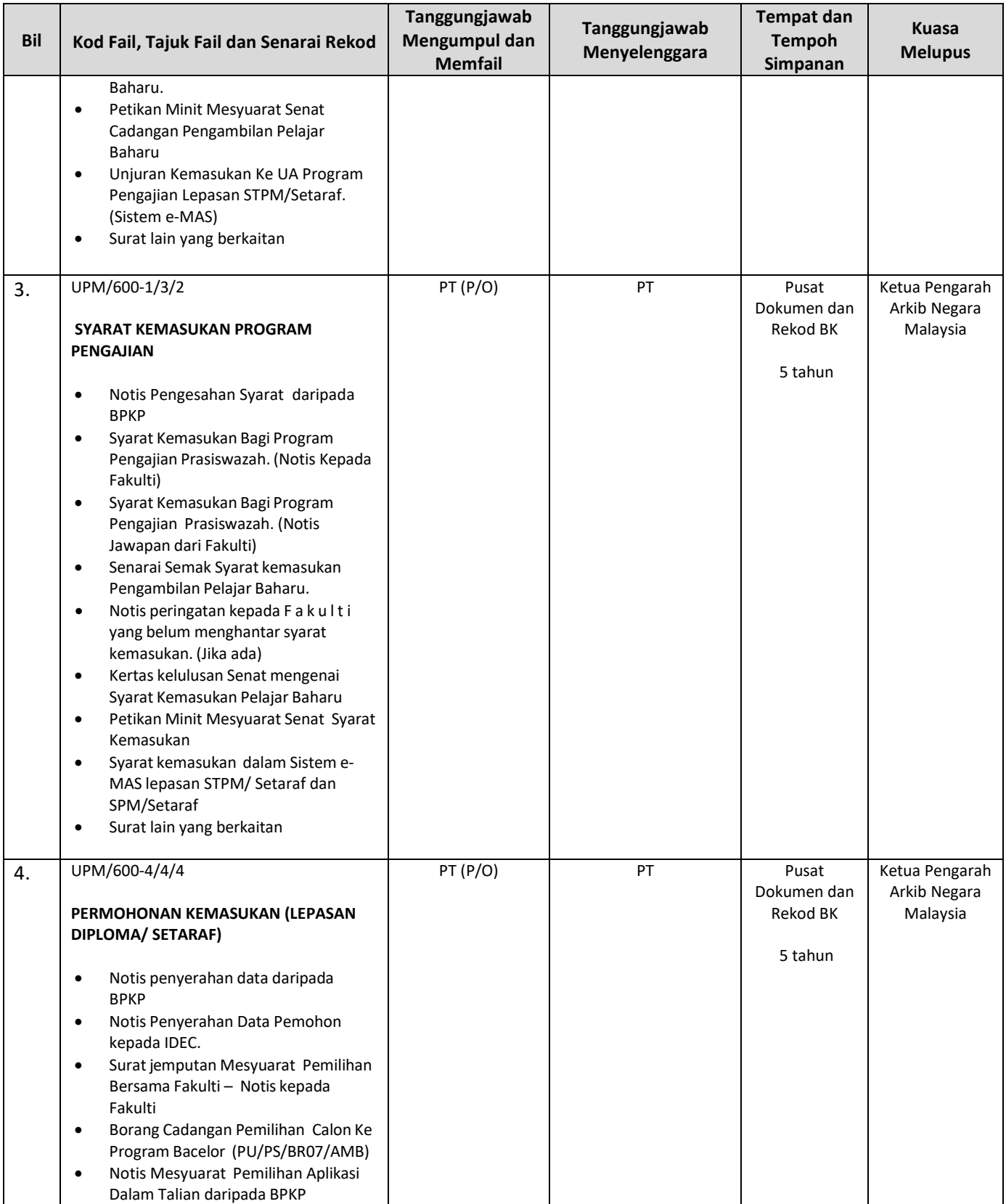

Halaman: : 9/12

No. Semakan: 03

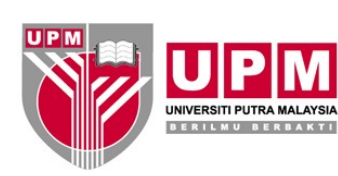

### **PEJABAT TIMBALAN NAIB CANSELOR (AKADEMIK & ANTARABANGSA) Kod Dokumen : UPM/PU/PS/P003**

No. Isu: 03

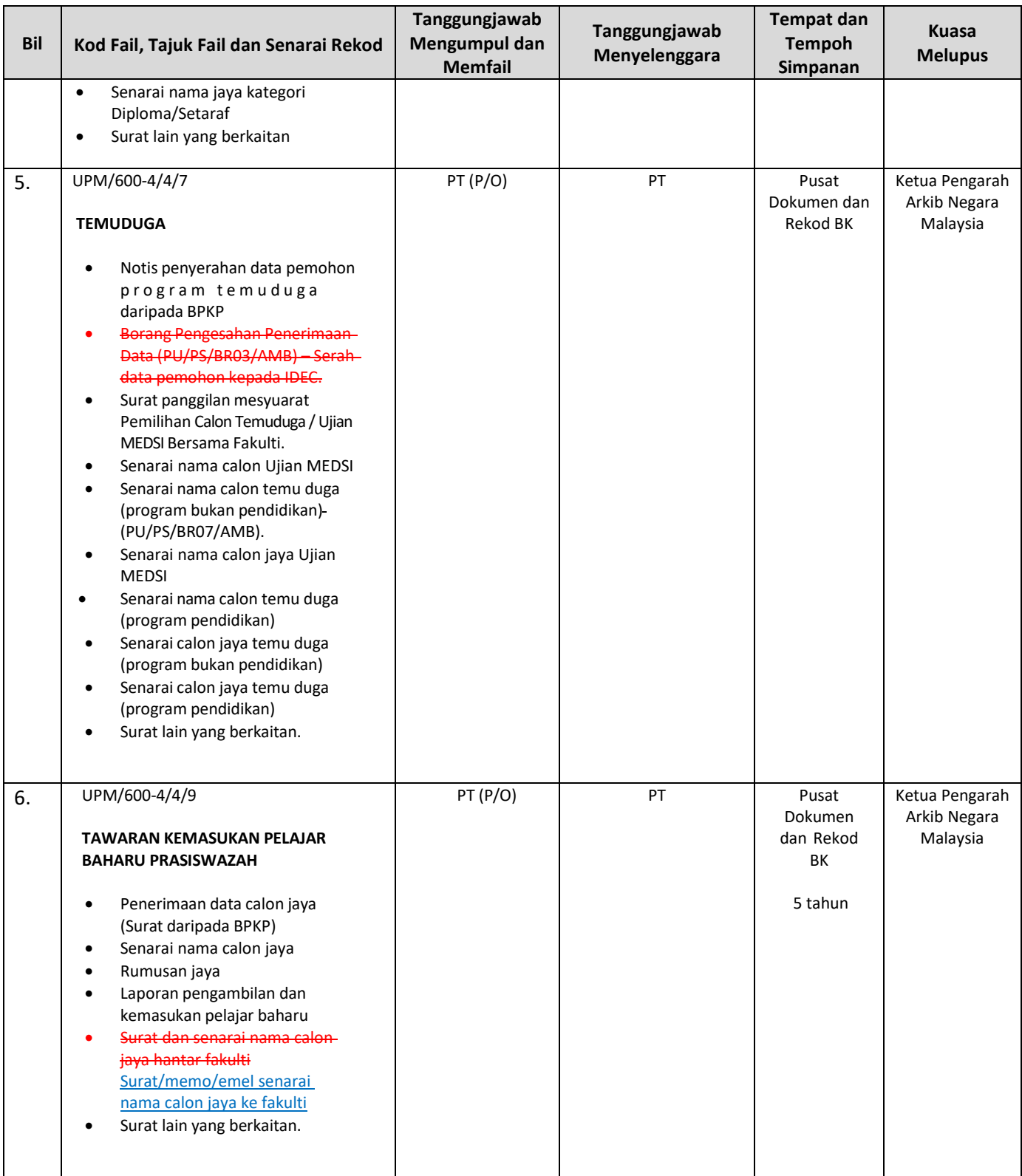

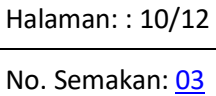

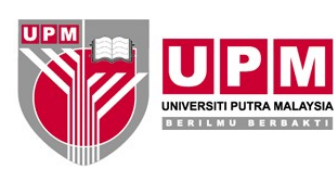

#### **PEJABAT TIMBALAN NAIB CANSELOR (AKADEMIK & ANTARABANGSA) Kod Dokumen : UPM/PU/PS/P003**

No. Isu: 03

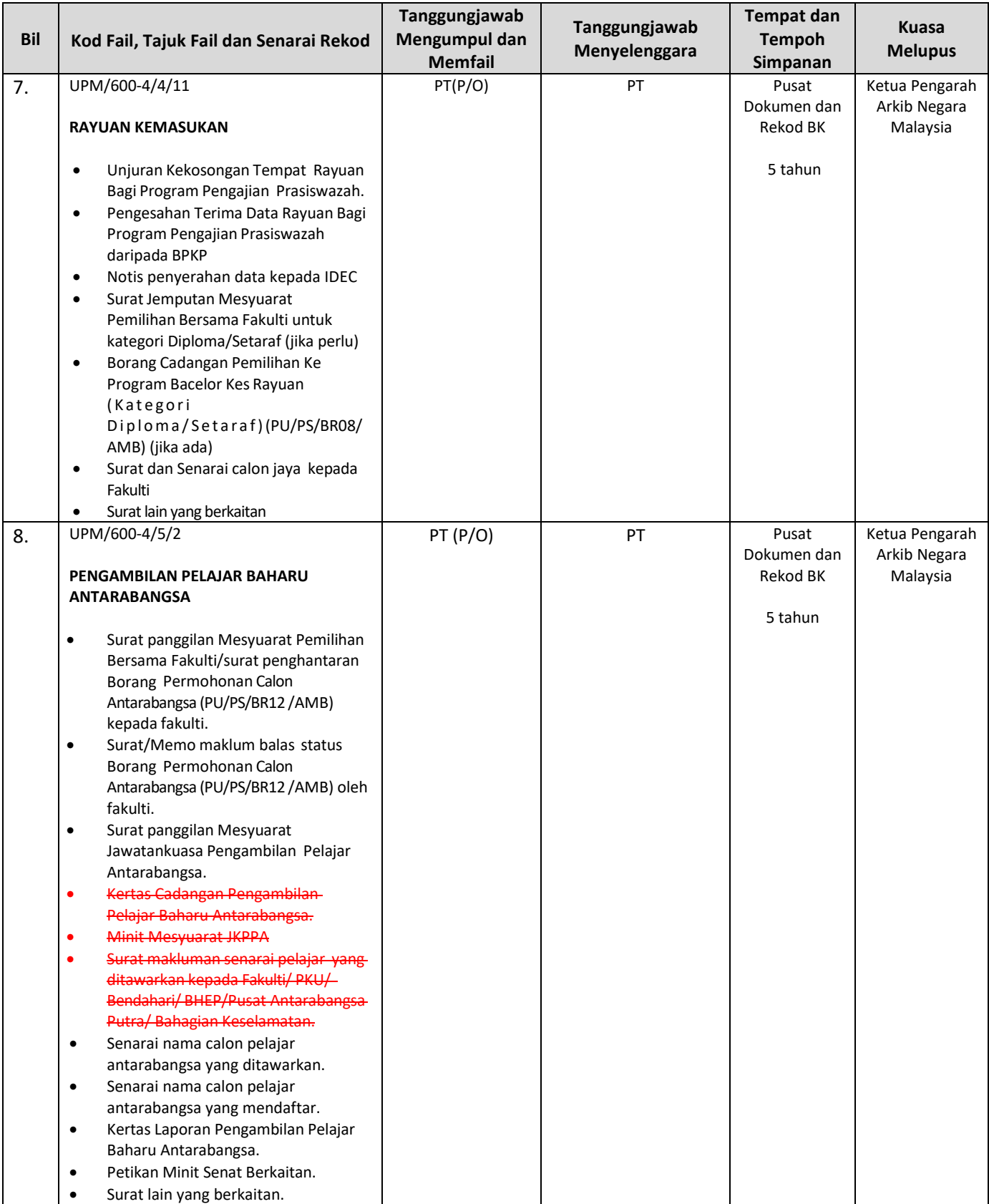

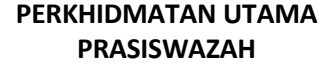

Halaman: : 11/12 No. Semakan: 03

No. Isu: 03

UNIVERSITI PUTRA MALAYSIA<br>BERILMU BERBAKTI

## **PEJABAT TIMBALAN NAIB CANSELOR (AKADEMIK & ANTARABANGSA) Kod Dokumen : UPM/PU/PS/P003**

**PROSEDUR PENGAMBILAN PELAJAR BAHARU PROGRAM PENGAJIAN PRASISWAZAH** Tarikh: 14/08/2020

## **2. Rekod di simpan di PTJ**

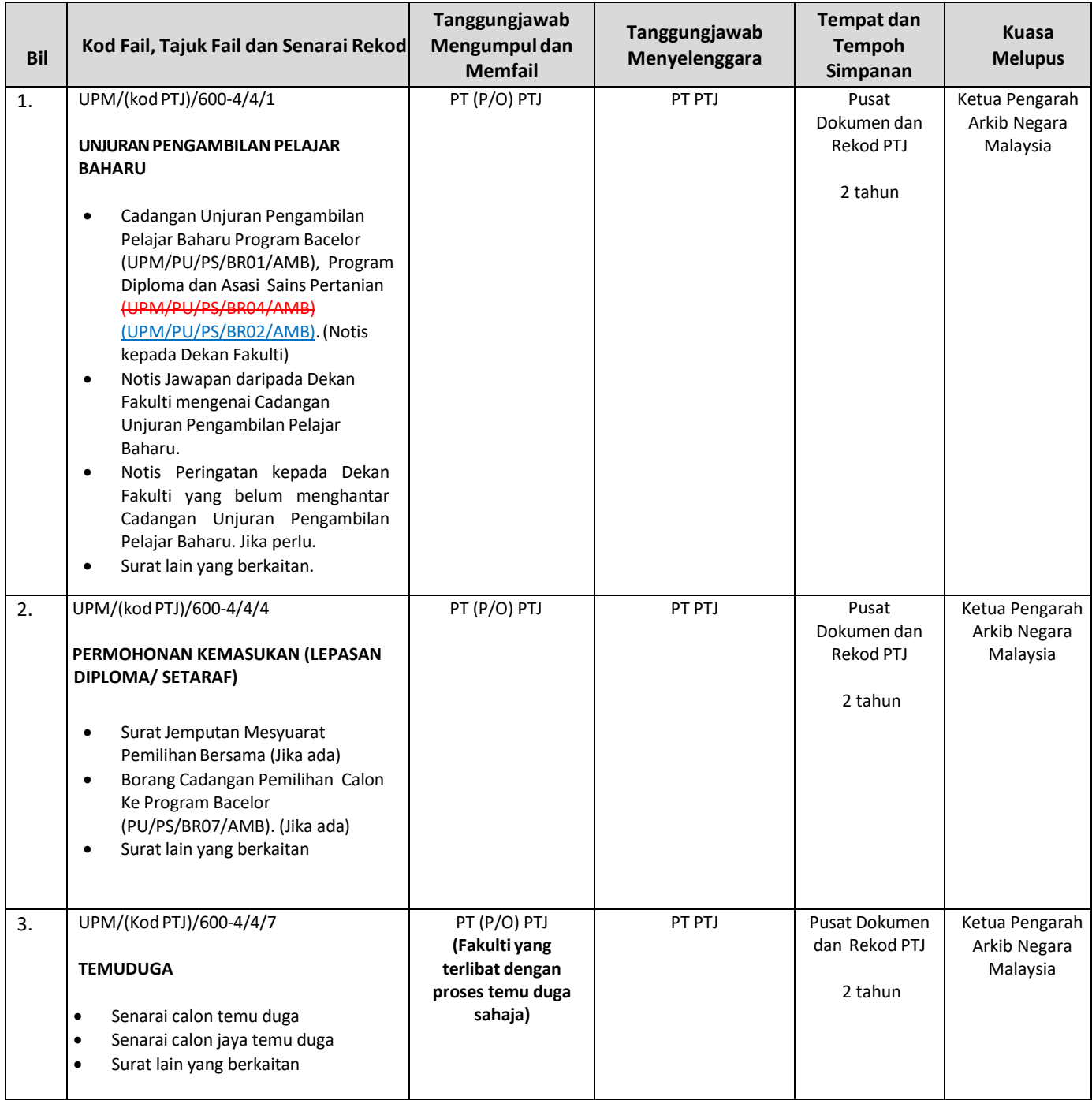

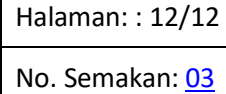

No. Isu: 03

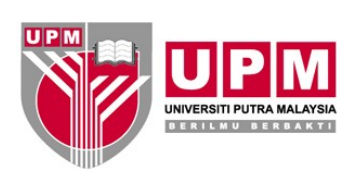

### **PEJABAT TIMBALAN NAIB CANSELOR (AKADEMIK & ANTARABANGSA) Kod Dokumen : UPM/PU/PS/P003**

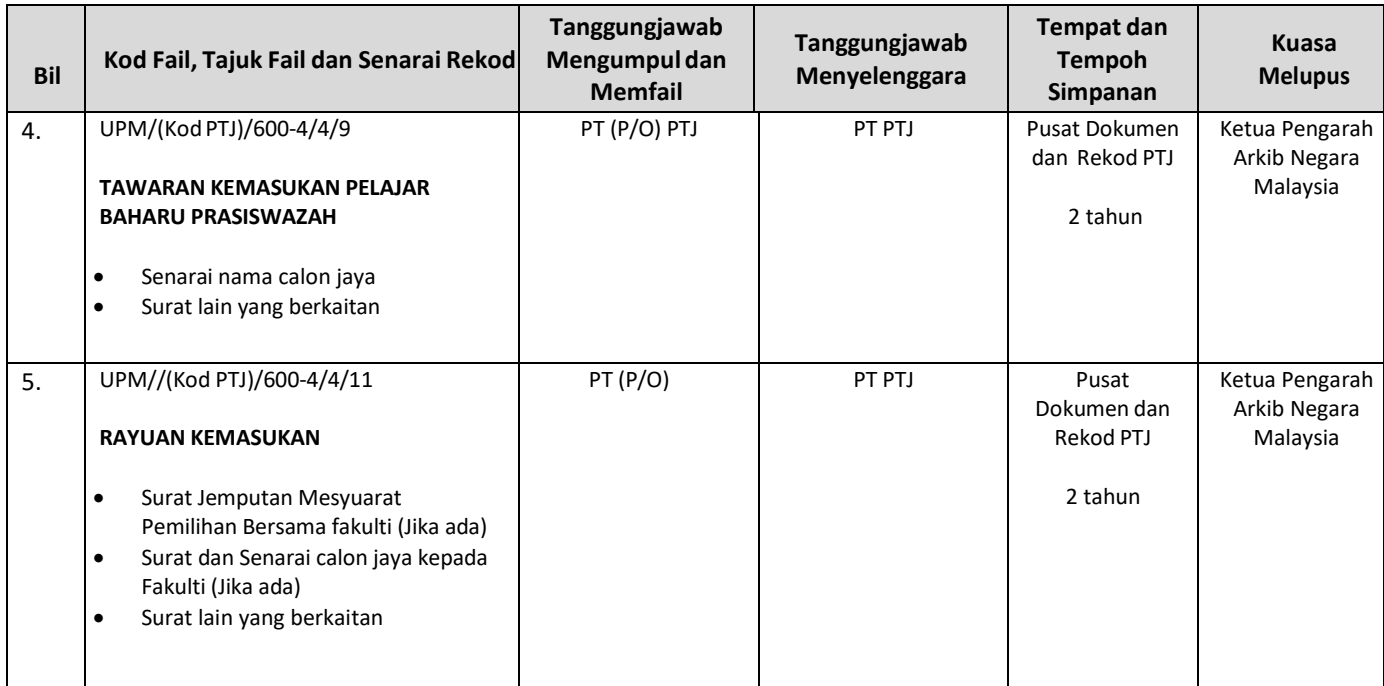

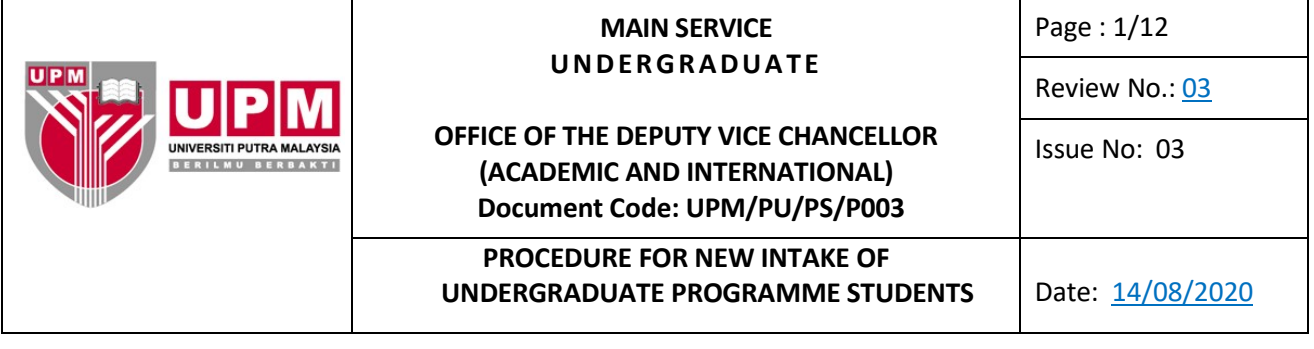

## **1.0 SCOPE**

The procedure encompasses activities for intake planning, student selection, preparation and checking of projection, report for duty and preparation of undergraduate student intake report.

#### **2.0 RESPONSIBILITY**

TNC (A&A), Head of PTJ and KPAA are responsible for the implementation of the new undergraduate programme student intake procedure.

All parties involved must adhere to this procedure.

## **3.0 REFERENCE DOCUMENT**

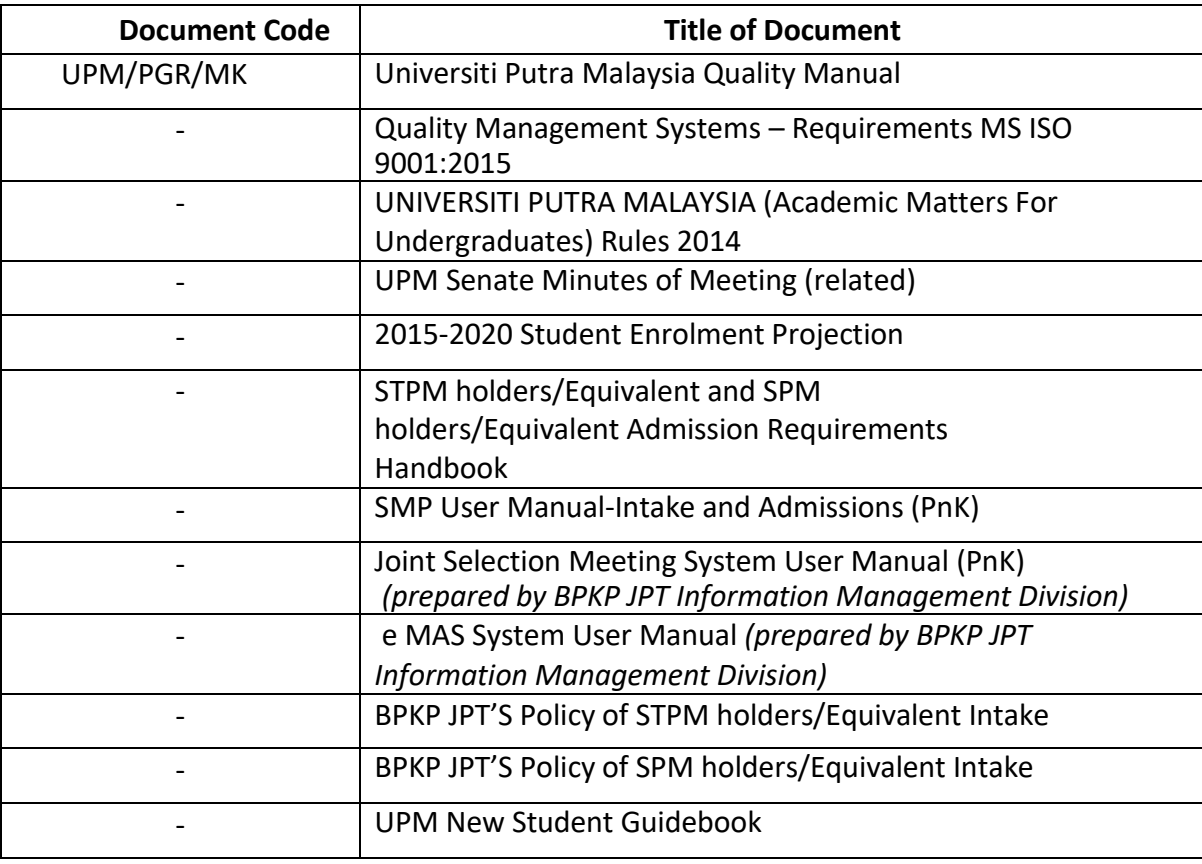

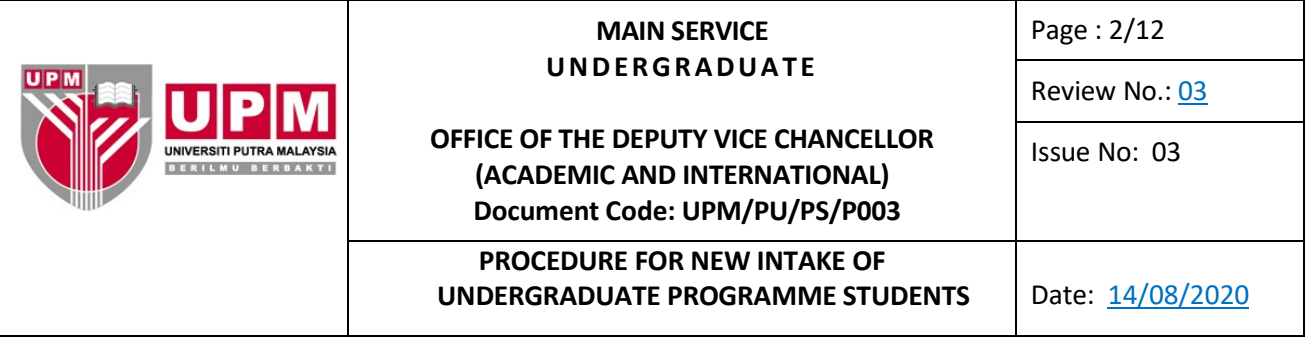

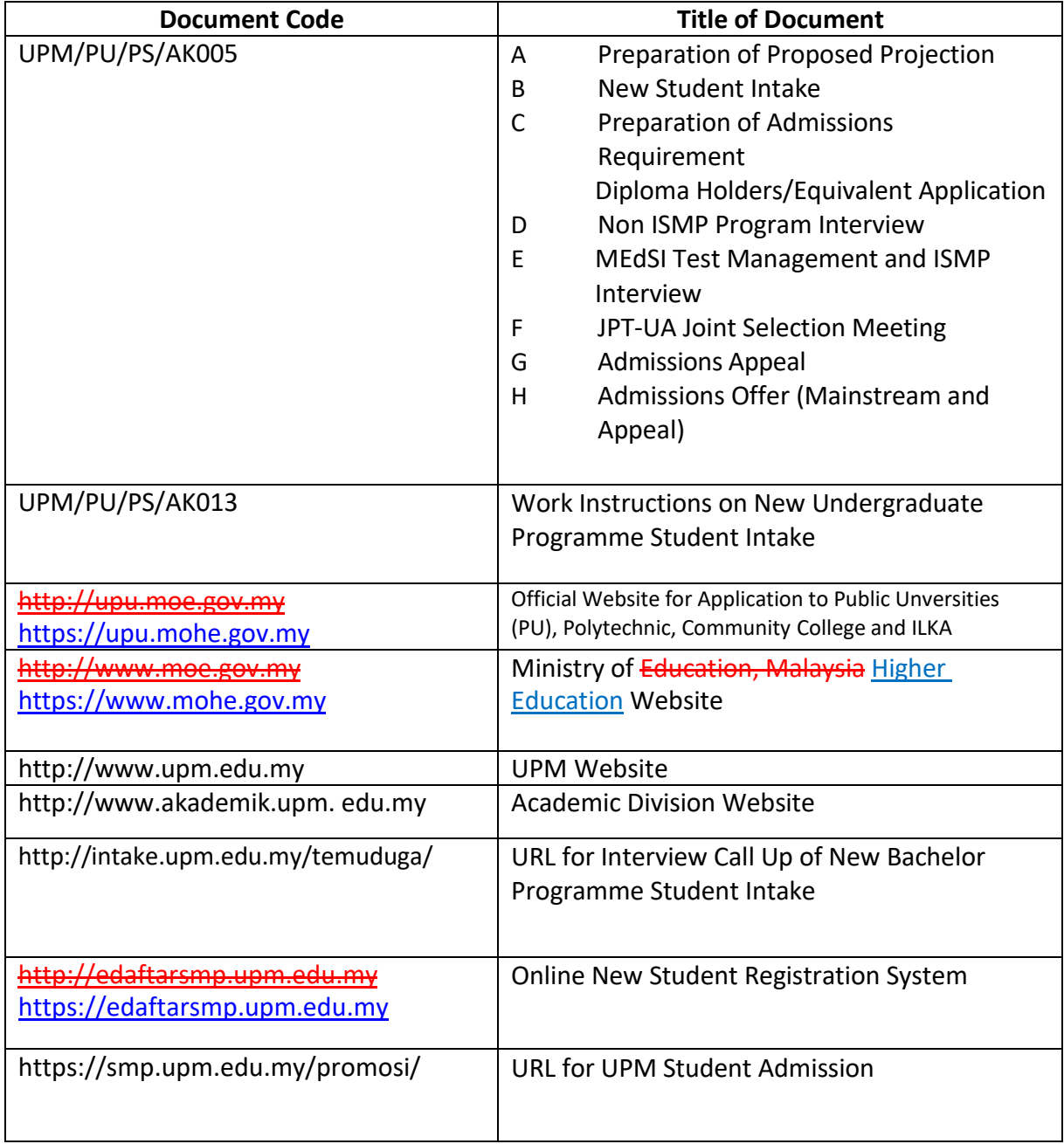

 $^\prime$ 

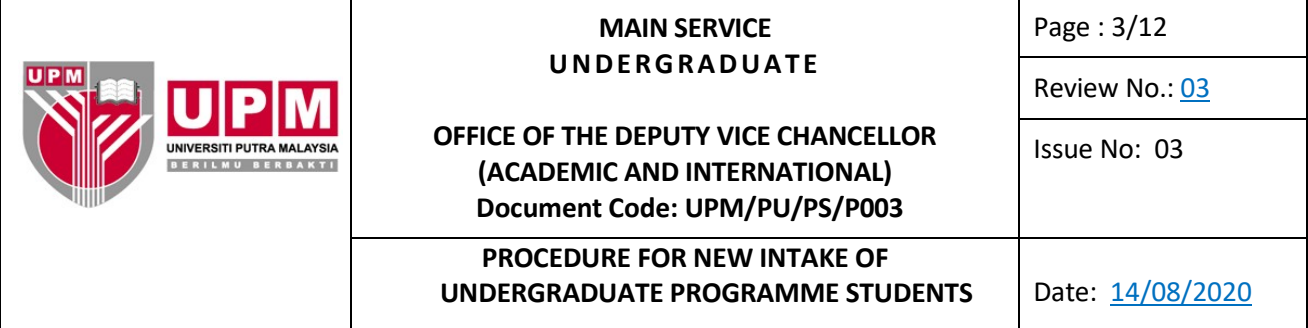

## **4.0 TERMINOLOGY AND ACRONYM**

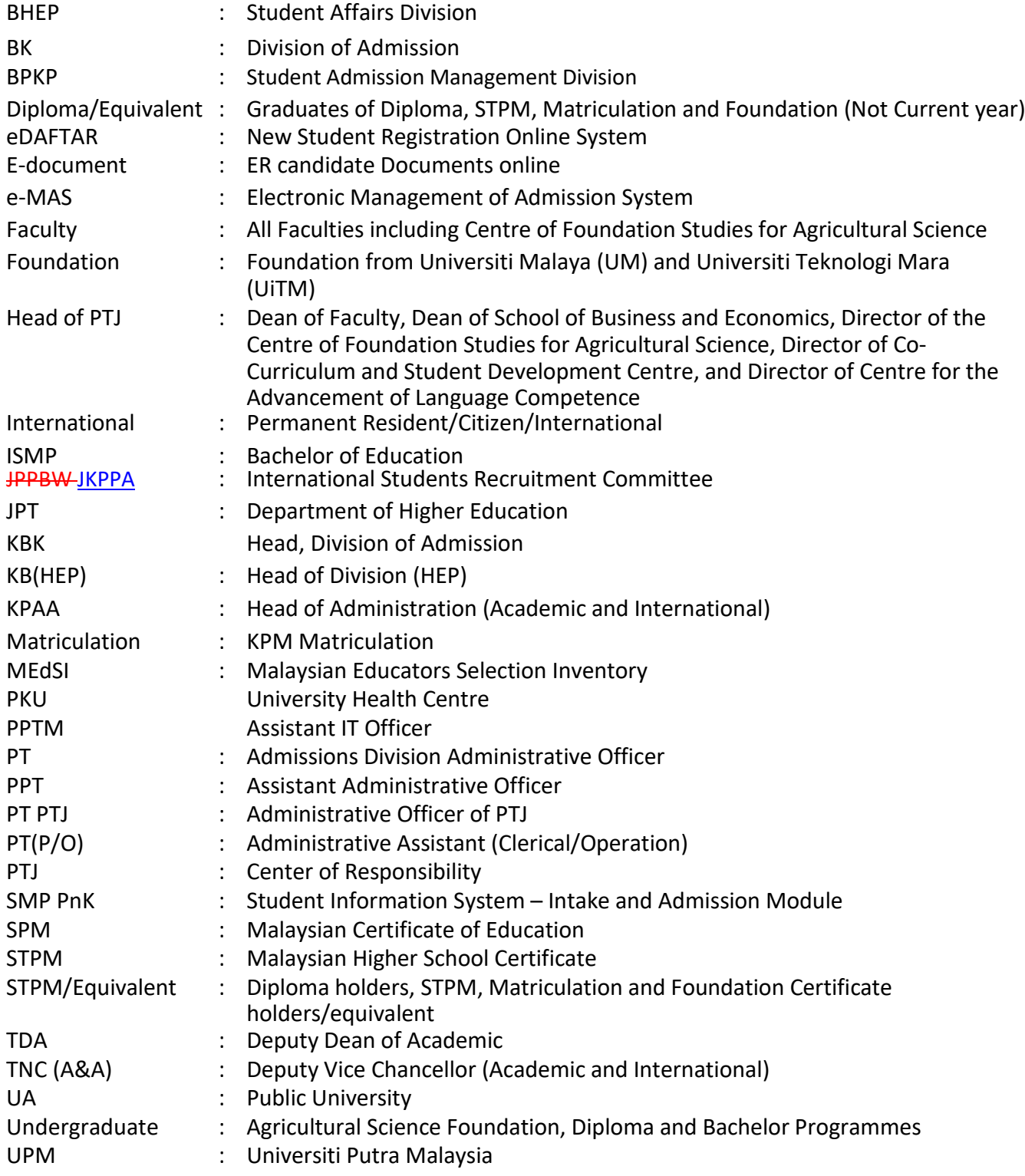

Printed documents are 'UNCONTROLLED DOCUMENTS'

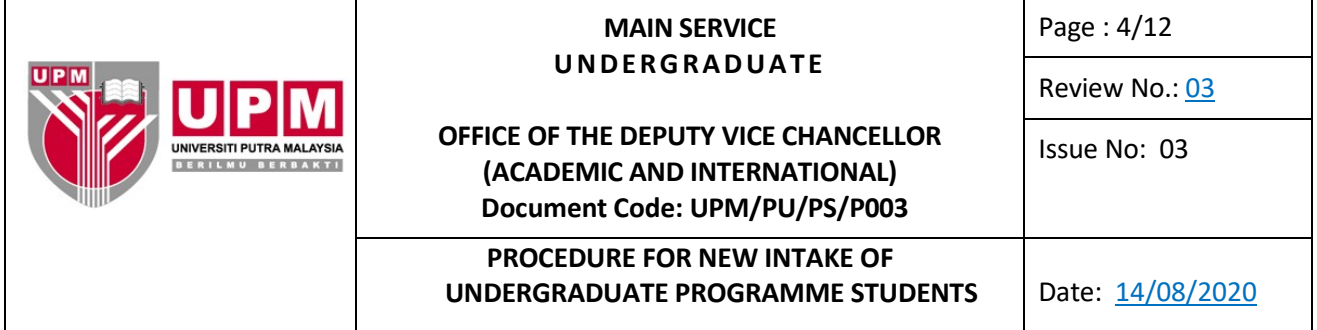

## **5.0 PROCESS IN DETAIL**

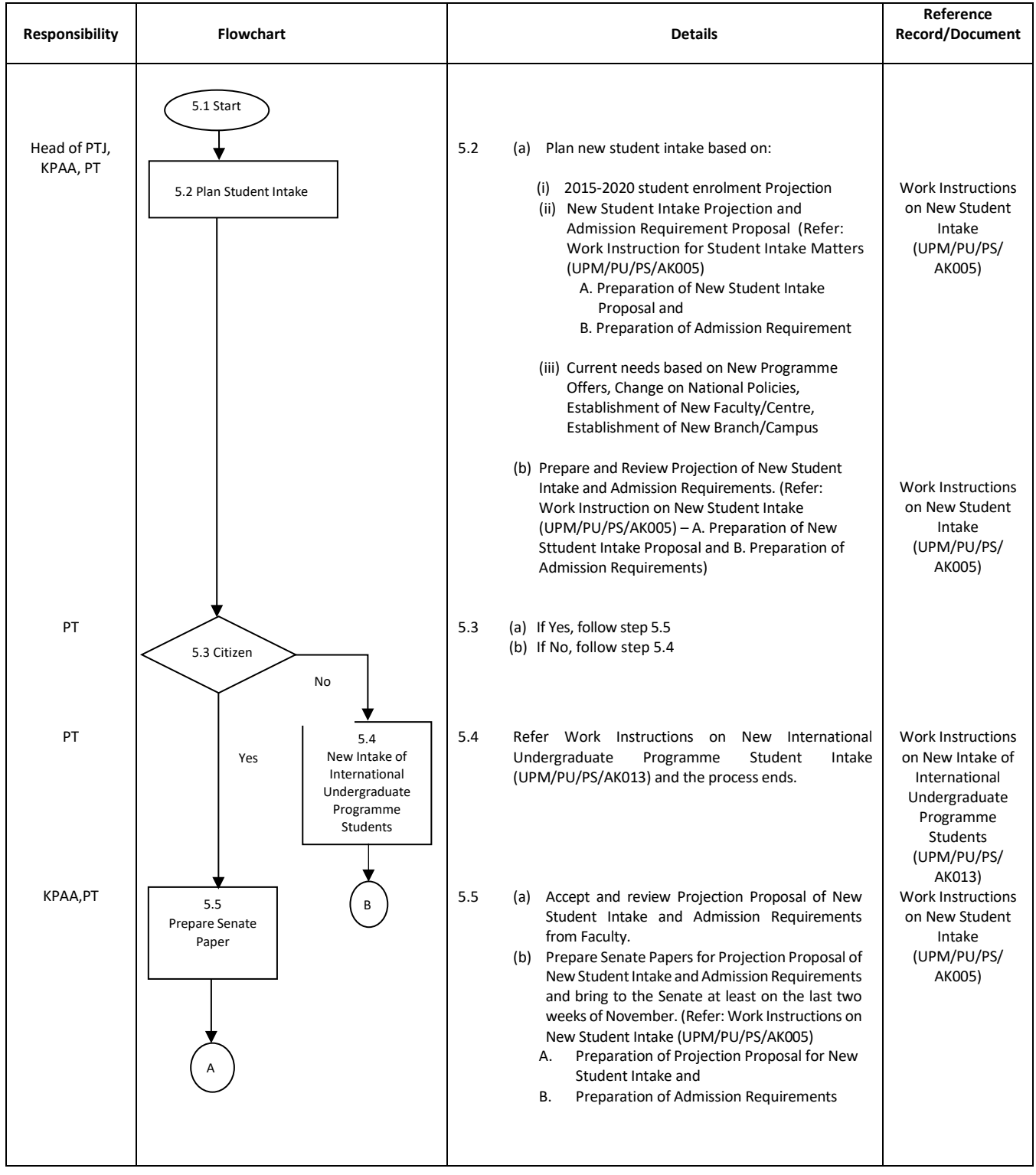

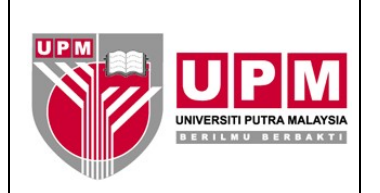

#### **MAIN SERVICE UNDERGRADUATE**

**OFFICE OF THE DEPUTY VICE CHANCELLOR (ACADEMIC AND INTERNATIONAL) Document Code: UPM/PU/PS/P003**

Page : 5/12

Review No.: 03

Issue No: 03

**PROCEDURE FOR NEW INTAKE OF UNDERGRADUATE PROGRAMME STUDENTS** Date: 14/08/2020

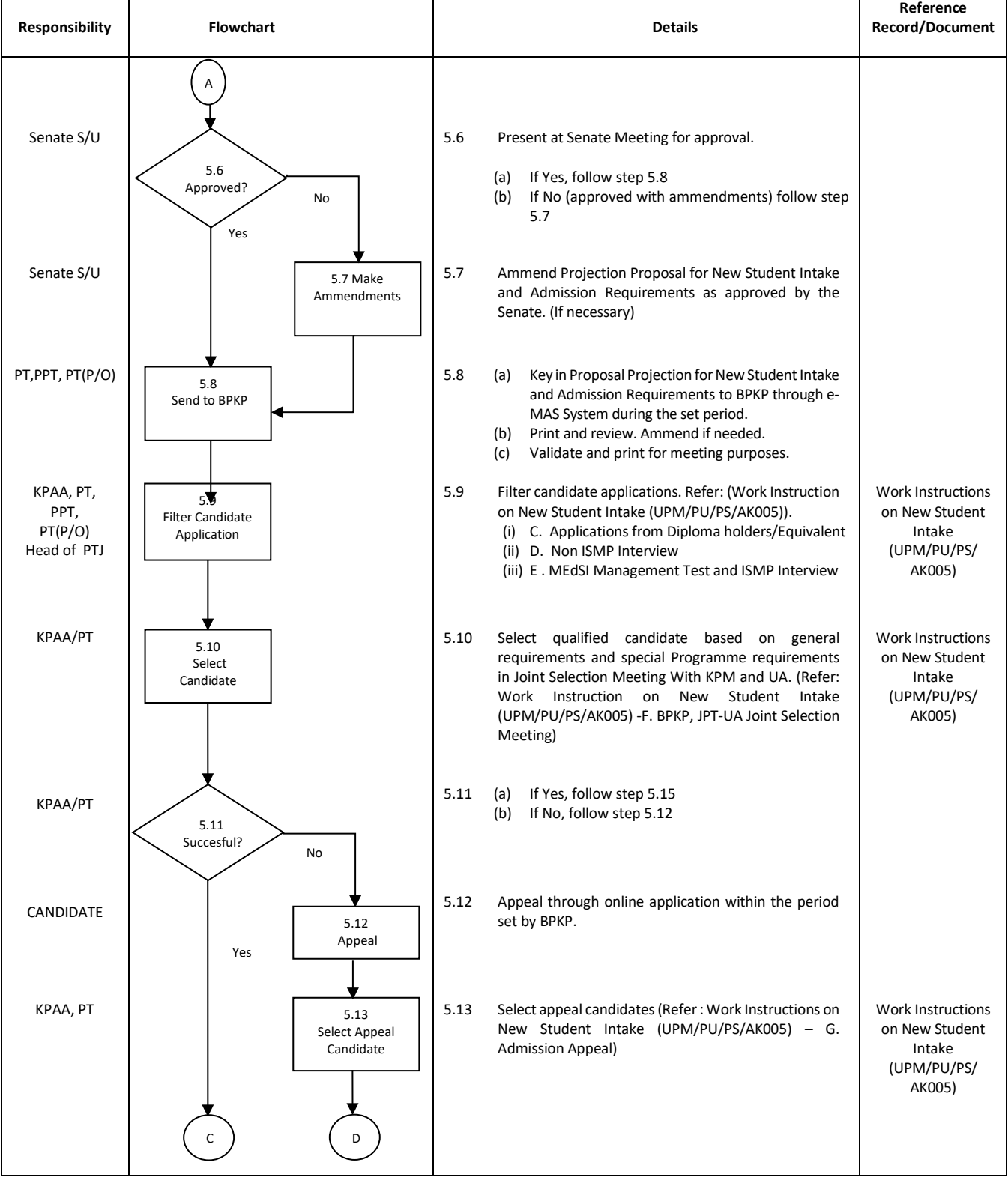

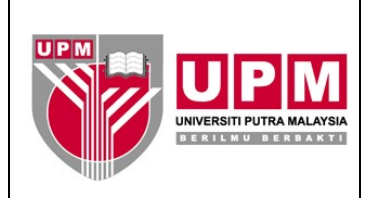

#### **MAIN SERVICE UNDERGRADUATE**

**OFFICE OF THE DEPUTY VICE CHANCELLOR (ACADEMIC AND INTERNATIONAL) Document Code: UPM/PU/PS/P003**

### **PROCEDURE FOR NEW INTAKE OF UNDERGRADUATE PROGRAMME STUDENTS** | Date: 14/08/2020

Page : 6/12

Review No.: 03

Issue No: 03

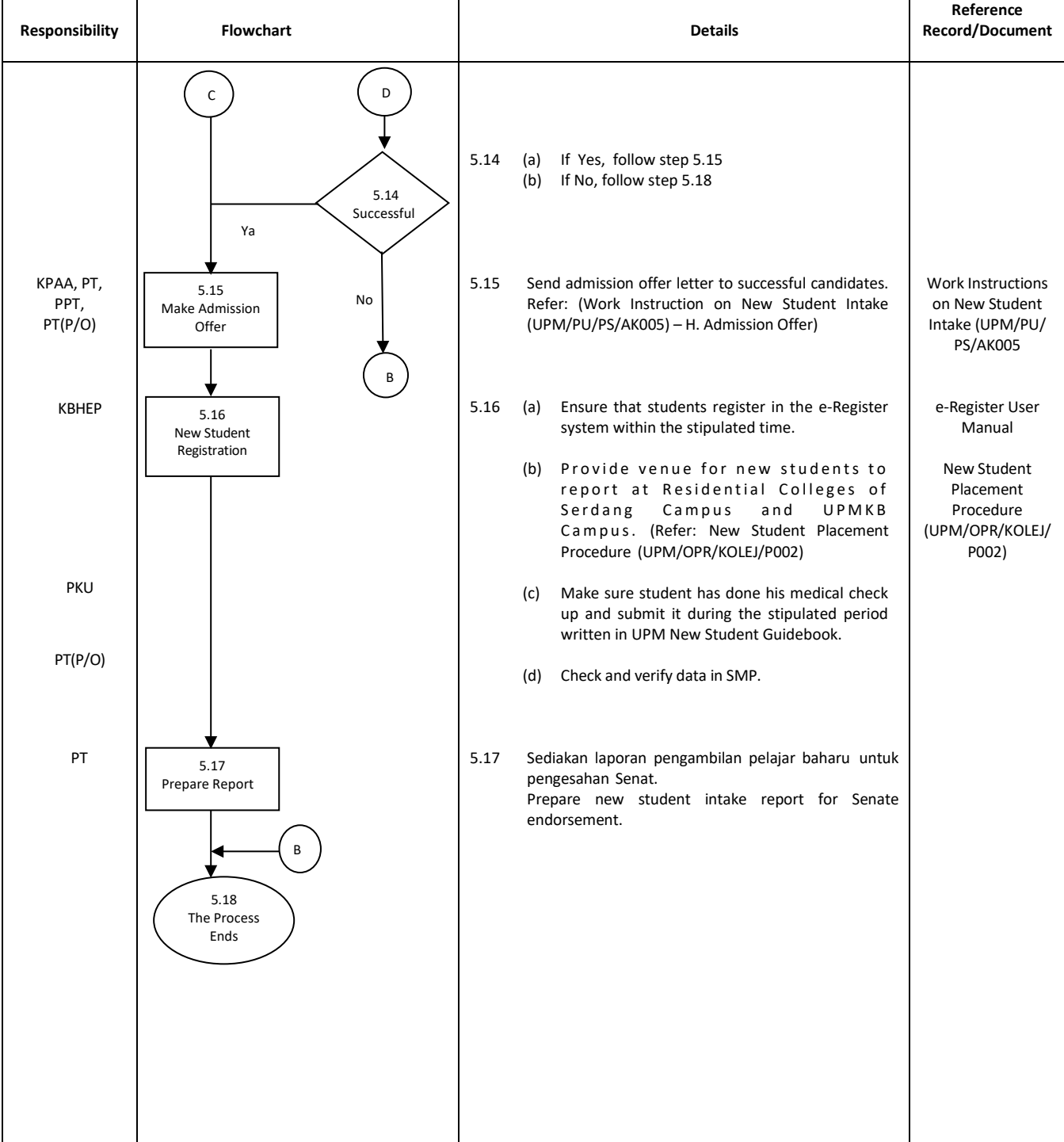

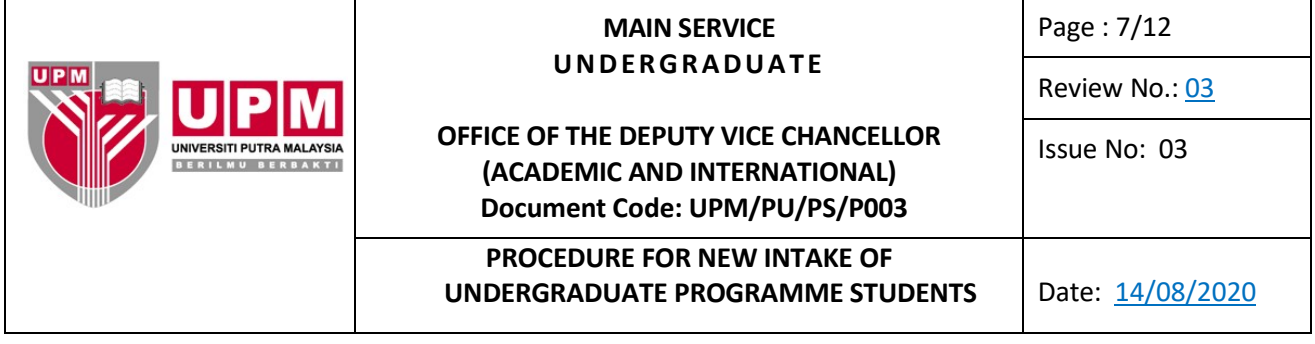

### **6.0 RECORD**

## **1. Records stored in UPM Admission Division**

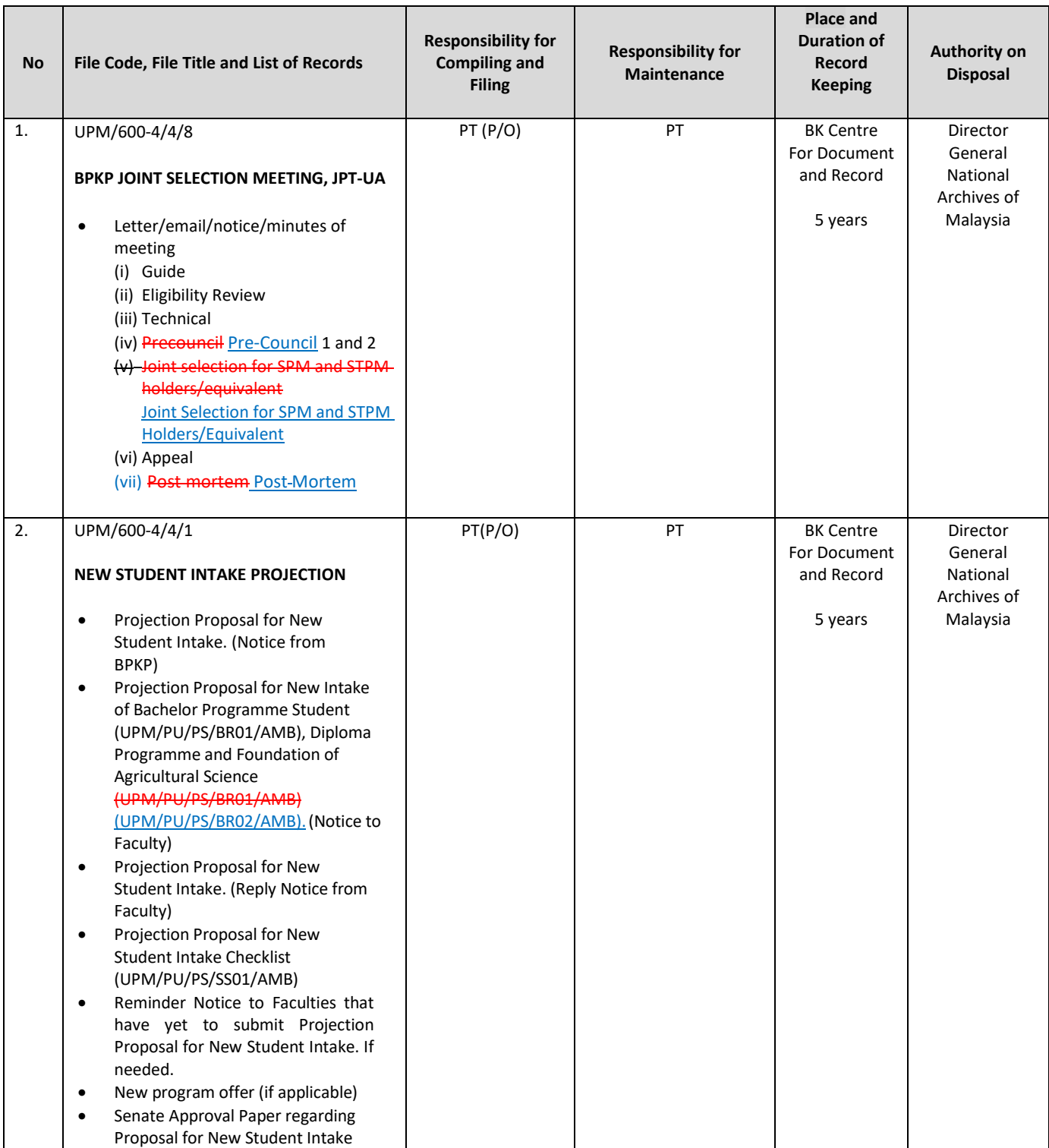

Printed documents are 'UNCONTROLLED DOCUMENTS'

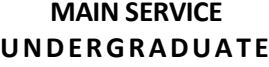

**OFFICE OF THE DEPUTY VICE CHANCELLOR** 

Page : 8/12

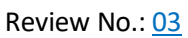

Issue No: 03

**(ACADEMIC AND INTERNATIONAL)**

## **Document Code: UPM/PU/PS/P003**

UNIVERSITI PUTRA MALAYSIA<br>BERILMU BERBAKTI

## **PROCEDURE FOR NEW INTAKE OF UNDERGRADUATE PROGRAMME STUDENTS** Date: 14/08/2020

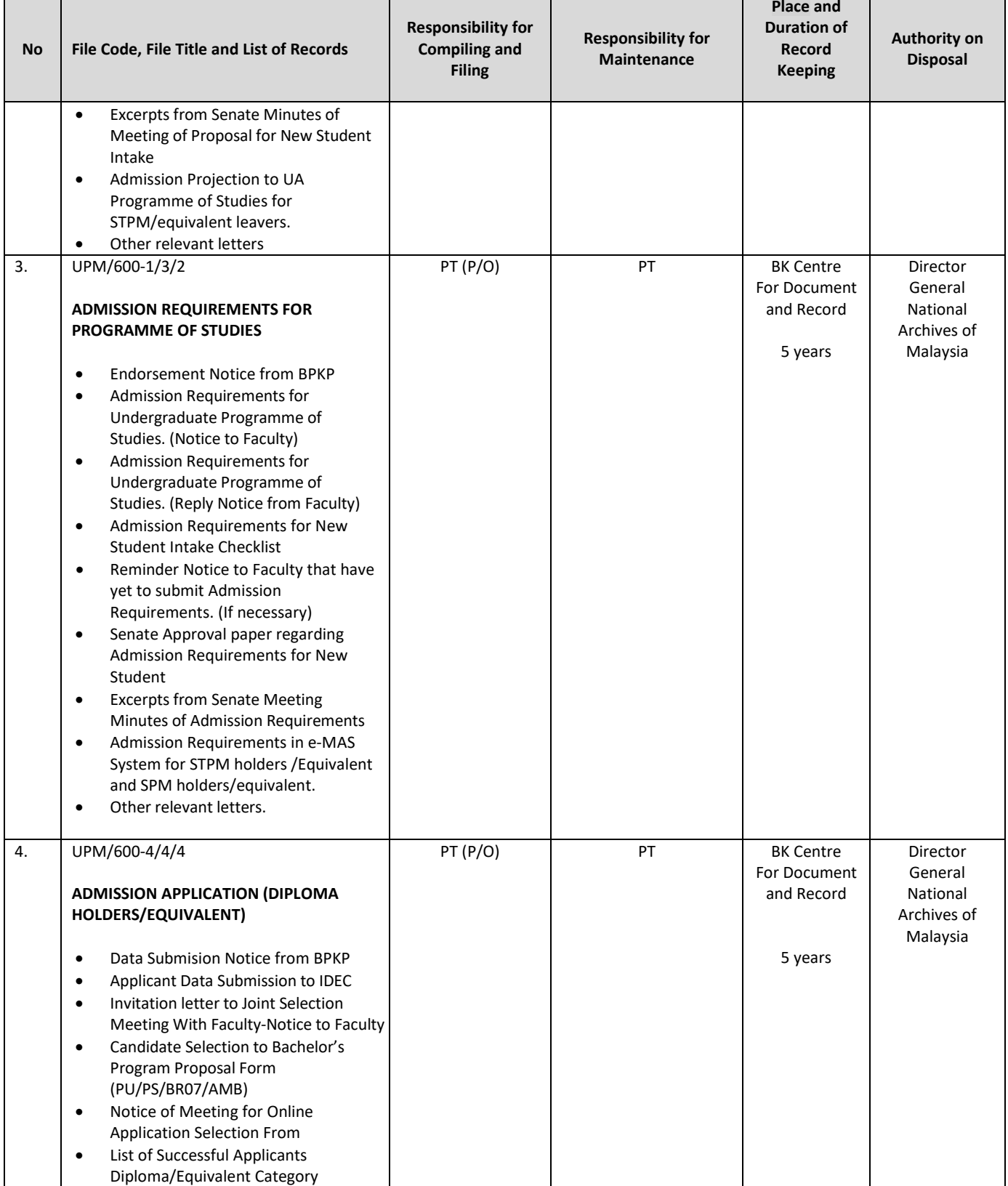

Printed documents are 'UNCONTROLLED DOCUMENTS'

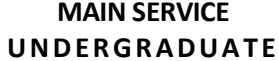

**OFFICE OF THE DEPUTY VICE CHANCELLOR** 

Page : 9/12

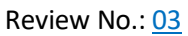

Issue No: 03

**(ACADEMIC AND INTERNATIONAL)**

## **Document Code: UPM/PU/PS/P003**

## **PROCEDURE FOR NEW INTAKE OF UNDERGRADUATE PROGRAMME STUDENTS** Date: 14/08/2020

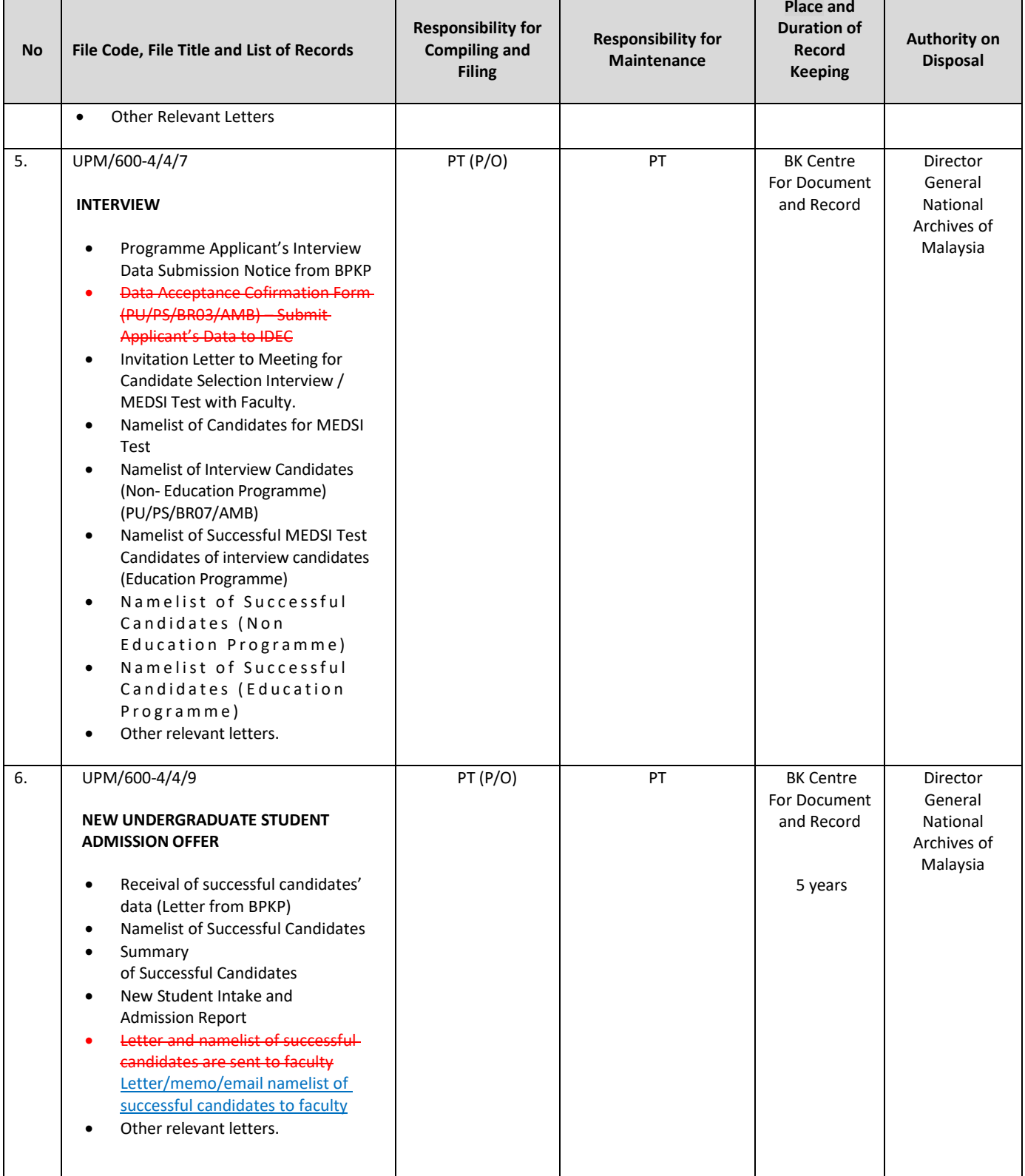

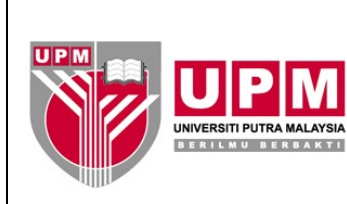

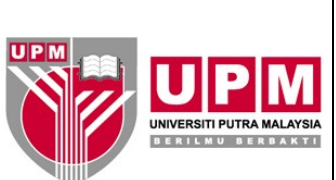

#### **MAIN SERVICE UNDERGRADUATE**

**OFFICE OF THE DEPUTY VICE CHANCELLOR** 

Page : 10/12

Review No.: 03

Issue No: 03

**(ACADEMIC AND INTERNATIONAL) Document Code: UPM/PU/PS/P003**

## **PROCEDURE FOR NEW INTAKE OF UNDERGRADUATE PROGRAMME STUDENTS** Date: 14/08/2020

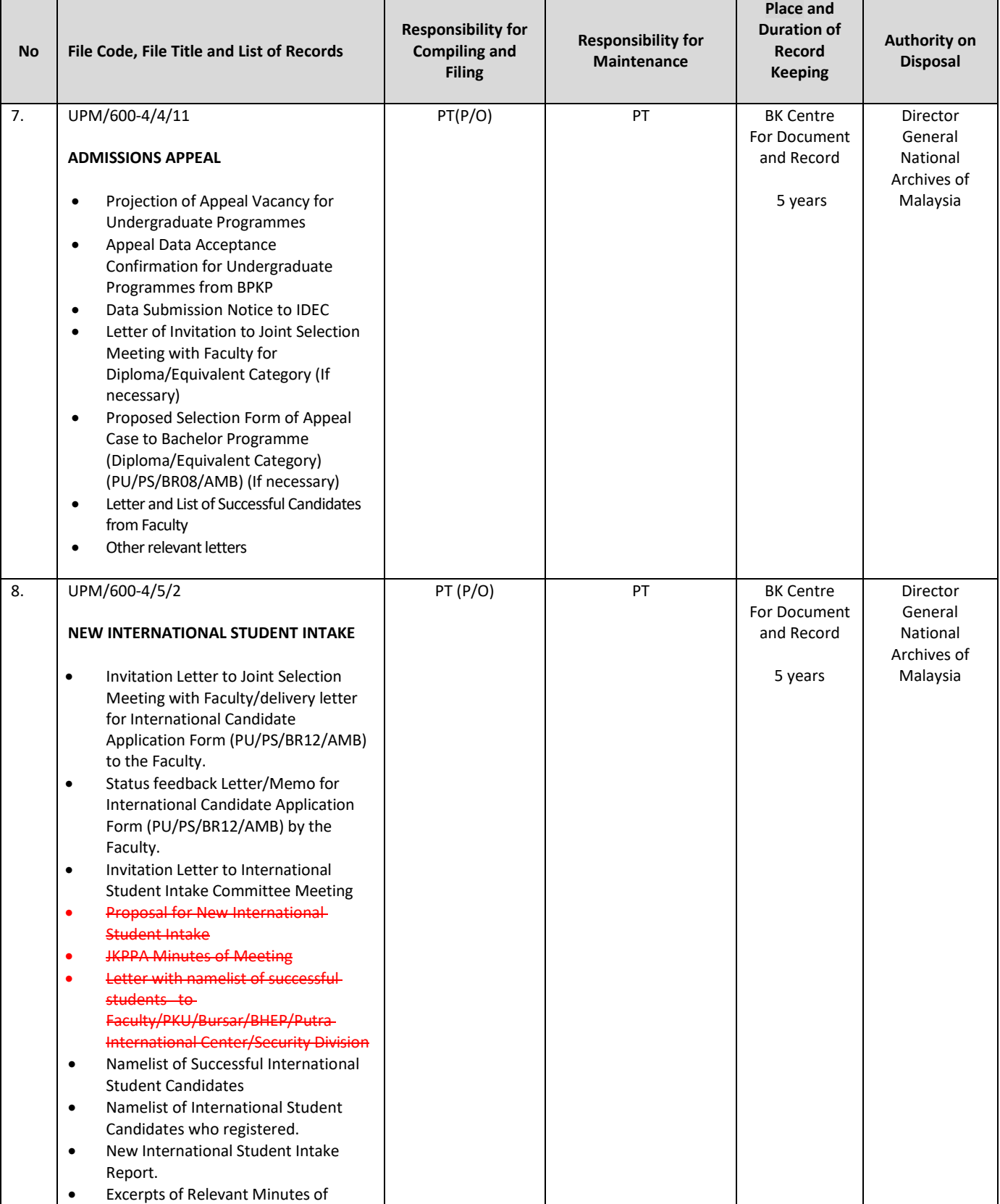

Printed documents are 'UNCONTROLLED DOCUMENTS'

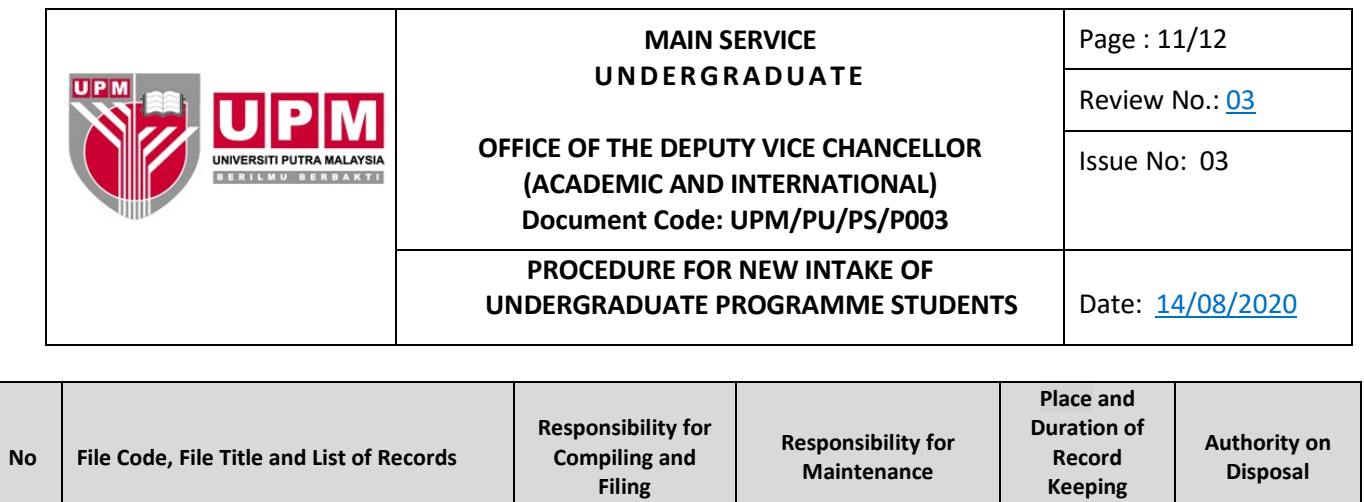

## **2. Records stored in PTJ**

Senate Meeting • Other relevant letters.

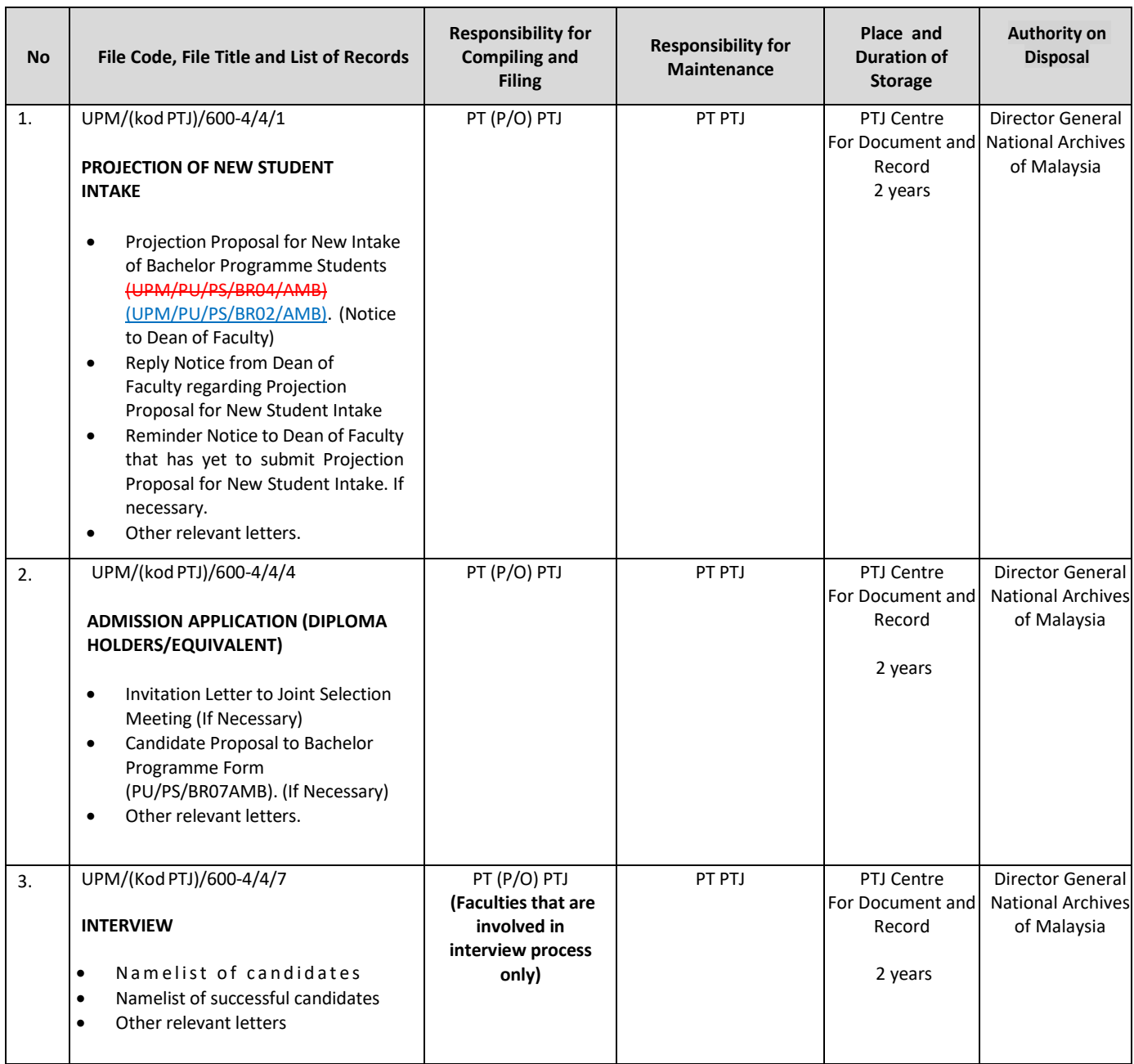

Printed documents are 'UNCONTROLLED DOCUMENTS'

#### **MAIN SERVICE UNDERGRADUATE**

Page : 12/12

Review No.: 03

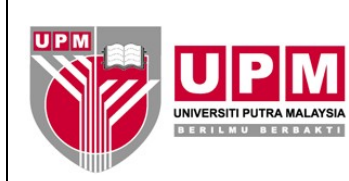

## **OFFICE OF THE DEPUTY VICE CHANCELLOR (ACADEMIC AND INTERNATIONAL) Document Code: UPM/PU/PS/P003**

**PROCEDURE FOR NEW INTAKE OF** 

Issue No: 03

**UNDERGRADUATE PROGRAMME STUDENTS** Date: 14/08/2020

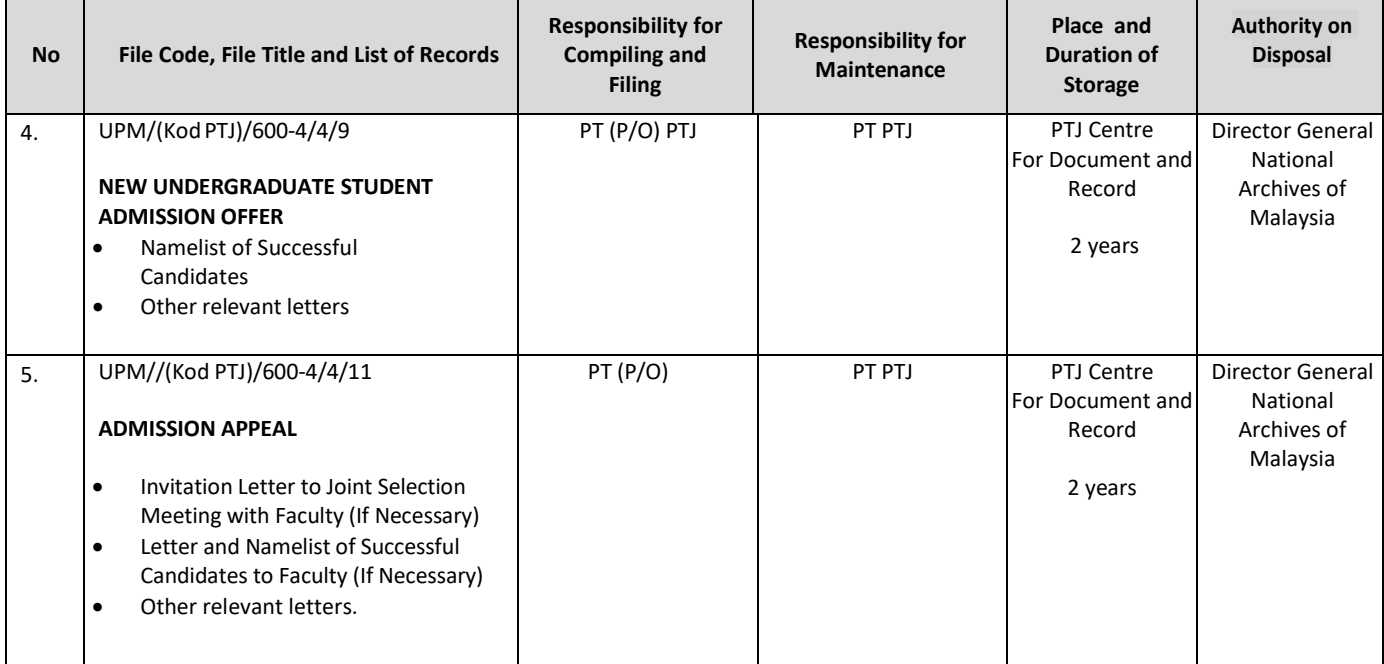

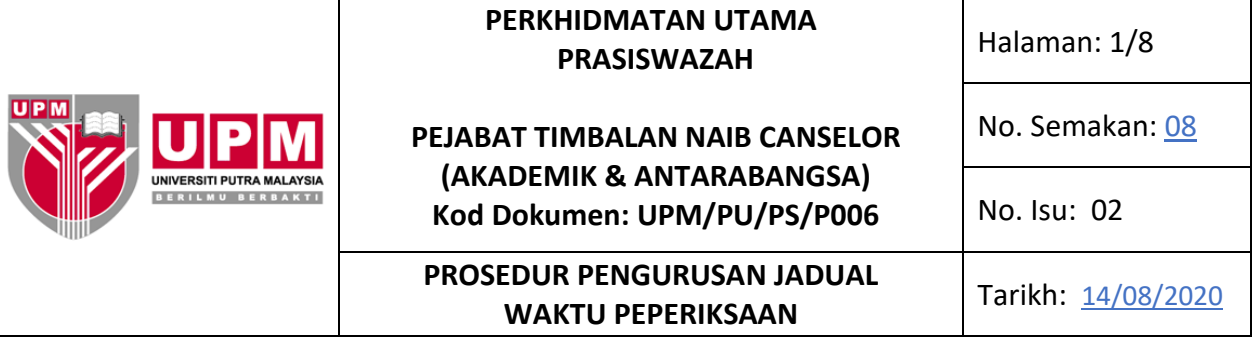

#### **1.0 SKOP**

Prosedur ini merangkumi aktiviti perancangan, penyediaan, penyebaran, pengemaskinian dan pelaksanaan penggunaan JWP bagi semua program pengajian prasiswazah yang ditawarkan untuk setiap semester pengajian kecuali Program Doktor Perubatan Program Asasi Sains Pertanian, Program Pendidikan Jarak Jauh, Program Pengsiswazahan Guru dan Program Pengajian Mod Eksekutif.

#### **2.0 TANGGUNGJAWAB**

TNC (A&A), Ketua PTJ , KPAA dan KBK bertanggungjawab memastikan prosedur Pengurusan JWP dilaksanakan.

Sesiapa yang terlibat mesti mematuhi prosedur ini.

#### **3.0 DOKUMEN RUJUKAN**

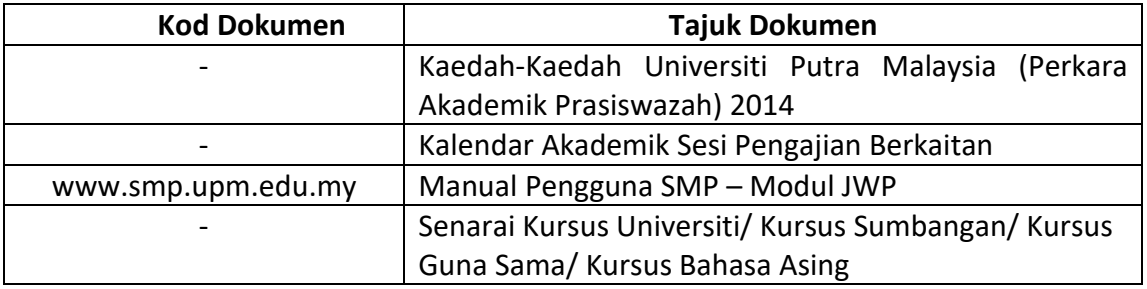

#### **4.0 TERMINOLOGI DAN SINGKATAN**

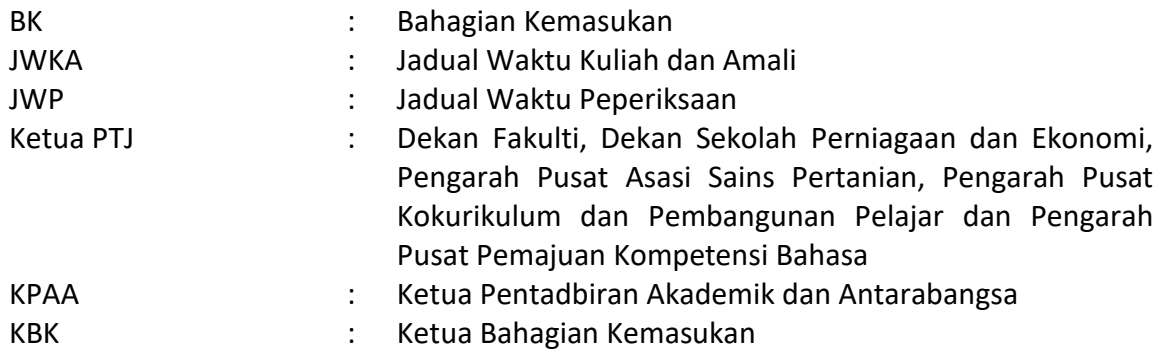

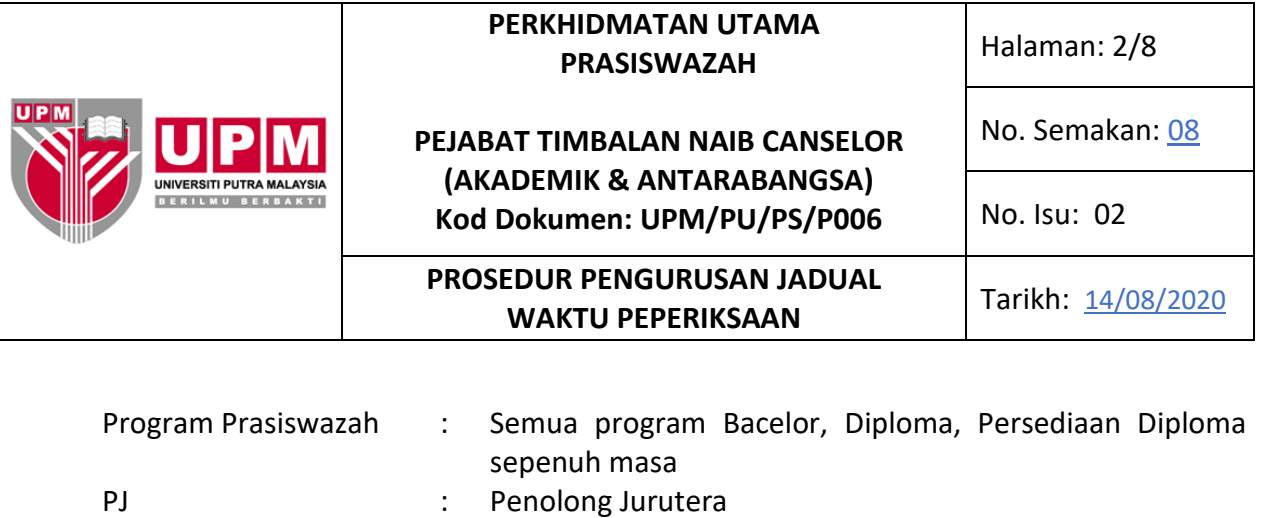

PT : Pegawai Tadbir Bahagian Kemasukan PT PTJ : Pegawai Tadbir Pusat Tanggungjawab

PTJ : Pusat Tanggungjawab SMP : Sistem Maklumat Pelajar TDA : Timbalan Dekan Akademik

PT(P/O) : Pembantu Tadbir (Perkeranian dan Operasi)

UPMKB : Universiti Putra Malaysia Kampus Bintulu

TNC (A & A) : Timbalan Naib Canselor (Akademik dan Antarabangsa)

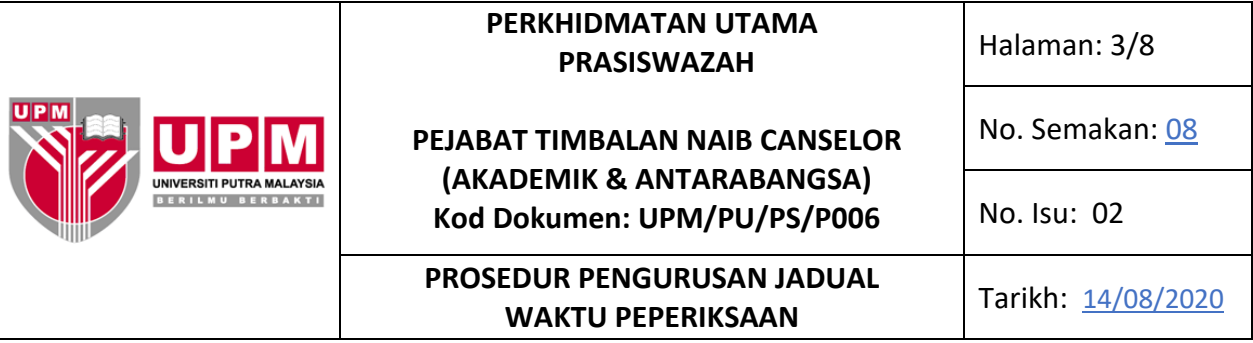

## **5.0 PROSES TERPERINCI**

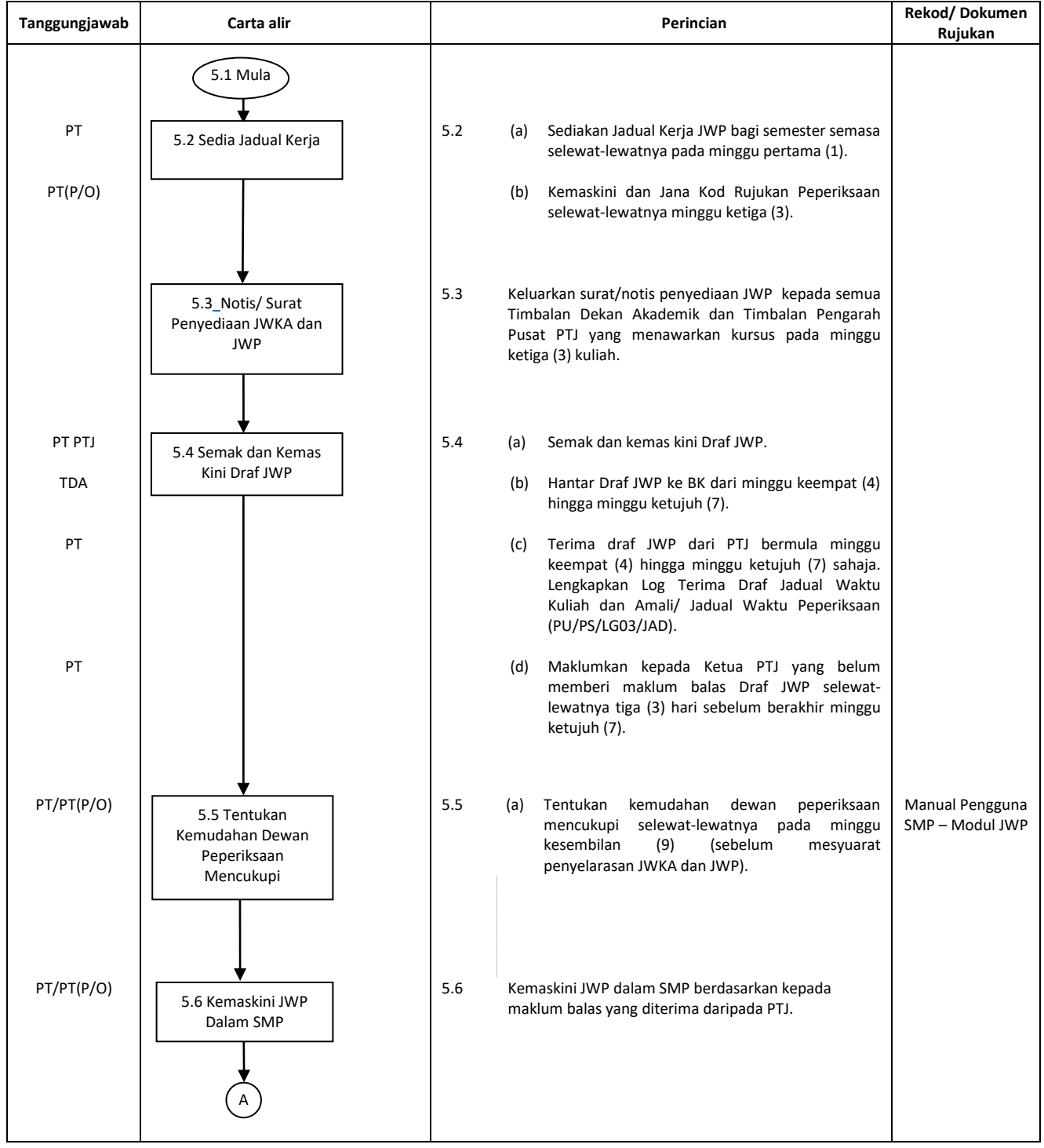

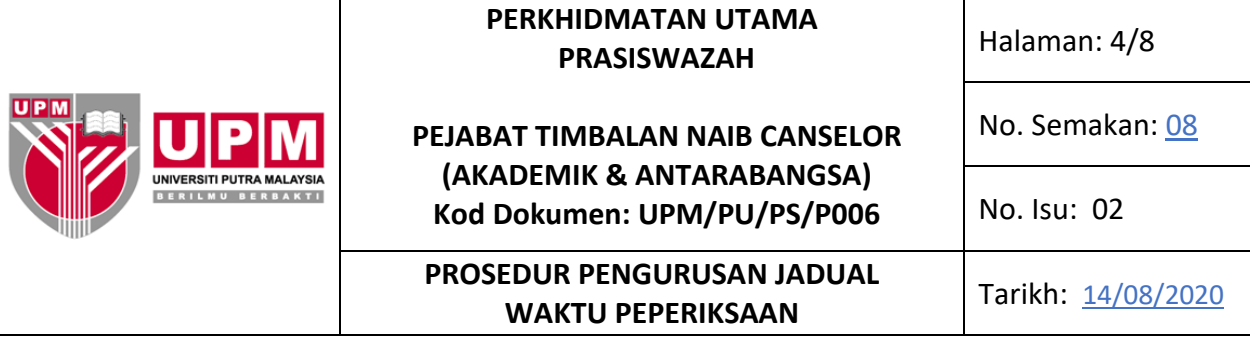

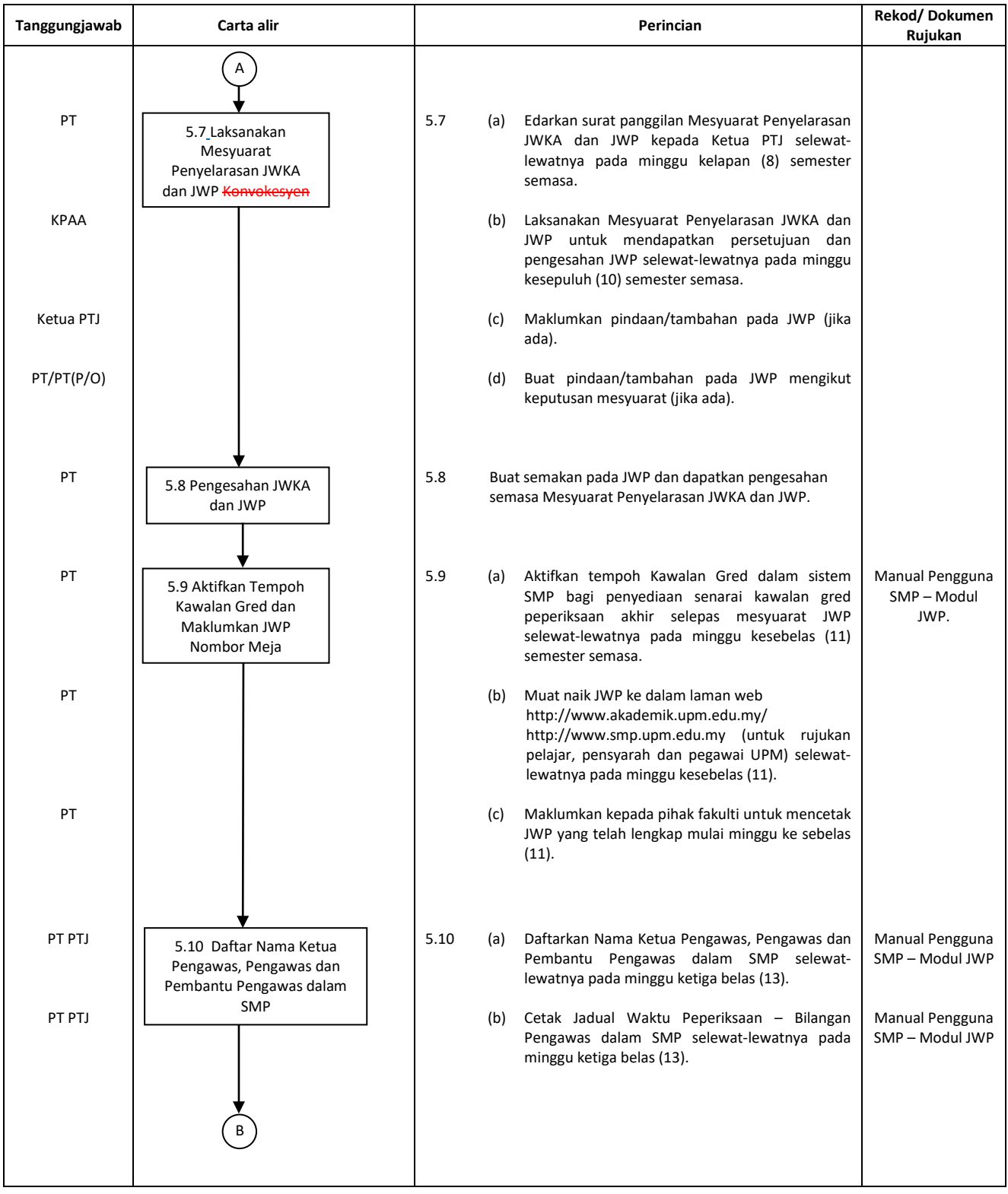

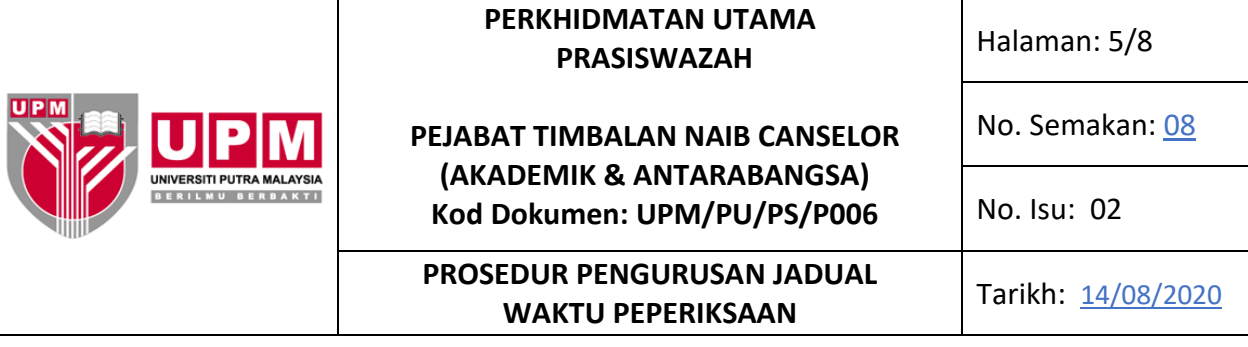

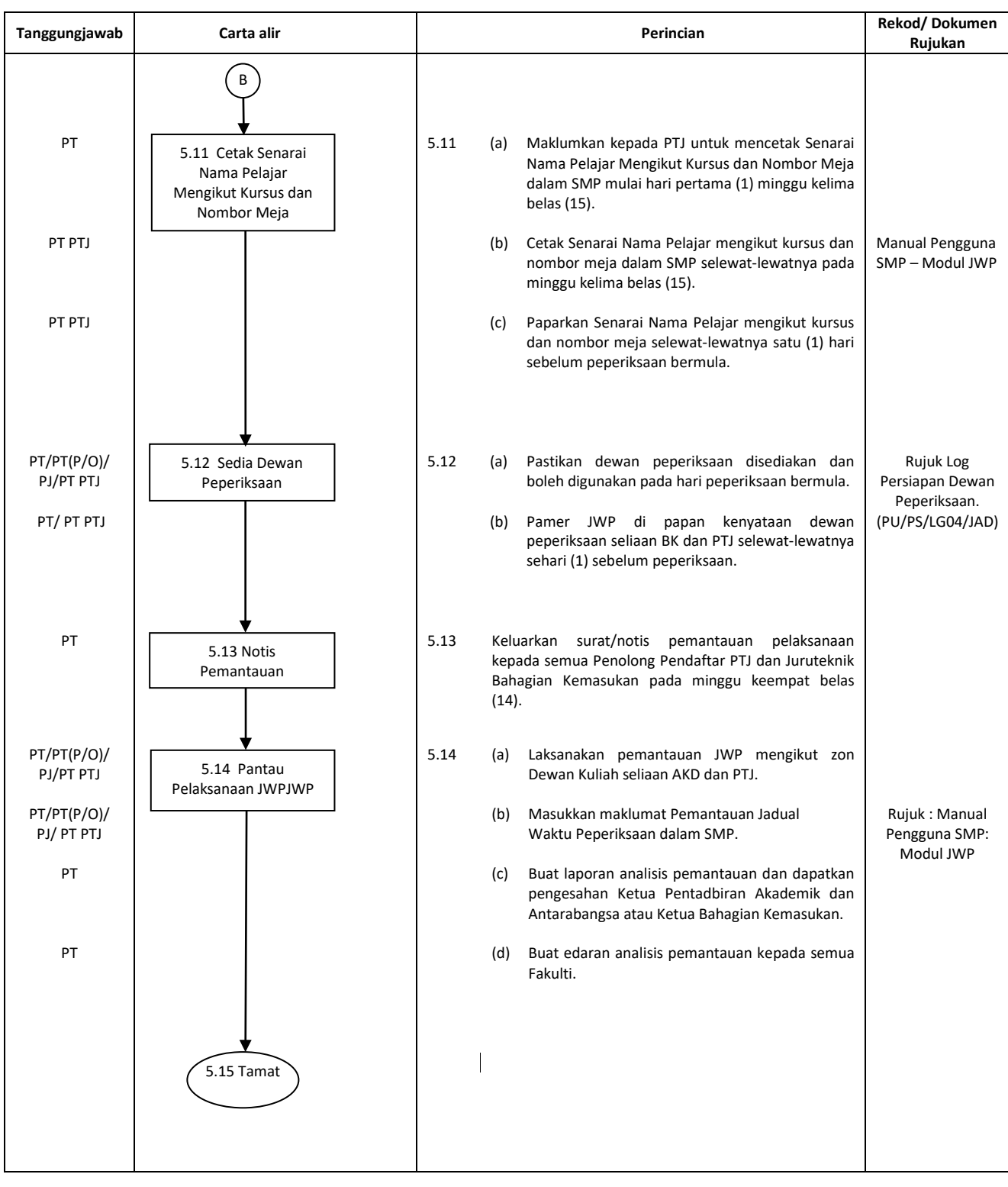

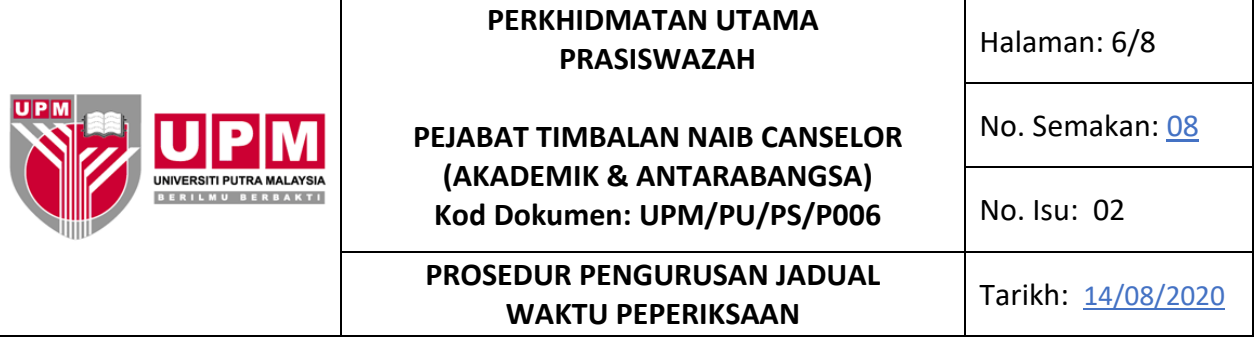

## **6.0 REKOD**

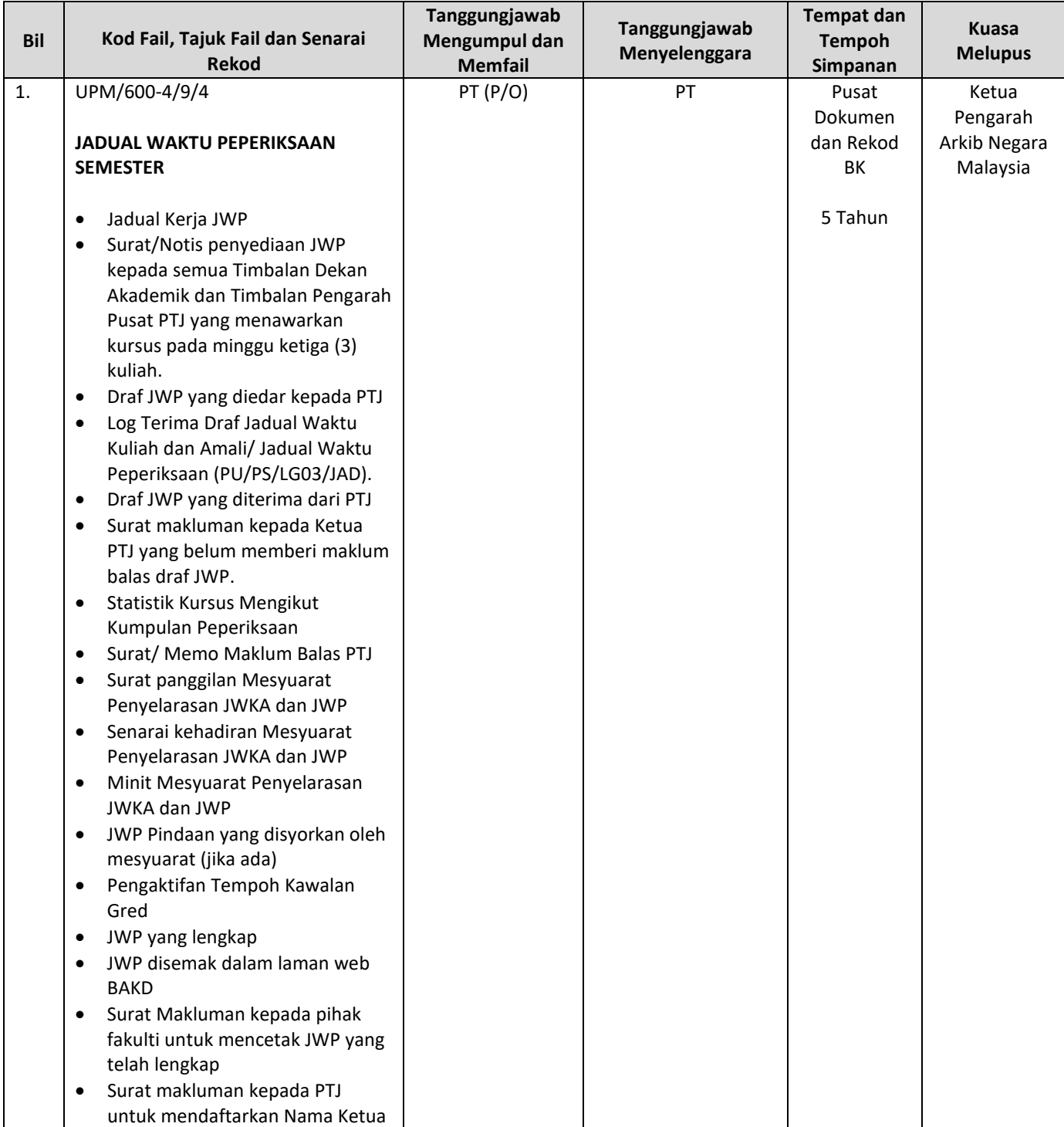

Halaman: 7/8

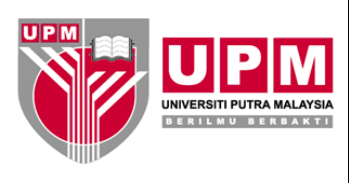

## **PEJABAT TIMBALAN NAIB CANSELOR (AKADEMIK & ANTARABANGSA) Kod Dokumen: UPM/PU/PS/P006**

**PROSEDUR PENGURUSAN JADUAL WAKTU PEPERIKSAAN** Tarikh: 14/08/2020

No. Isu: 02

No. Semakan: 08

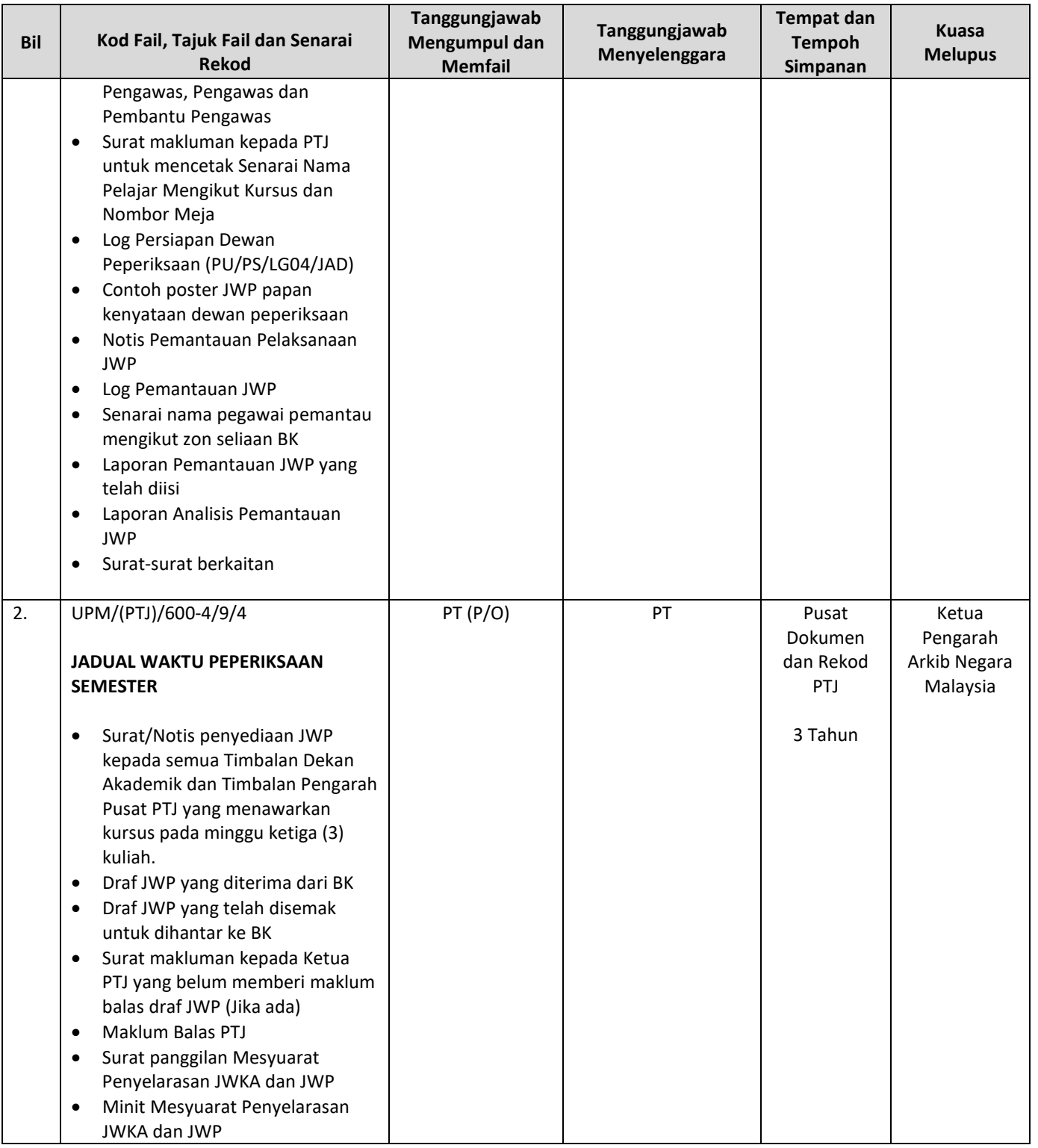

Halaman: 8/8

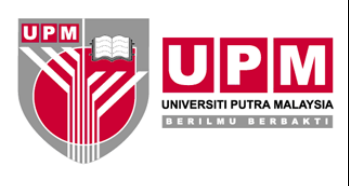

## **PEJABAT TIMBALAN NAIB CANSELOR (AKADEMIK & ANTARABANGSA) Kod Dokumen: UPM/PU/PS/P006**

**PROSEDUR PENGURUSAN JADUAL WAKTU PEPERIKSAAN** Tarikh: 14/08/2020

No. Semakan: 08

No. Isu: 02

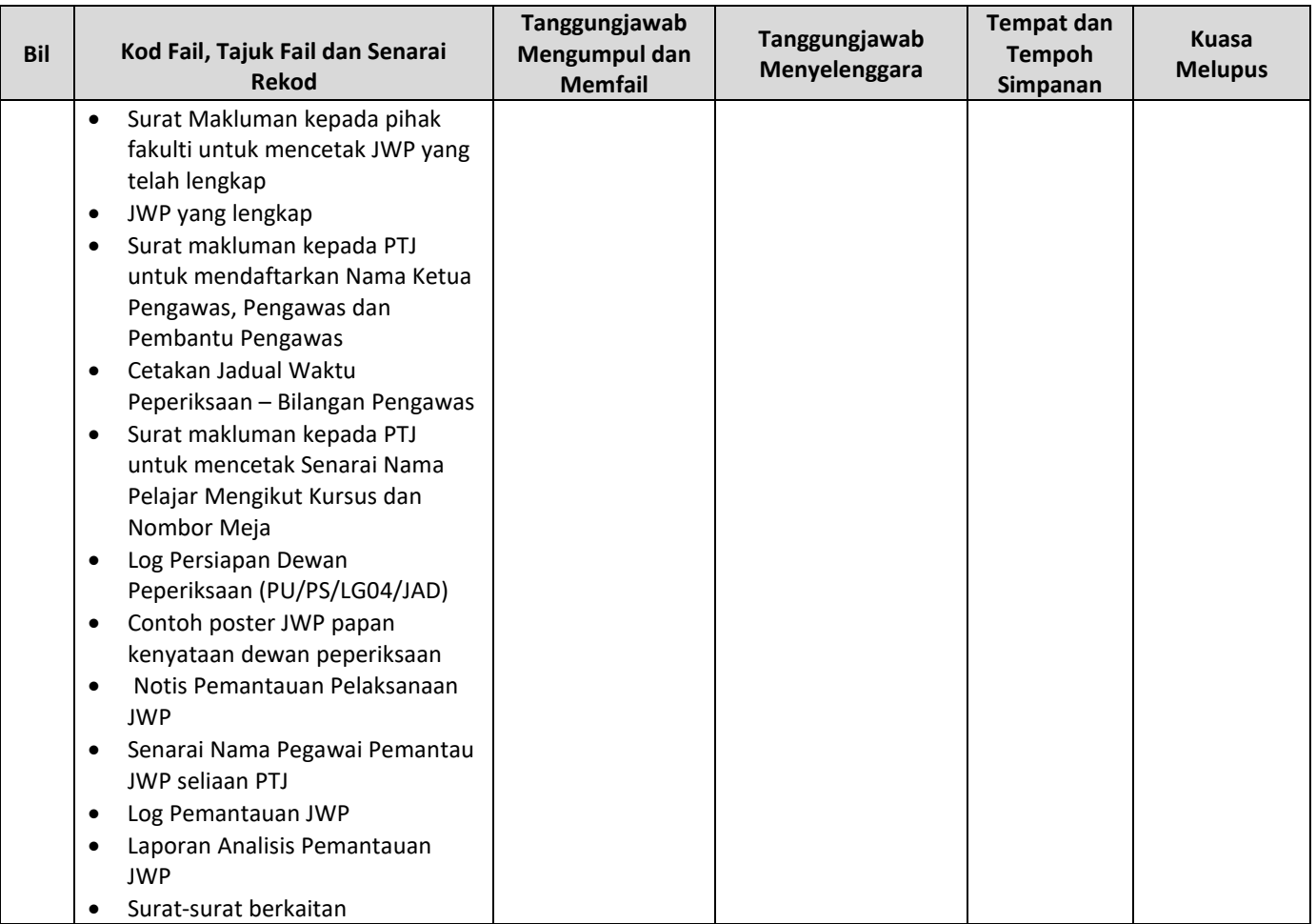

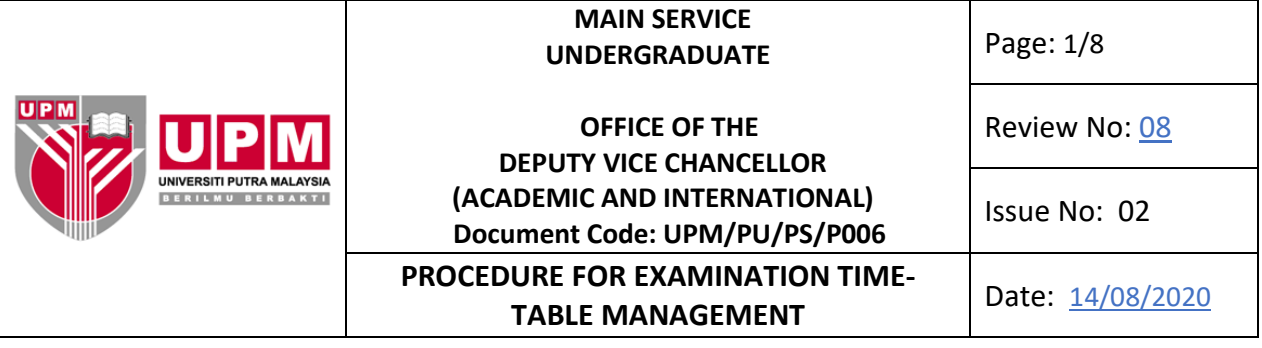

#### **1.0 SCOPE**

This procedure encompasses activities for planning, preparing, disseminating, updating and implementing the use of JWP for all undergraduate programme of studies offered for each semester of studies except for Doctor of Medicine Programme, Foundation Programme for Agriculture Science, Distance Learning, Graduate Programme for Teachers and Executive Mode Programme.

#### **2.0 RESPONSIBILITY**

TNC (A&A) , Head of PTJ, KPAA and KBK are responsible for the implementation of the examination time table management procedure.

All parties involved must adhere to this procedure.

#### **3.0 REFERENCE DOCUMENT**

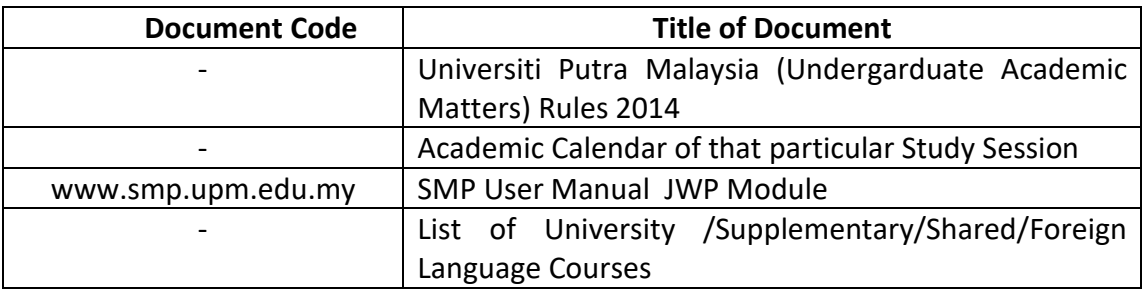

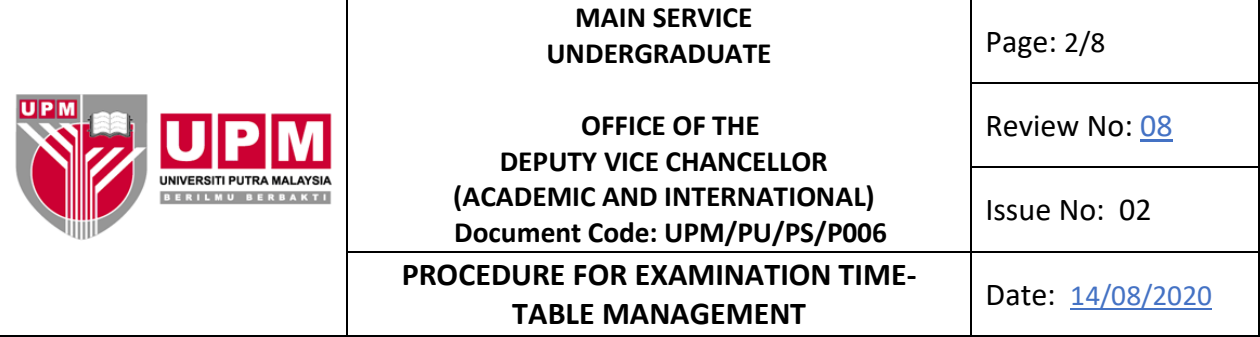

## **4.0 TERMINOLOGY AND ACRONYM**

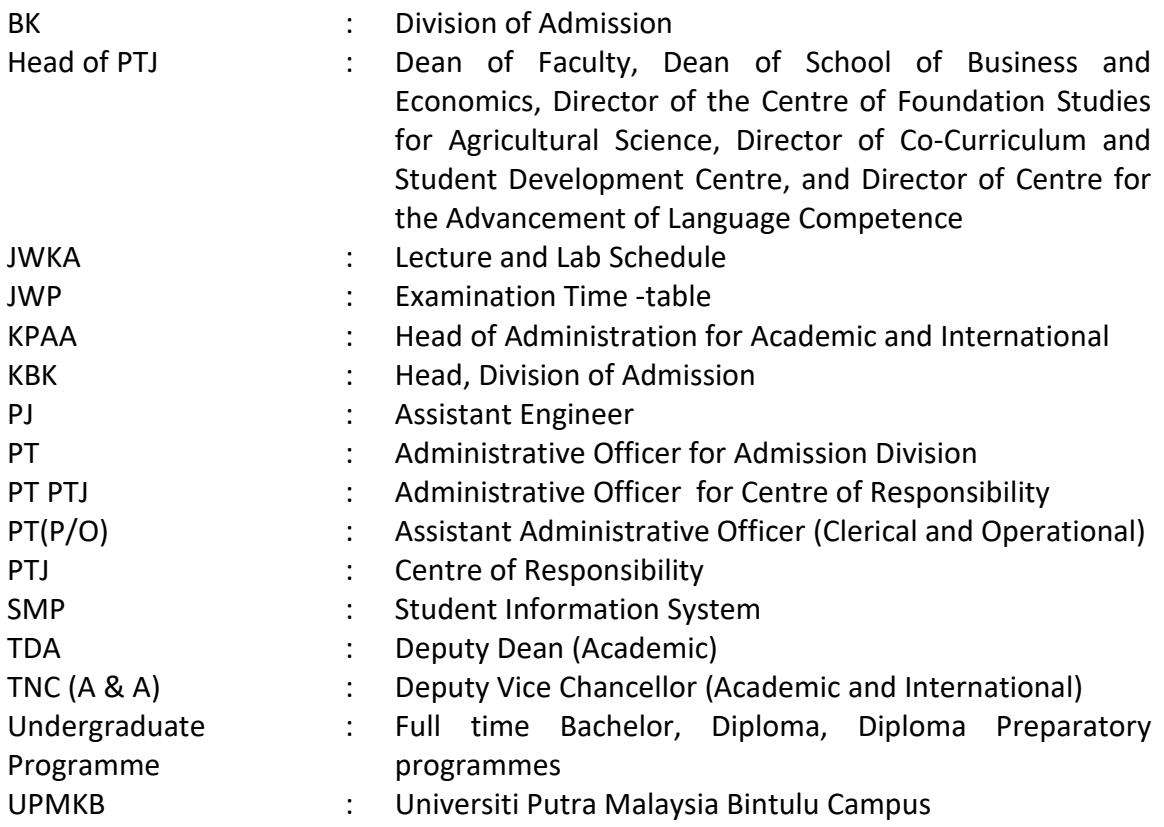

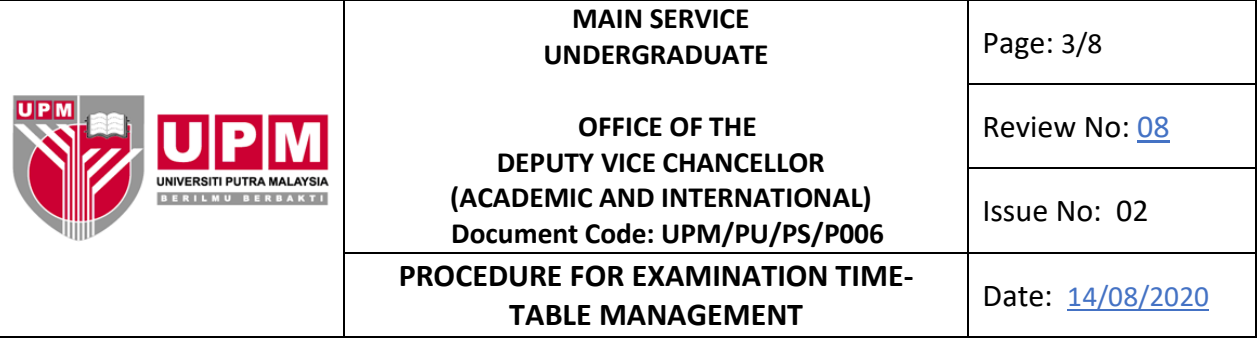

## **5.0 PROCESS IN DETAIL**

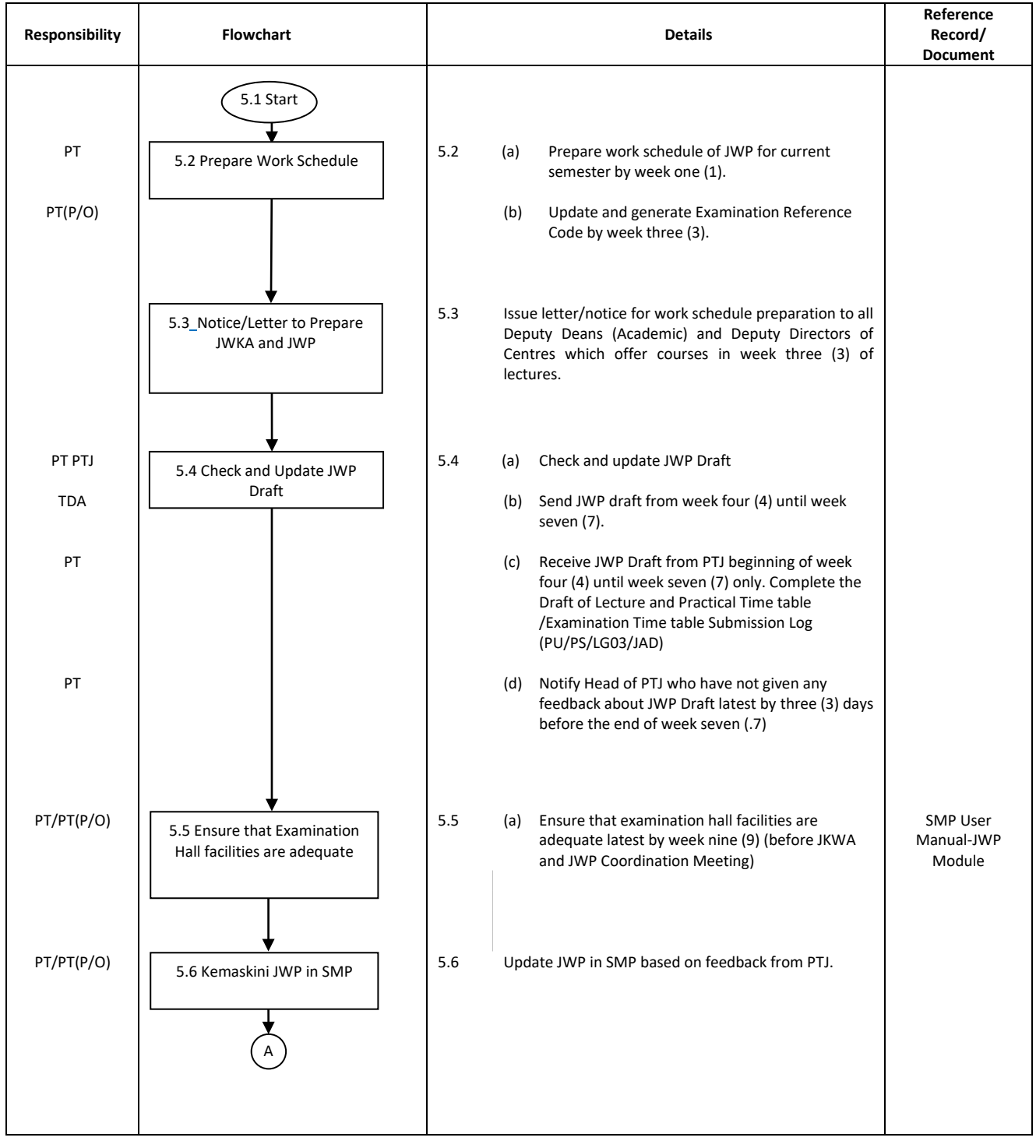

Printed documents are 'UNCONTROLLED DOCUMENTS'

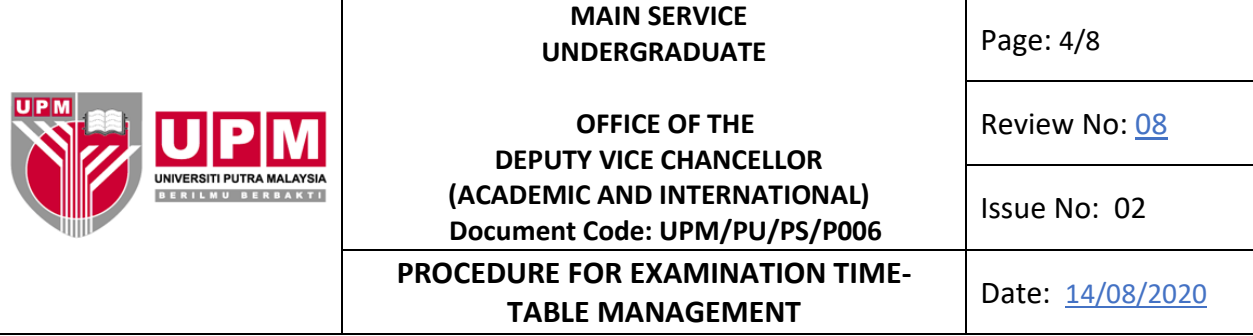

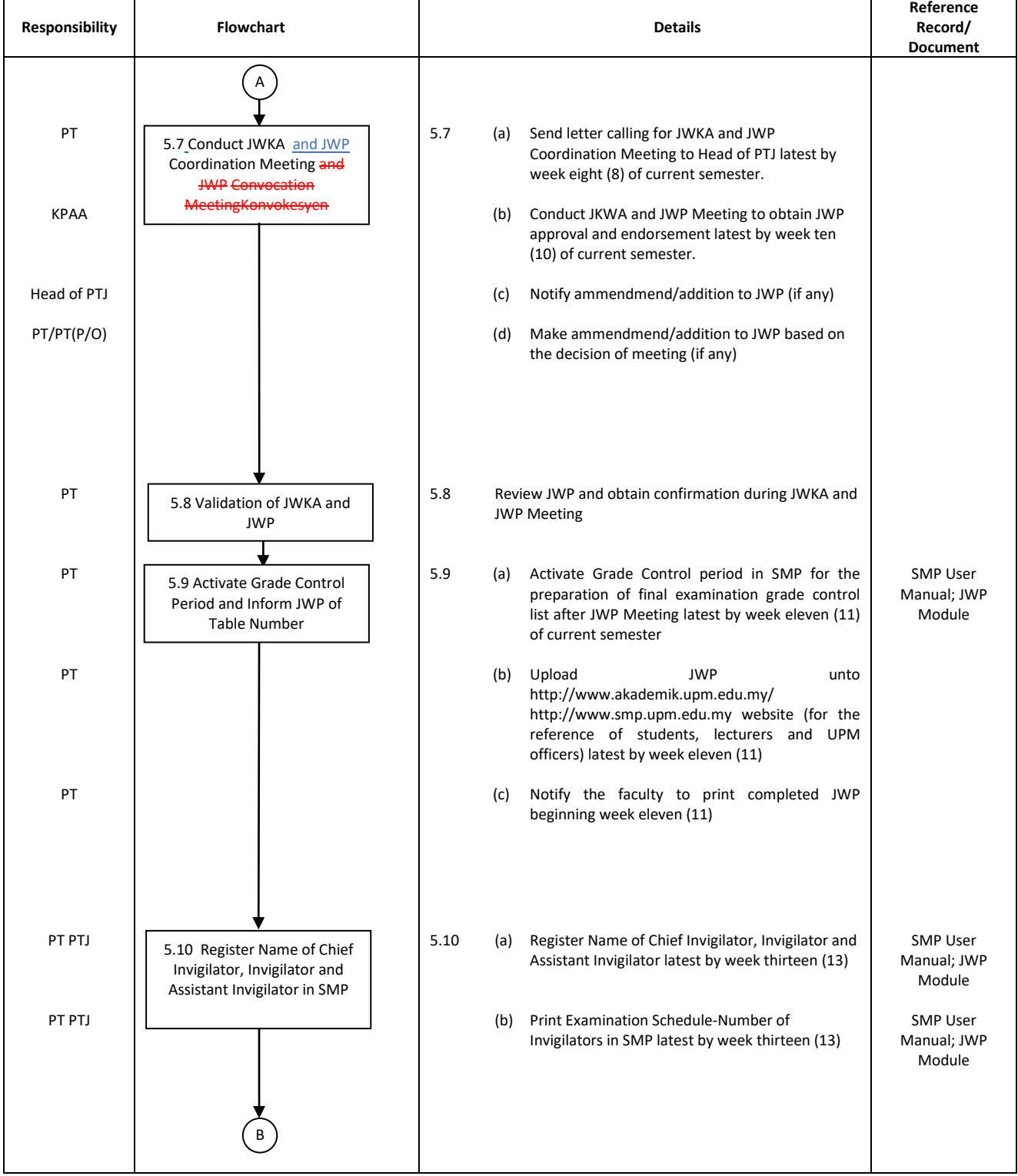

Printed documents are 'UNCONTROLLED DOCUMENTS'

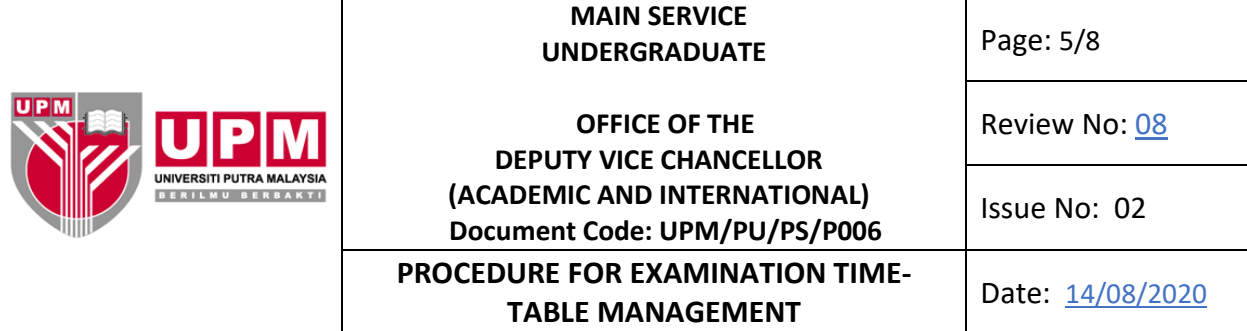

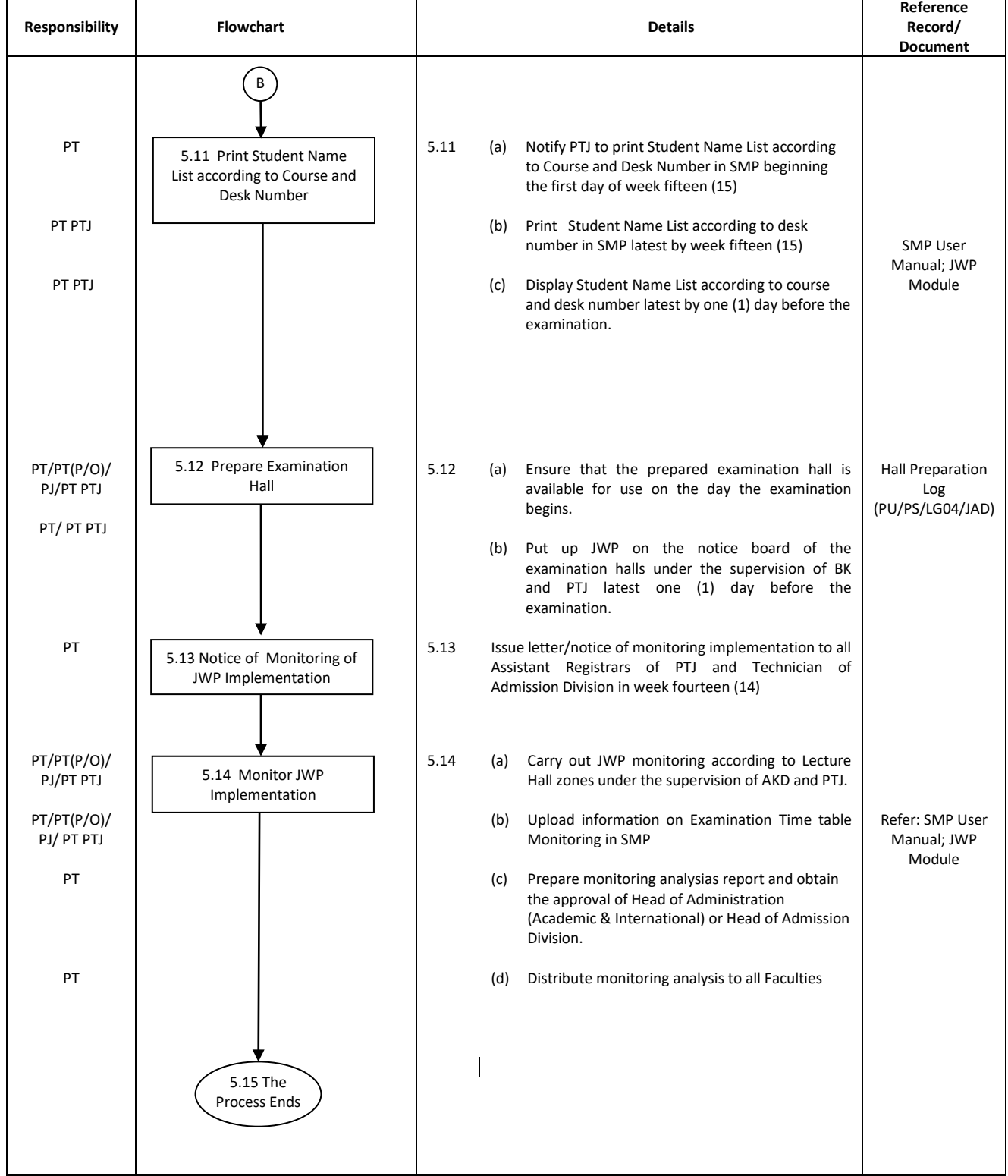

Printed documents are 'UNCONTROLLED DOCUMENTS'

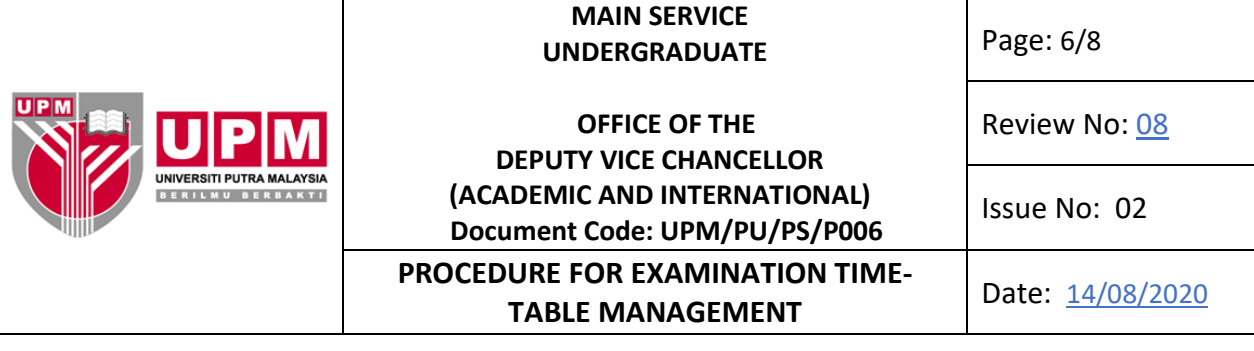

### **6.0 RECORD**

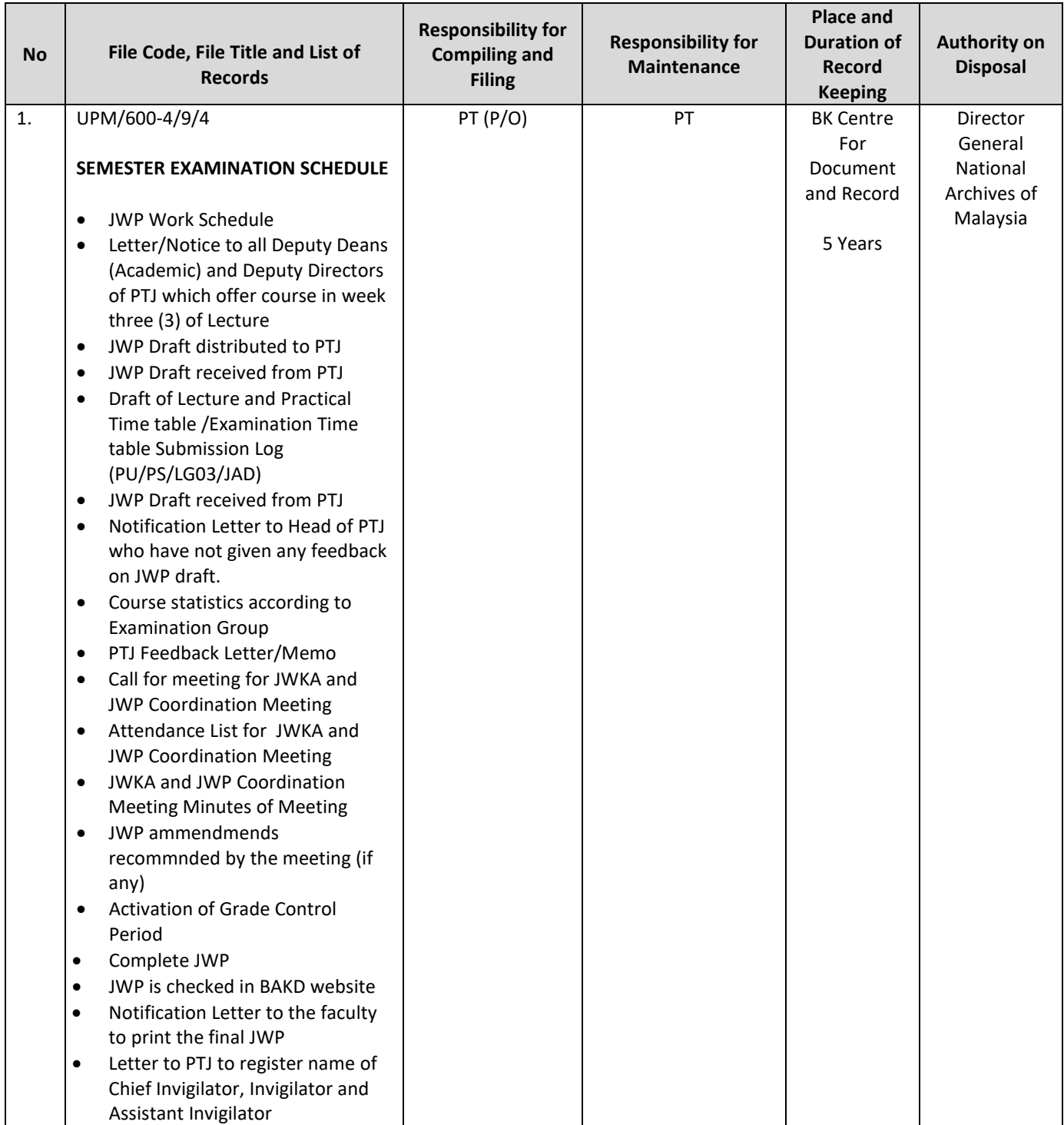

Printed documents are 'UNCONTROLLED DOCUMENTS'

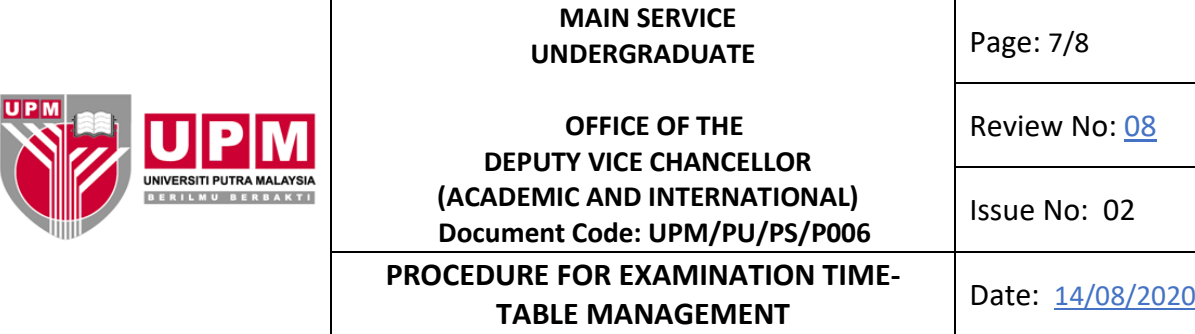

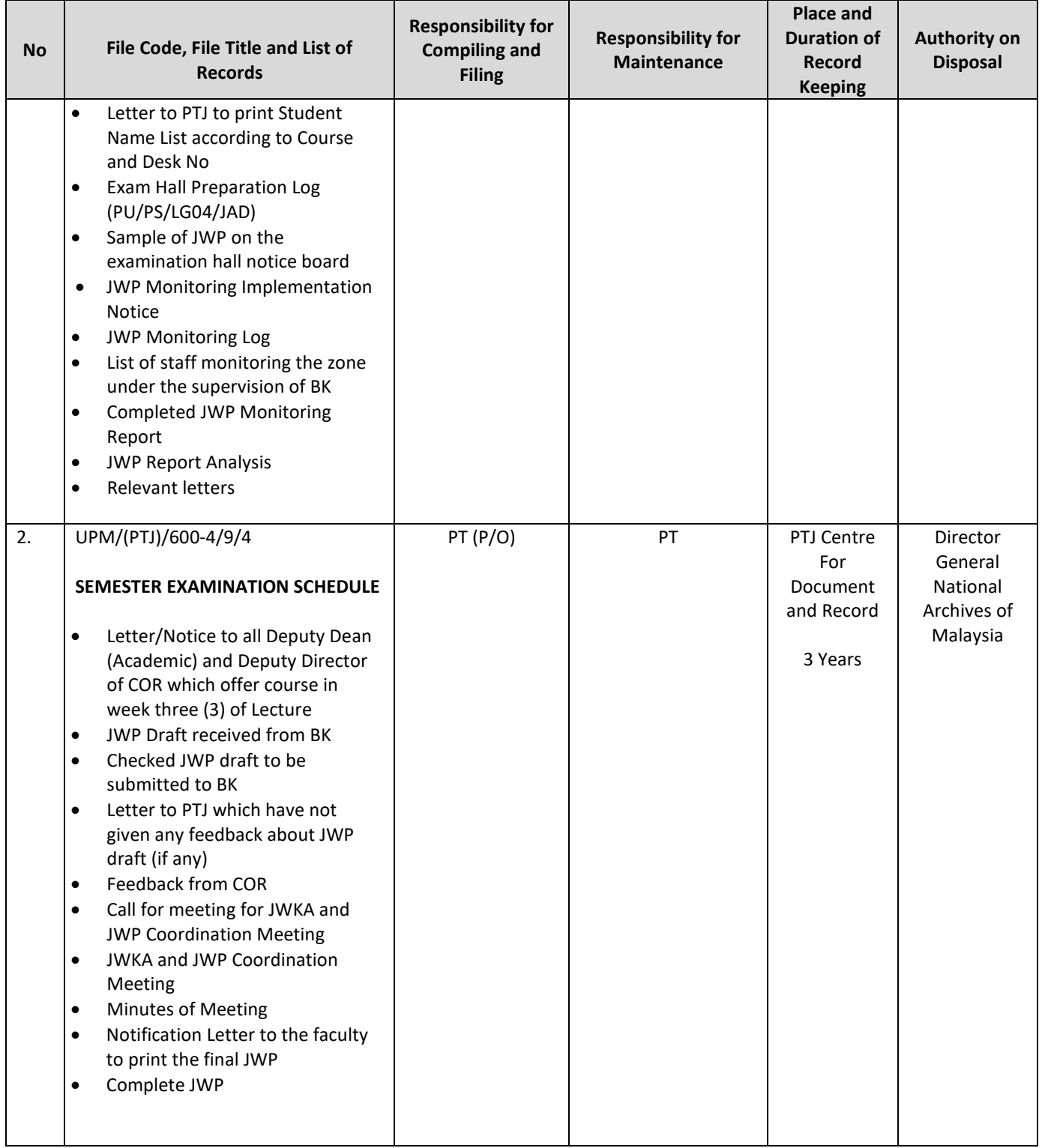

Printed documents are 'UNCONTROLLED DOCUMENTS'

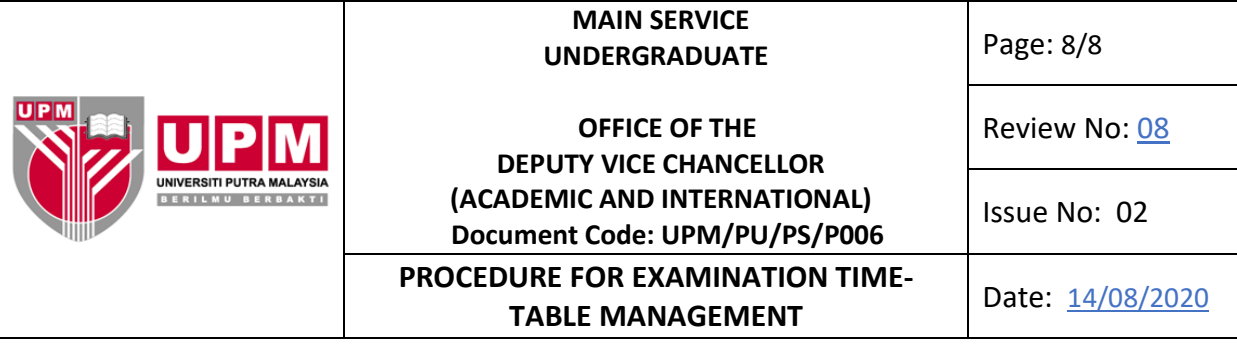

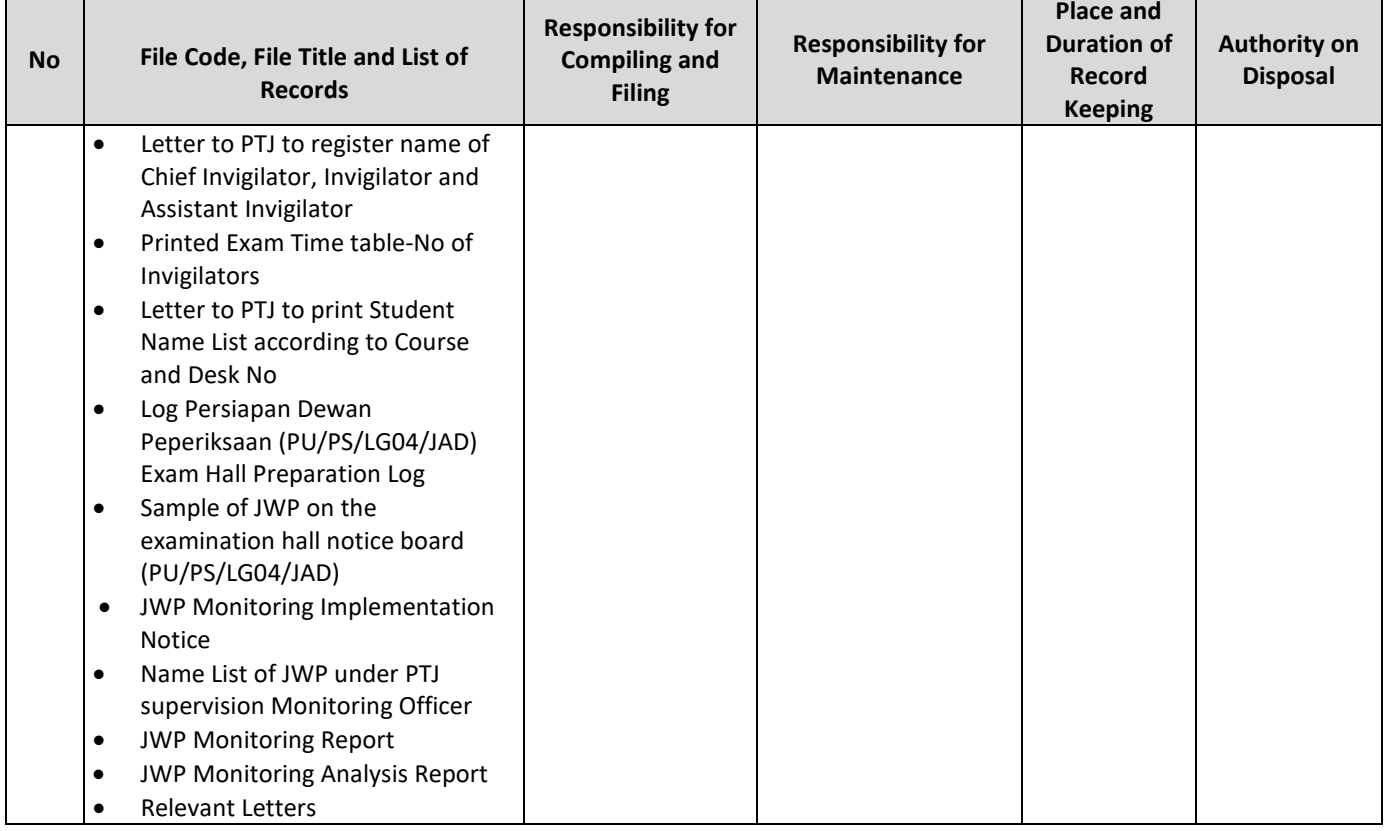

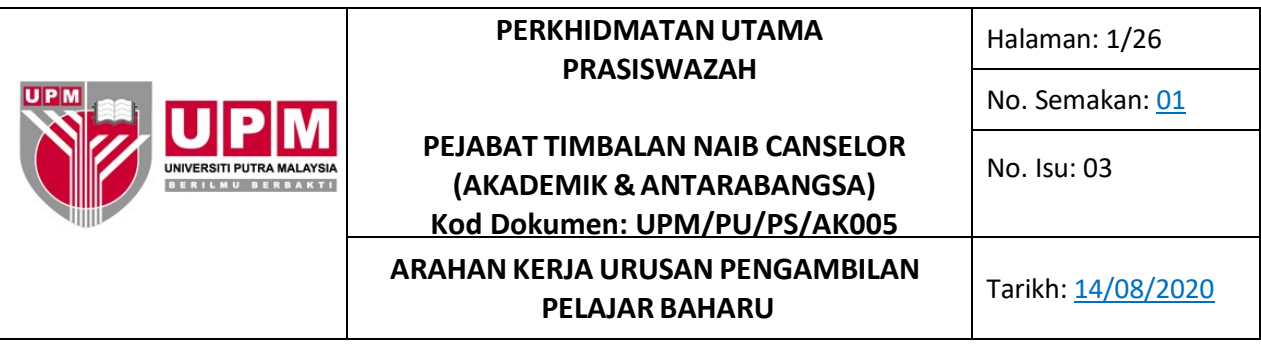

## **RUJUK : PROSEDUR PENGAMBILAN PELAJAR BAHARU PROGRAM PENGAJIAN PRASISWAZAH (UPM/PU/PS/P003)**

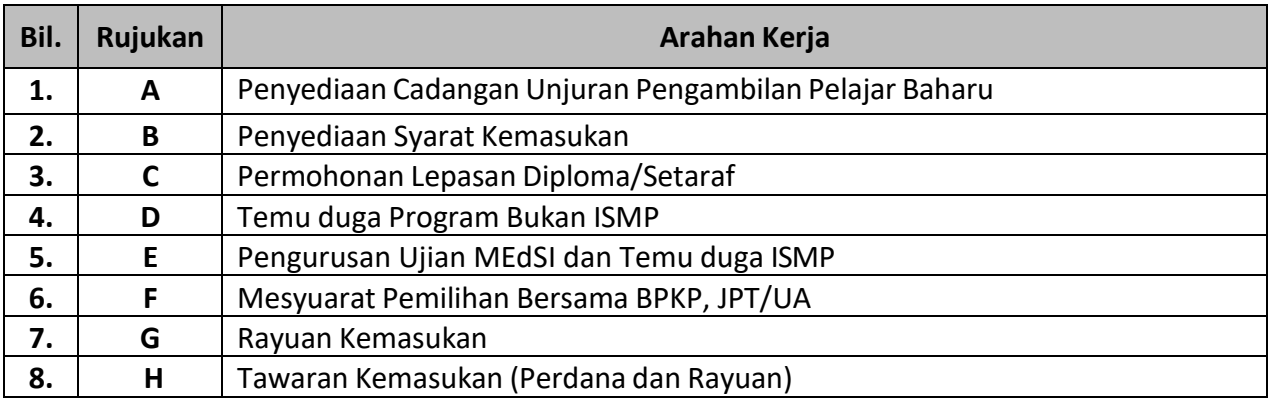

## **A. Arahan Kerja : Penyediaan Cadangan Unjuran Pengambilan Pelajar Baharu**

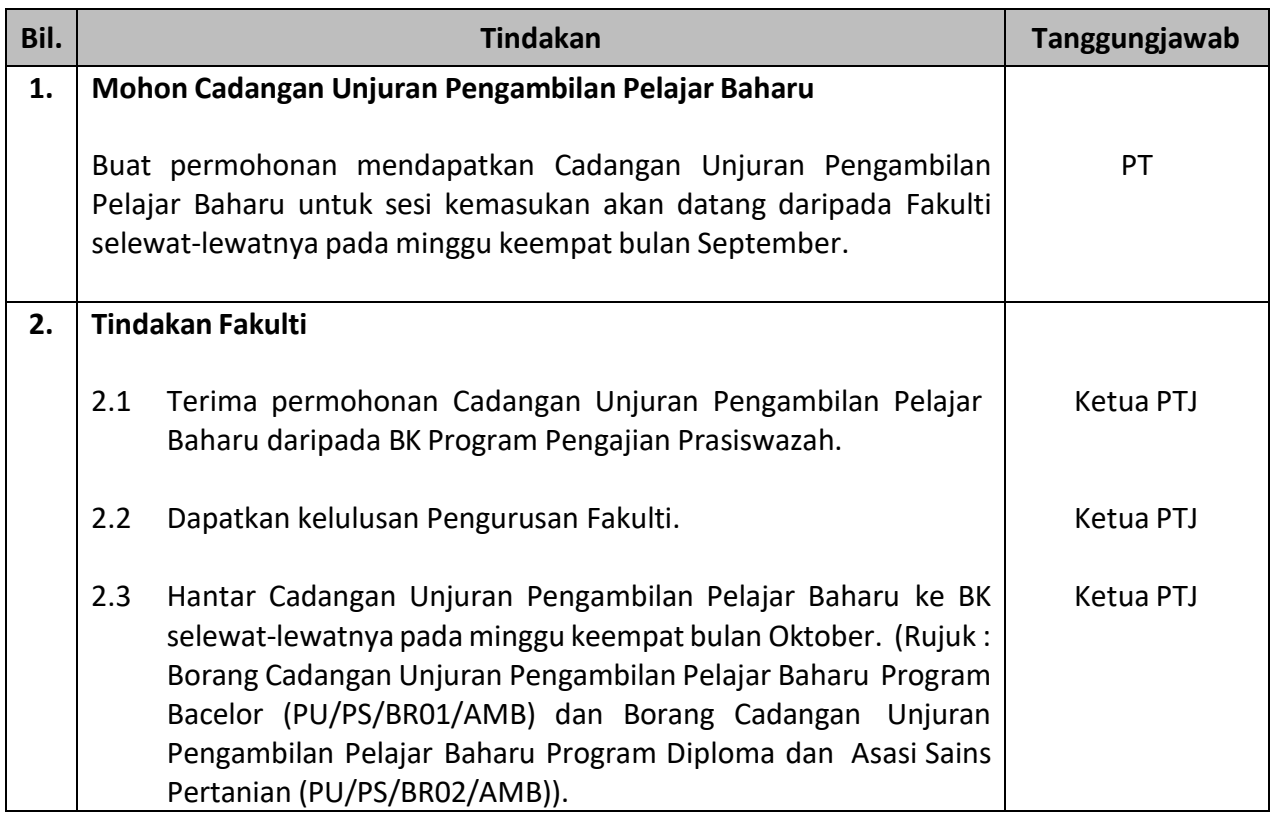

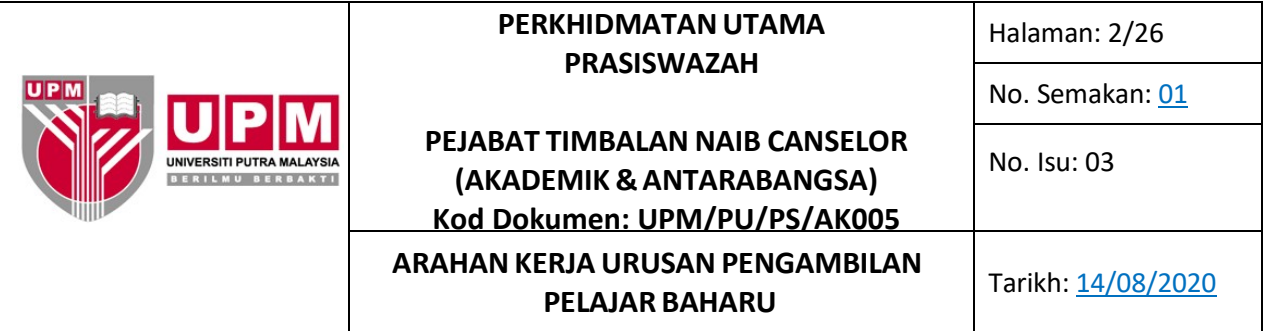

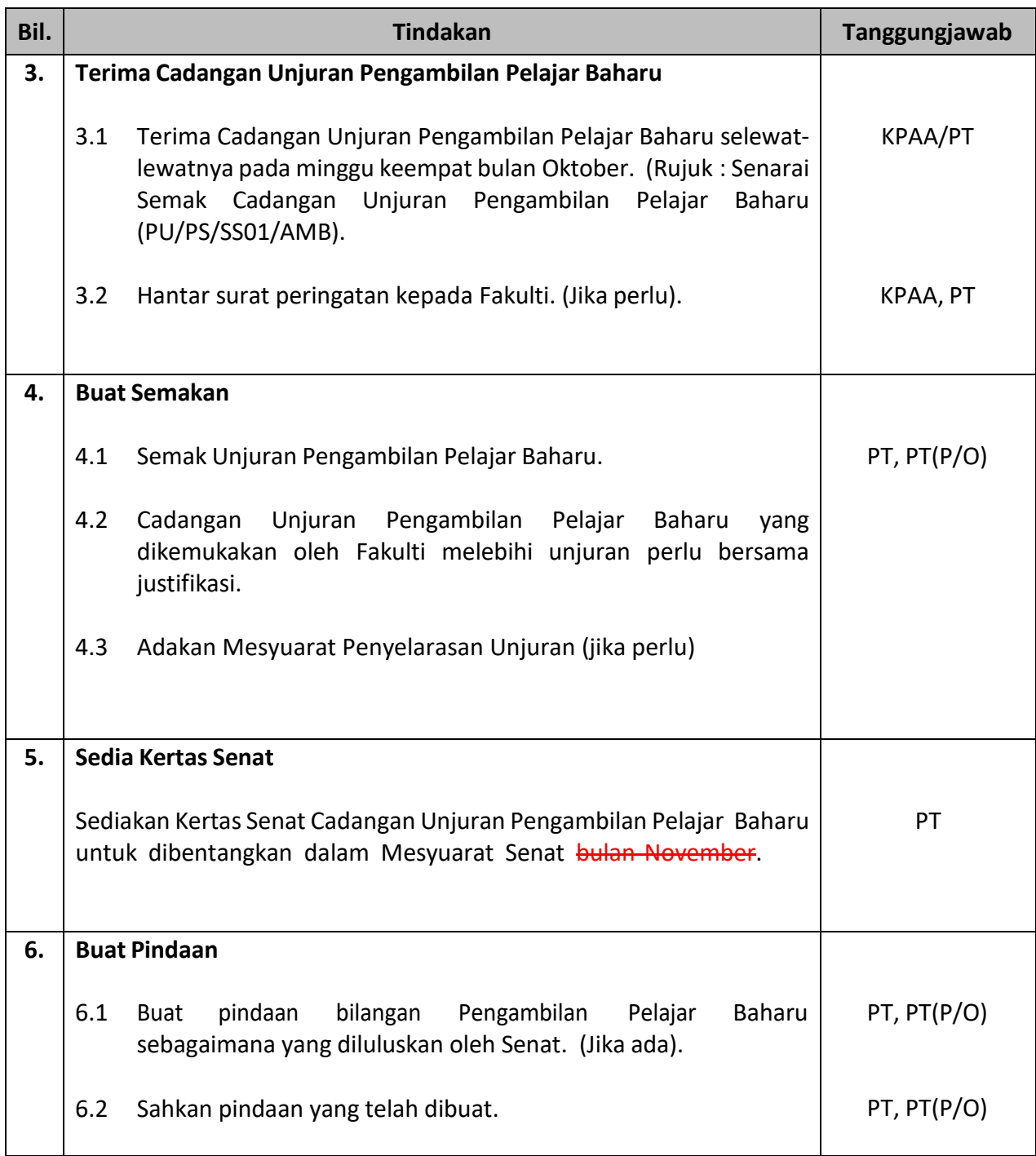

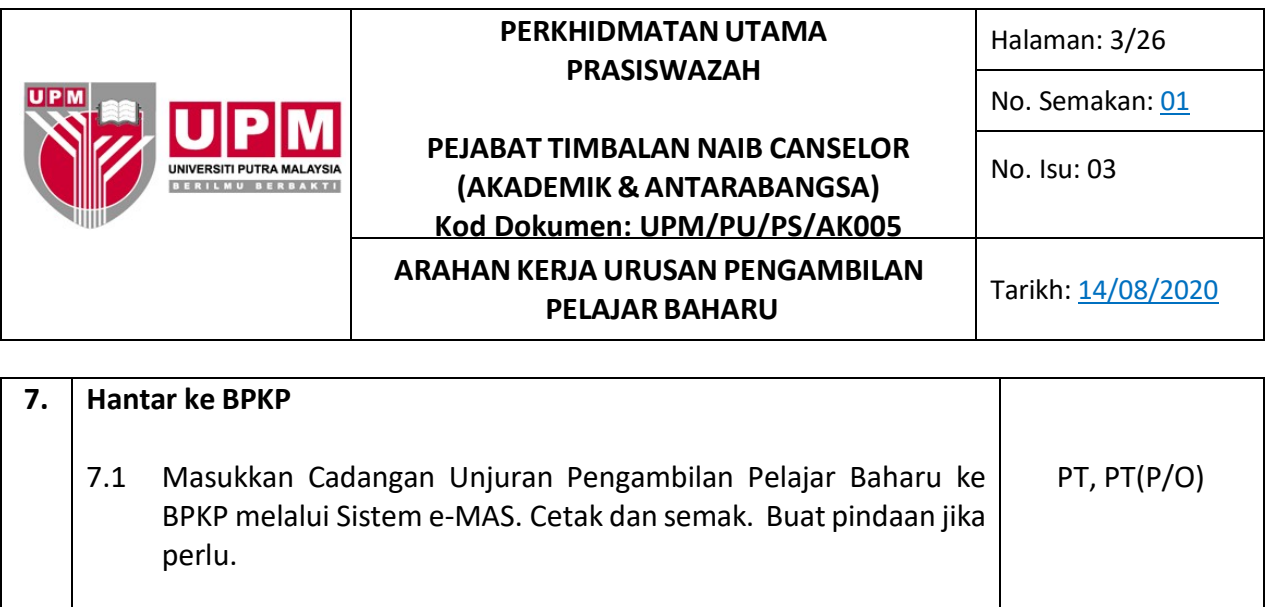

7.2 Buat pengesahan dan cetak.

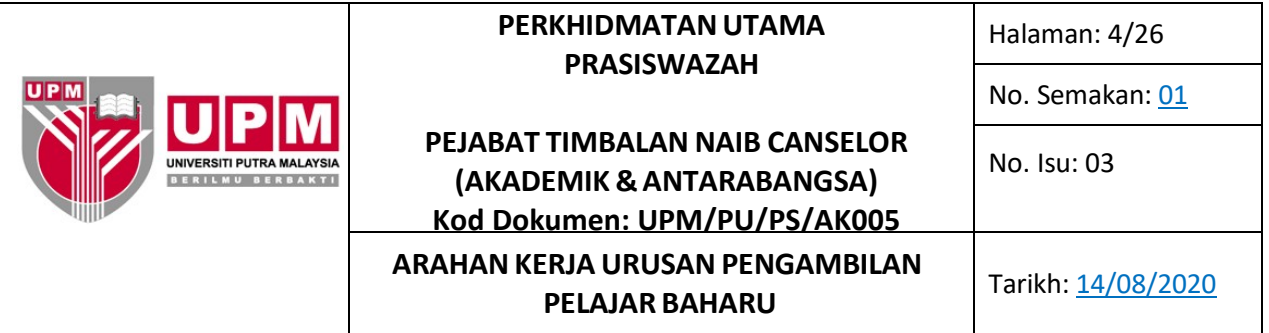

## **B. Arahan Kerja : Penyediaan Syarat Kemasukan**

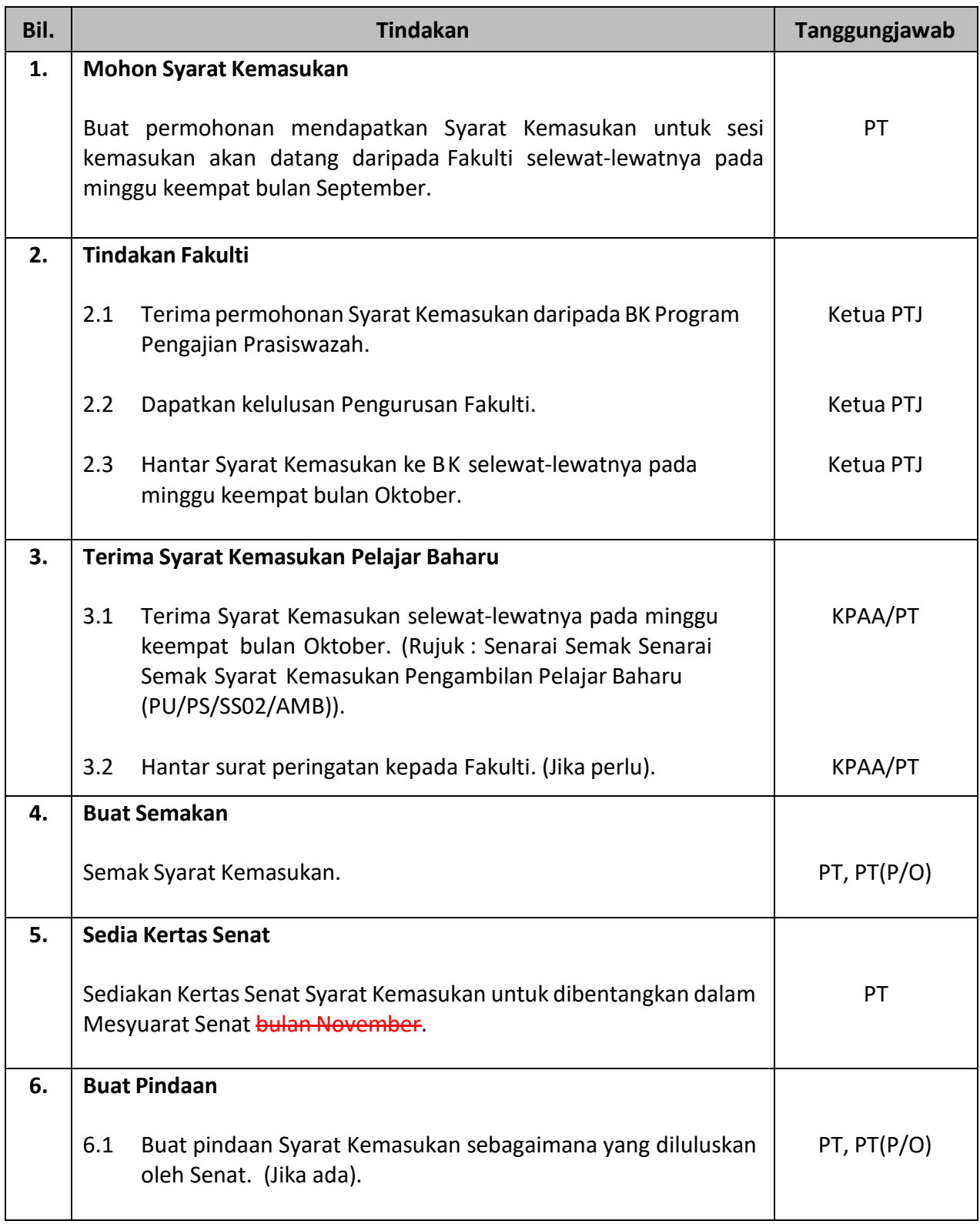

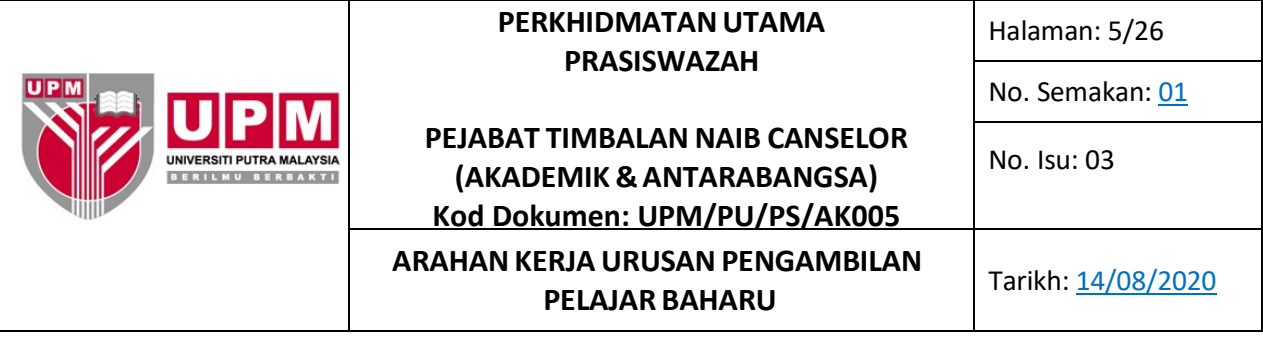

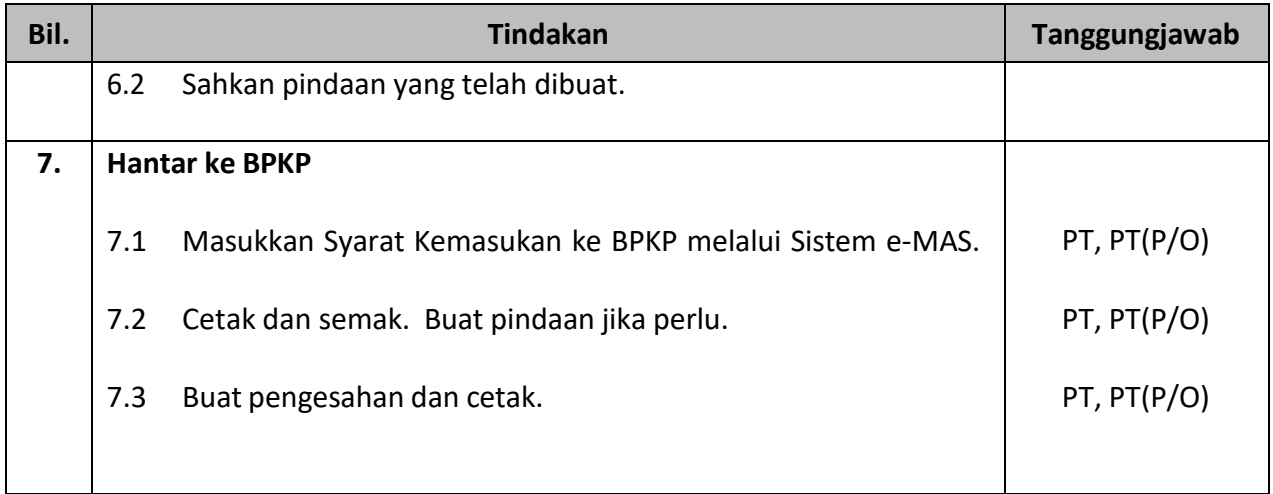

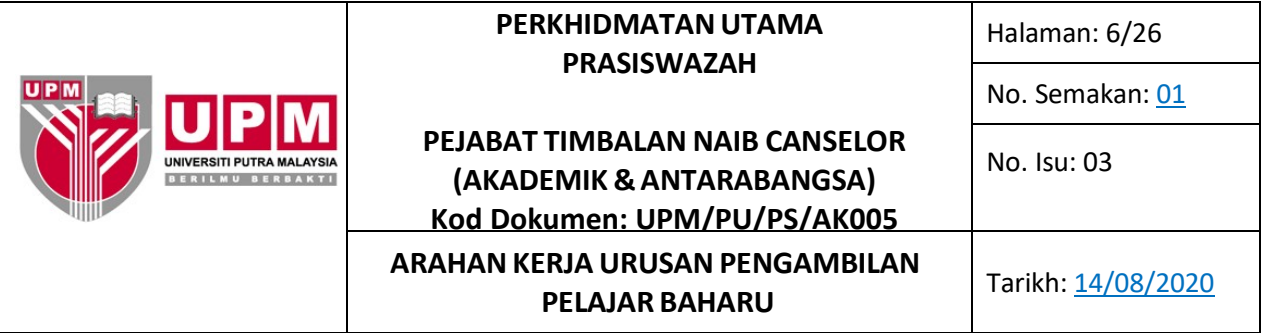

## **C. Arahan Kerja : Permohonan Lepasan Diploma/Setaraf**

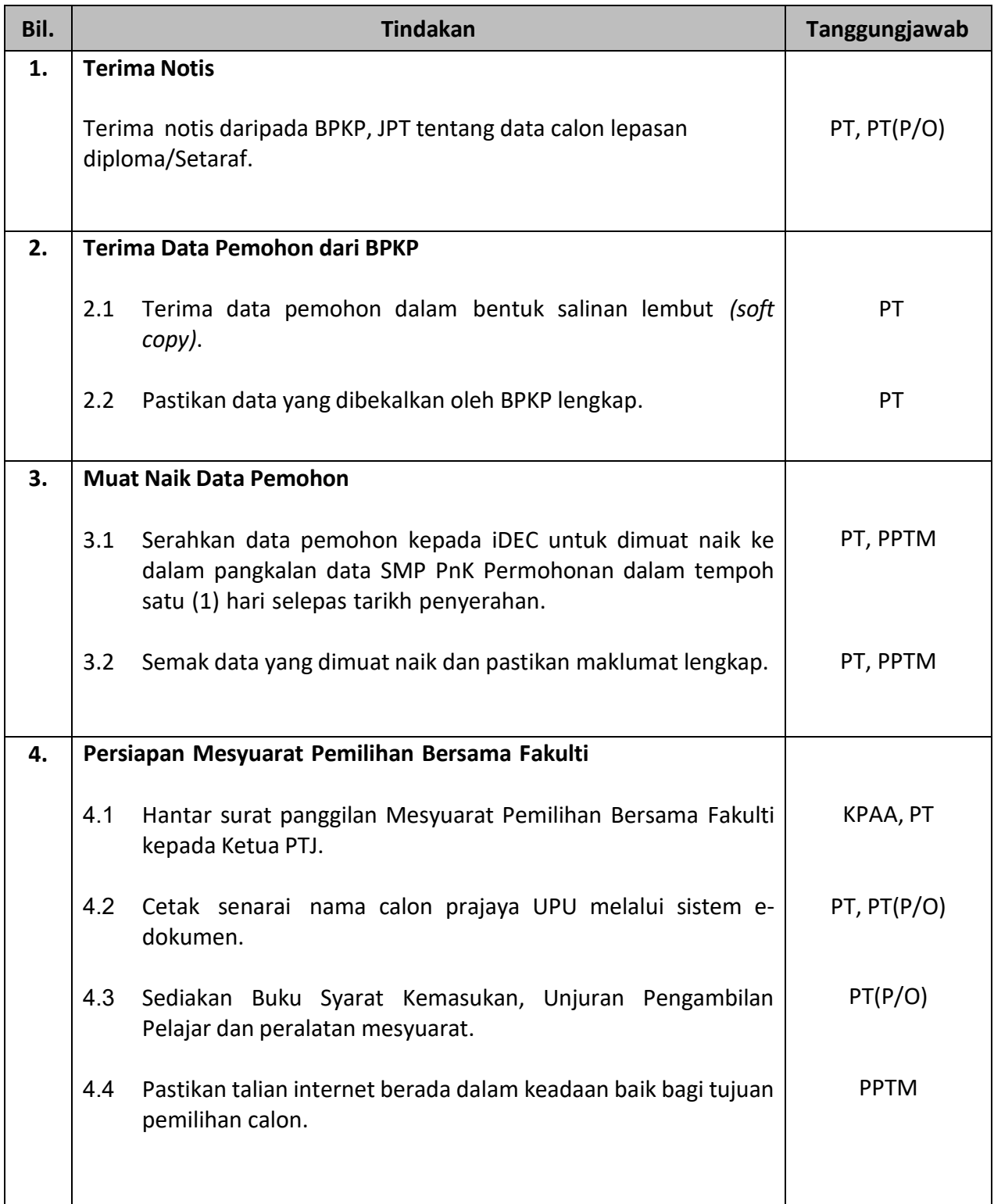

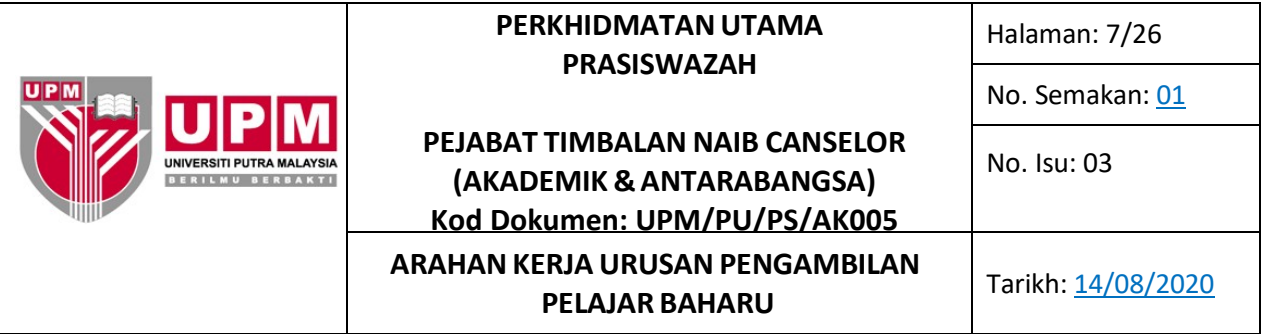

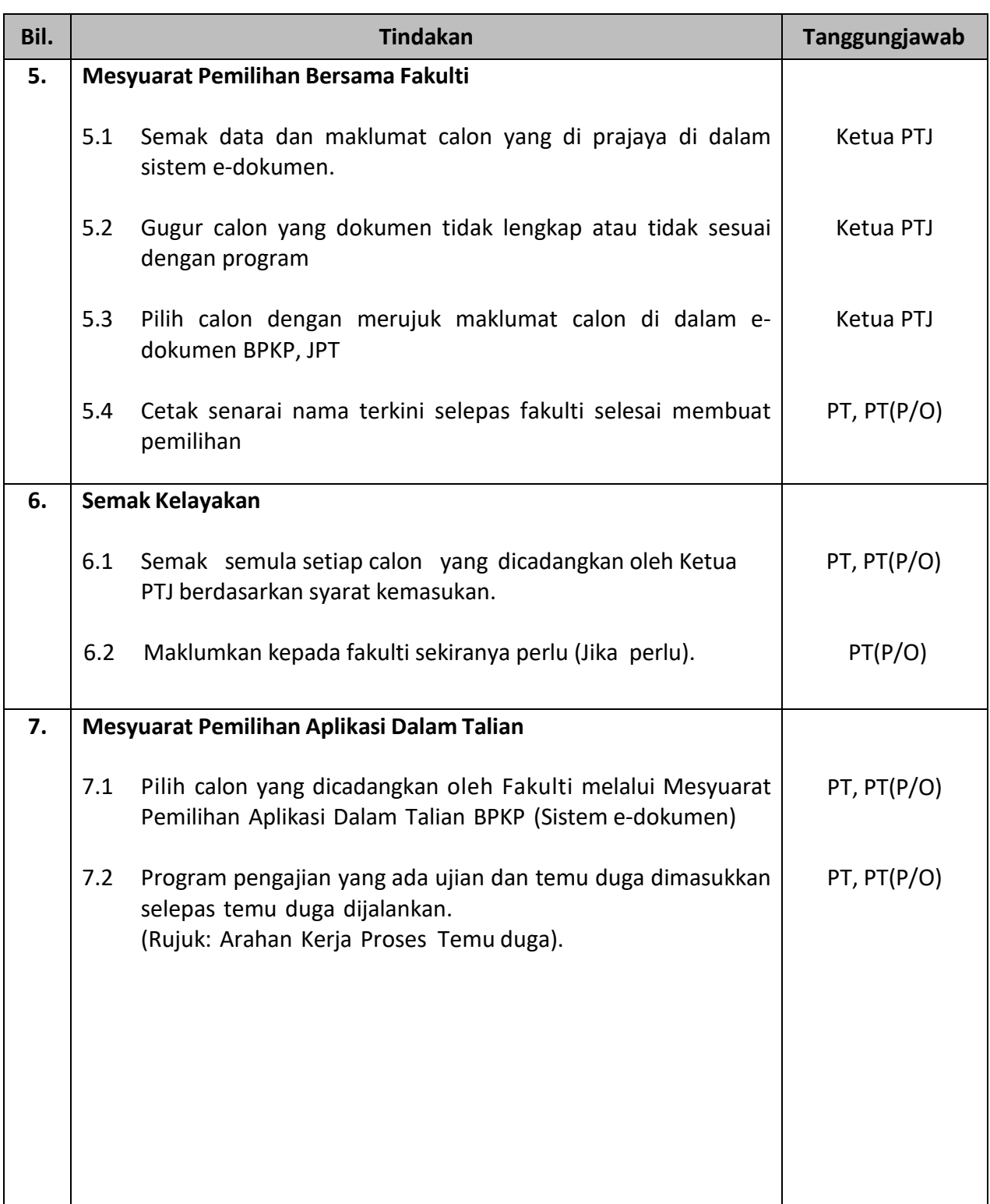

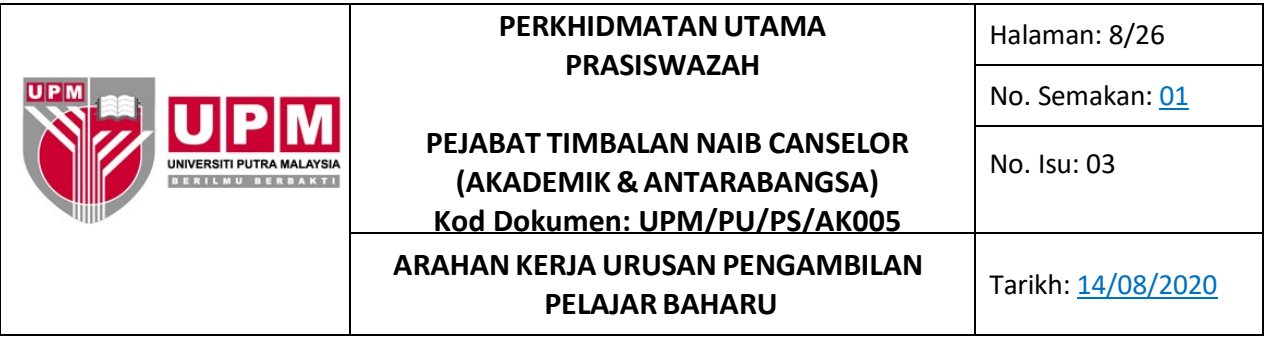

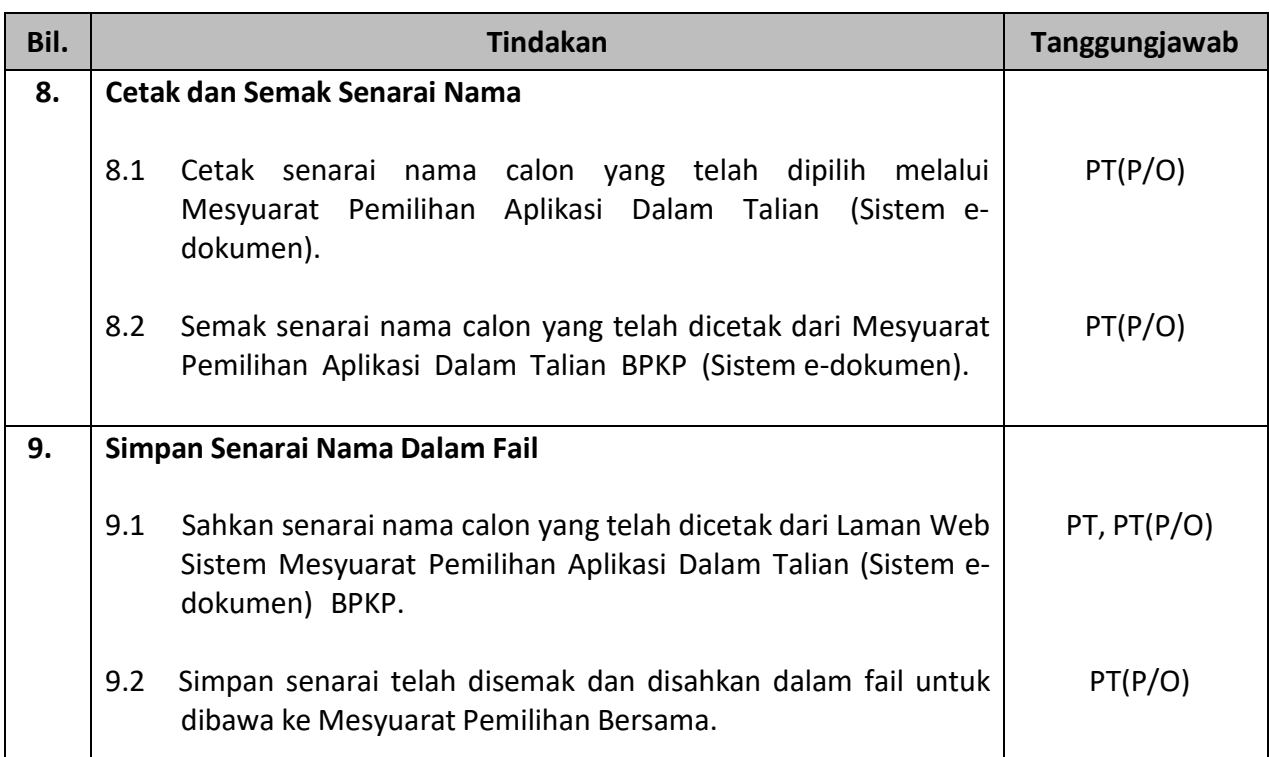

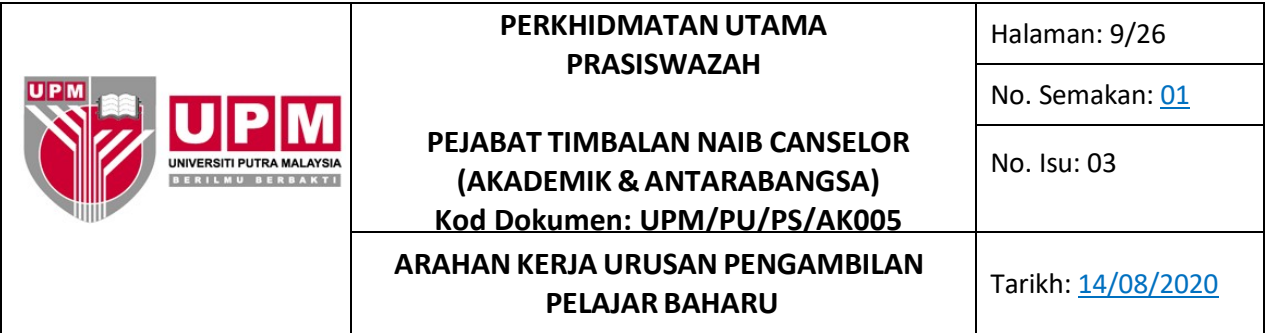

## **D. Arahan Kerja : Temu duga Program Bukan ISMP**

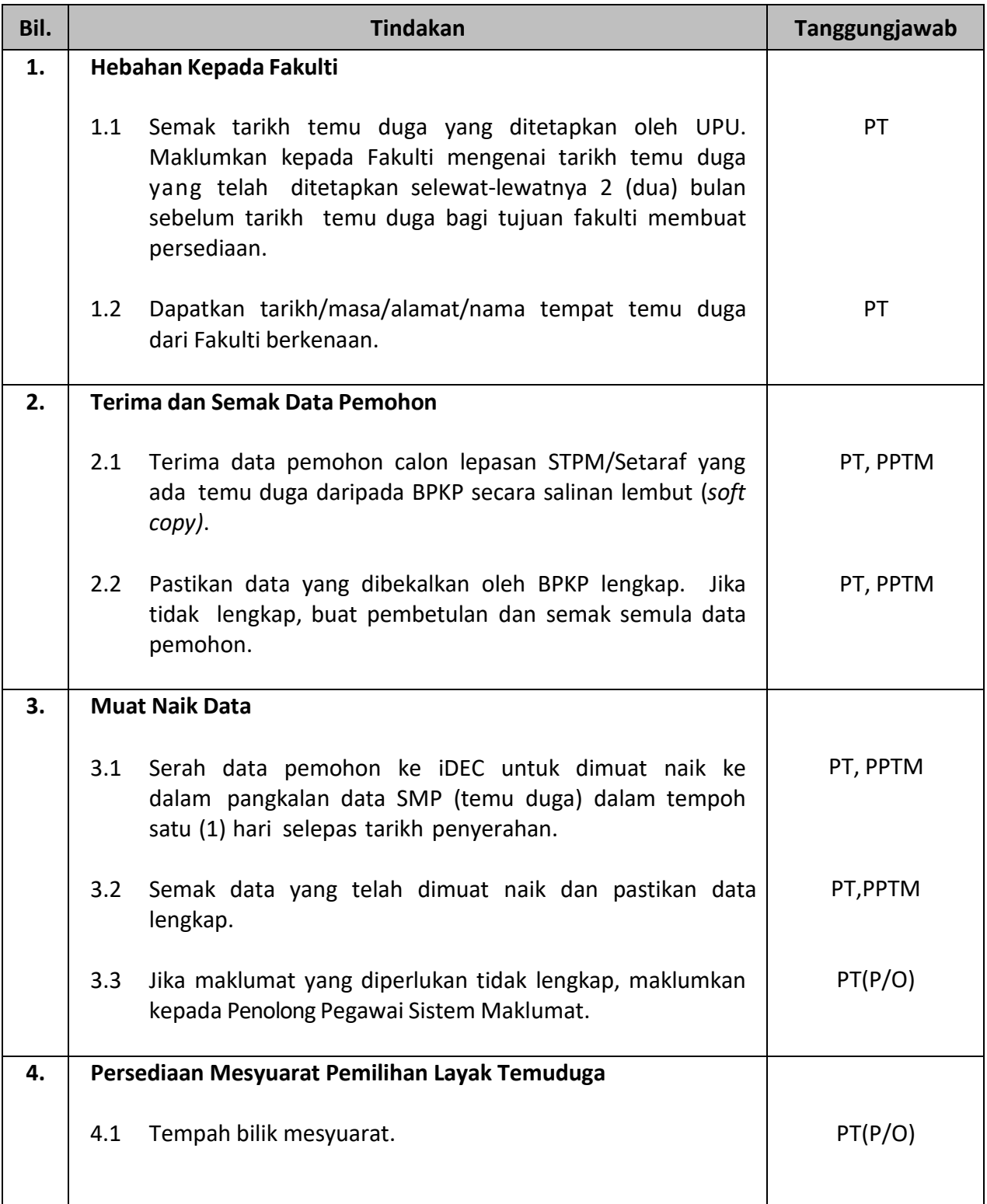

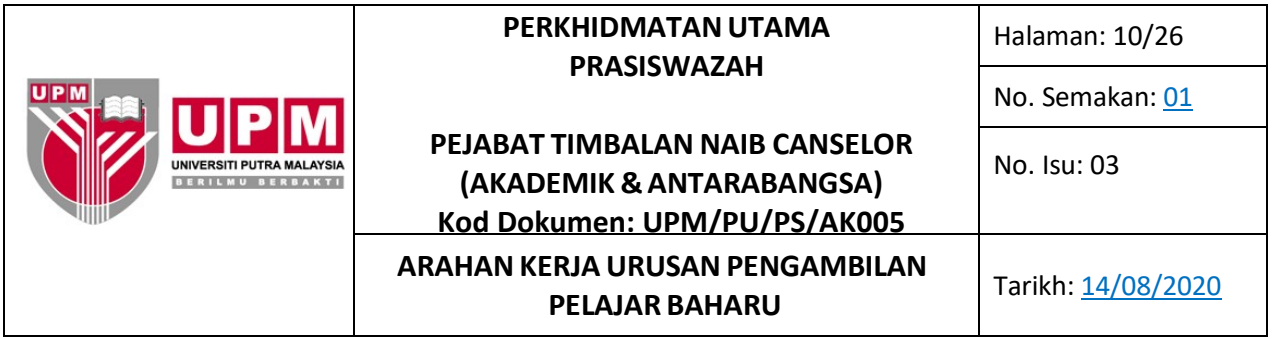

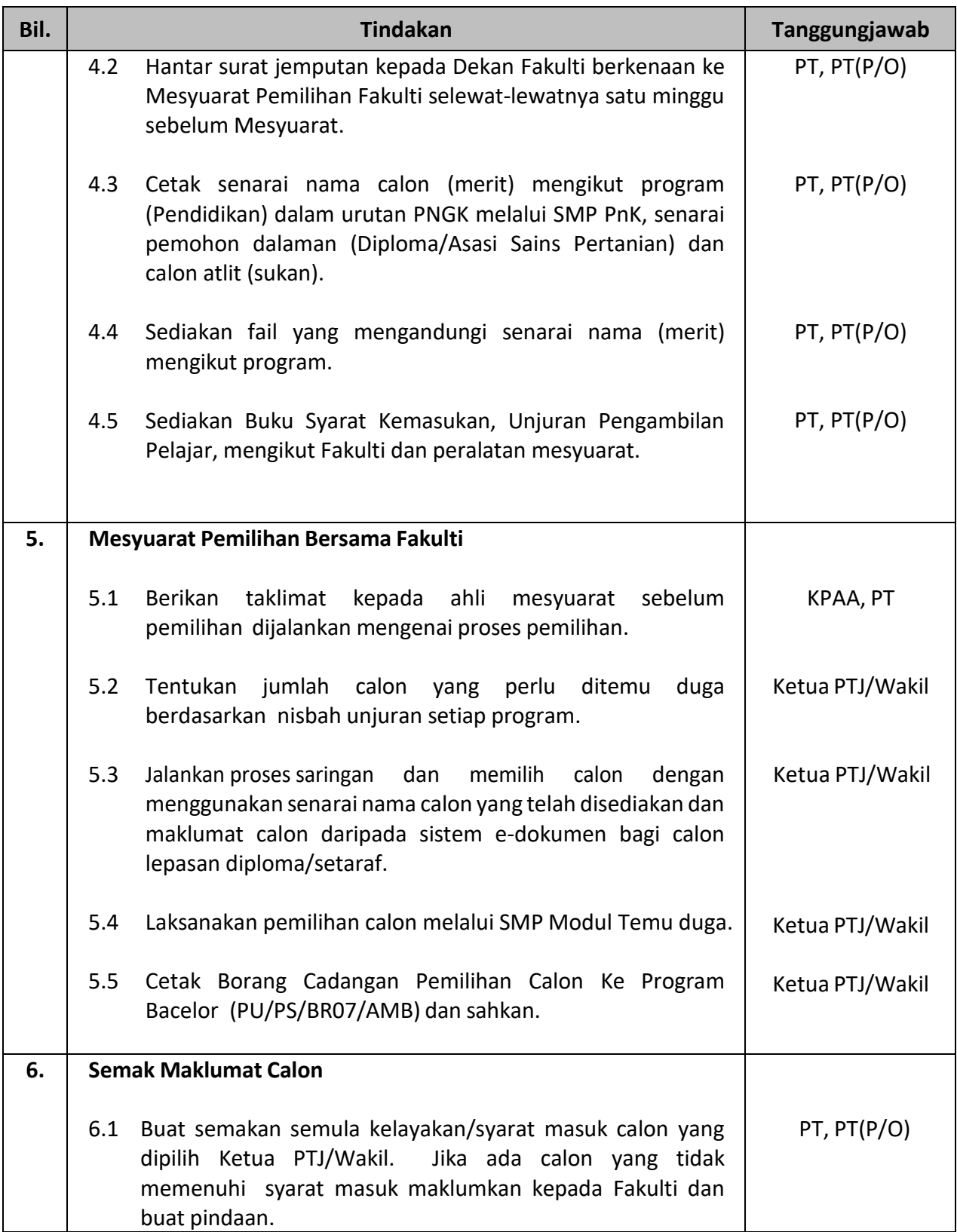

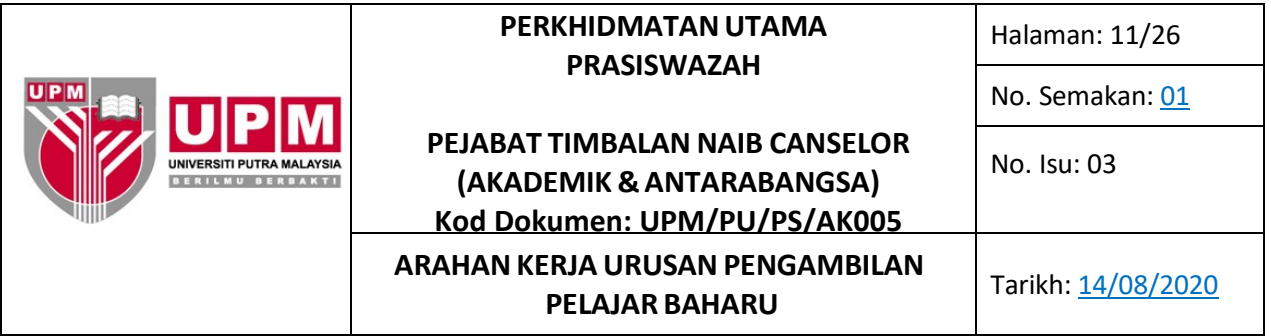

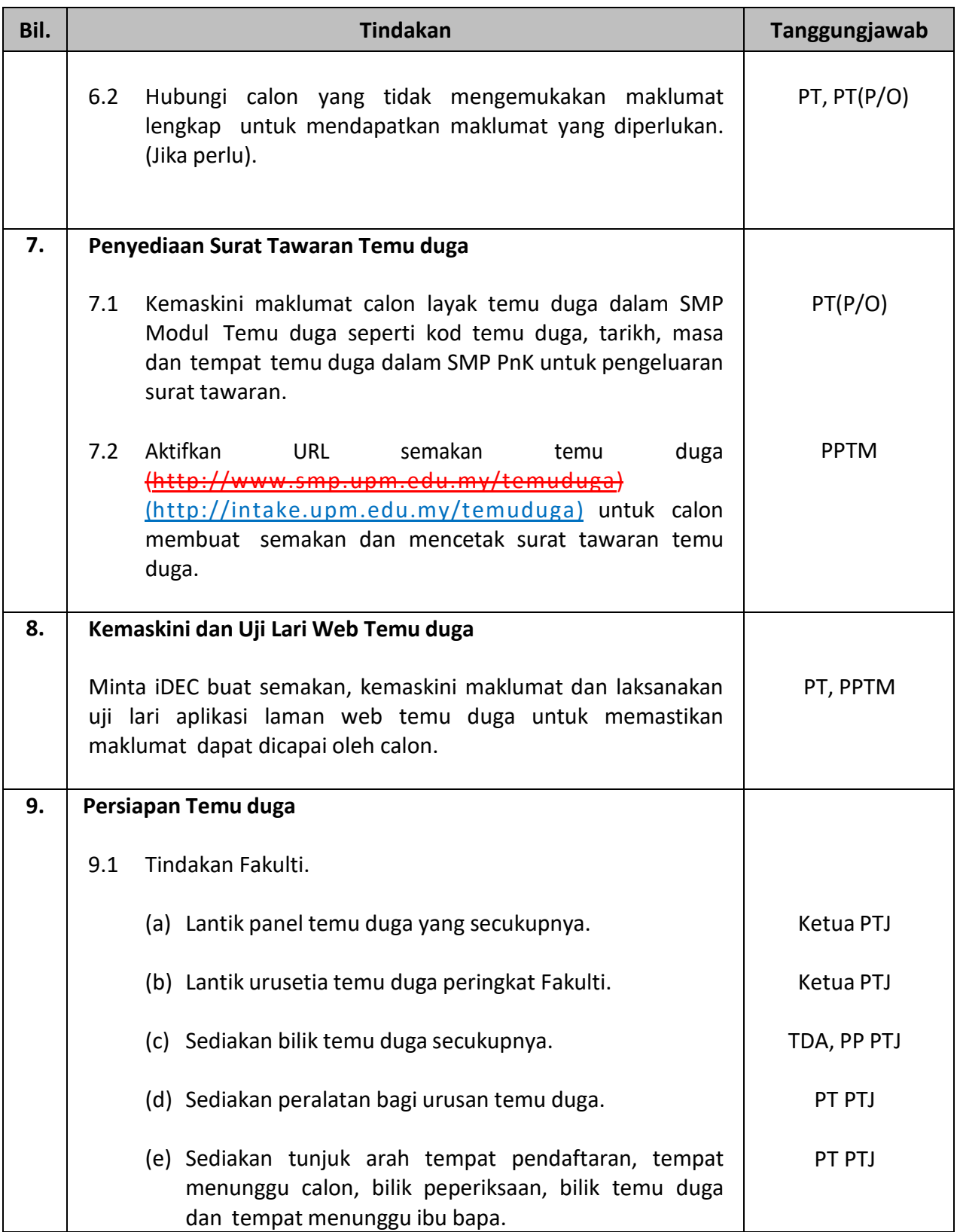

Dokumen yang dicetak adalah DOKUMEN TIDAK TERKAWAL

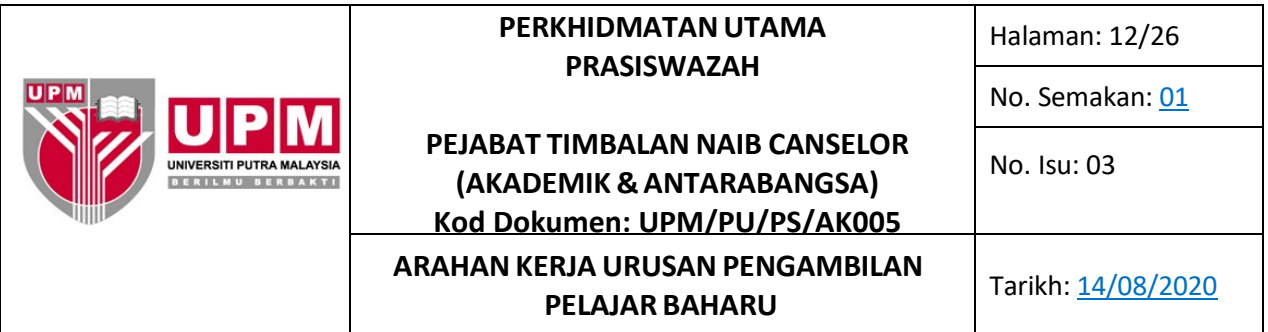

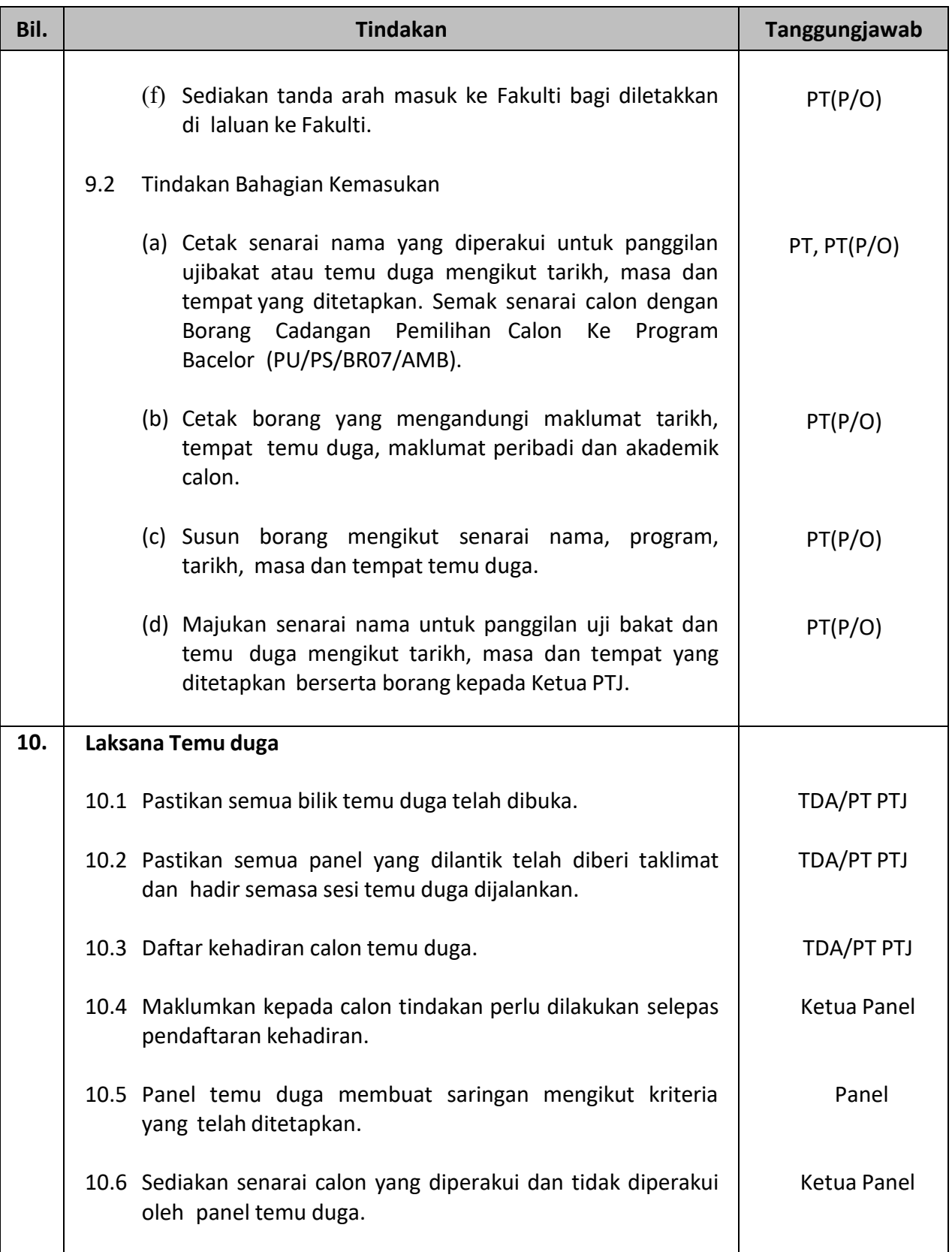

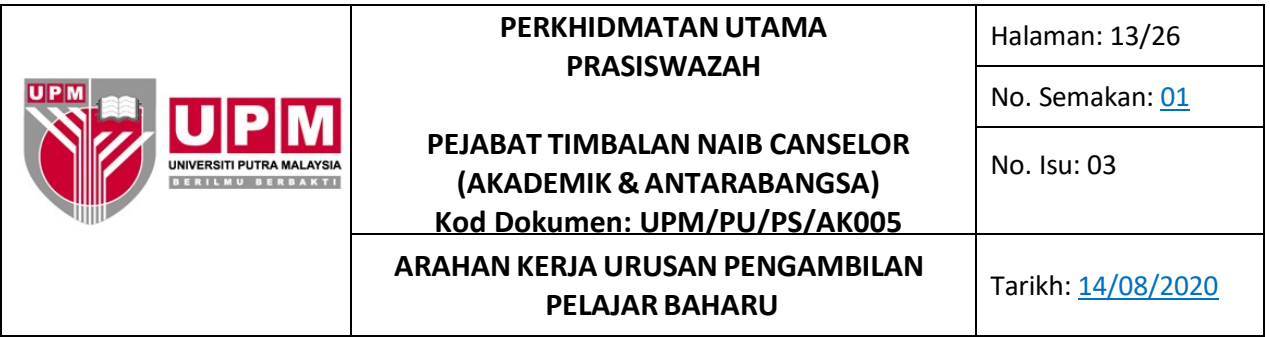

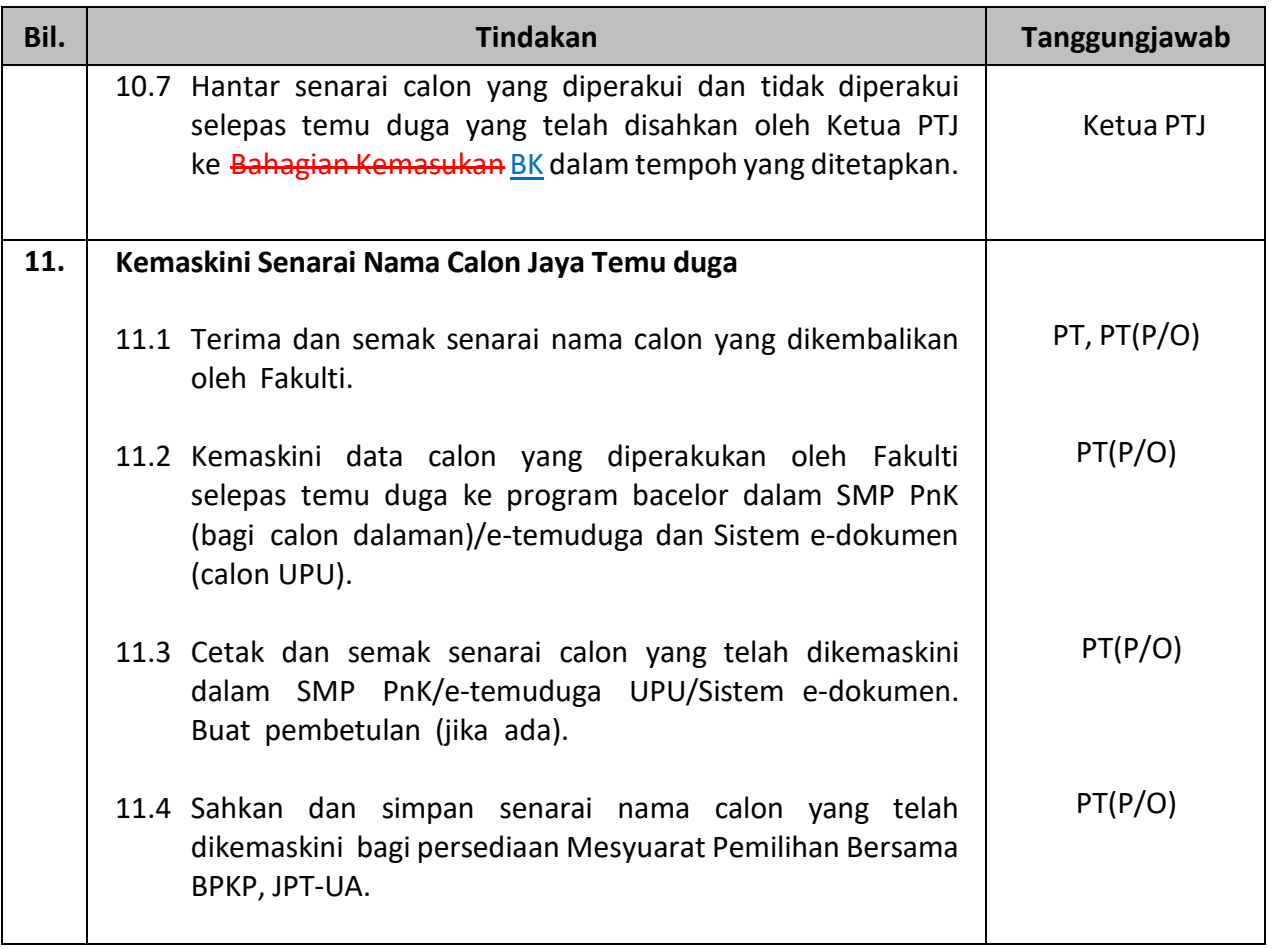

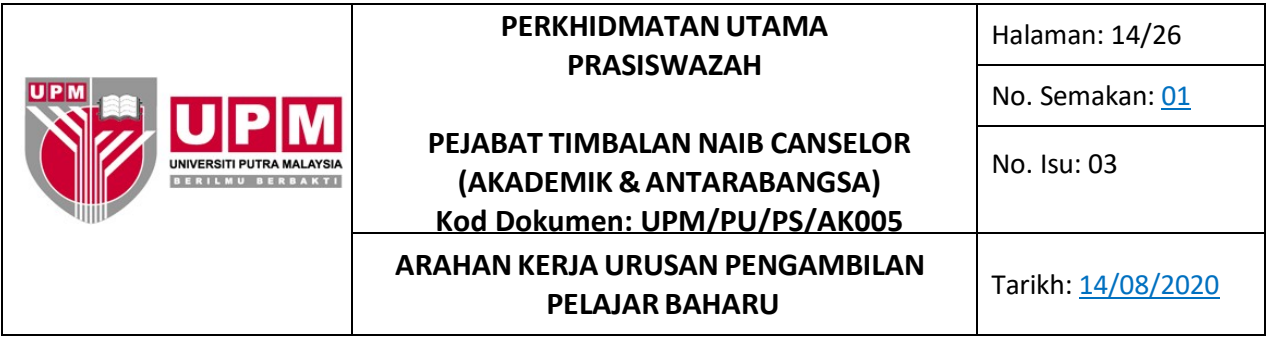

## **E. Arahan Kerja: Pengurusan Ujian MEdSI dan Temu duga ISMP**

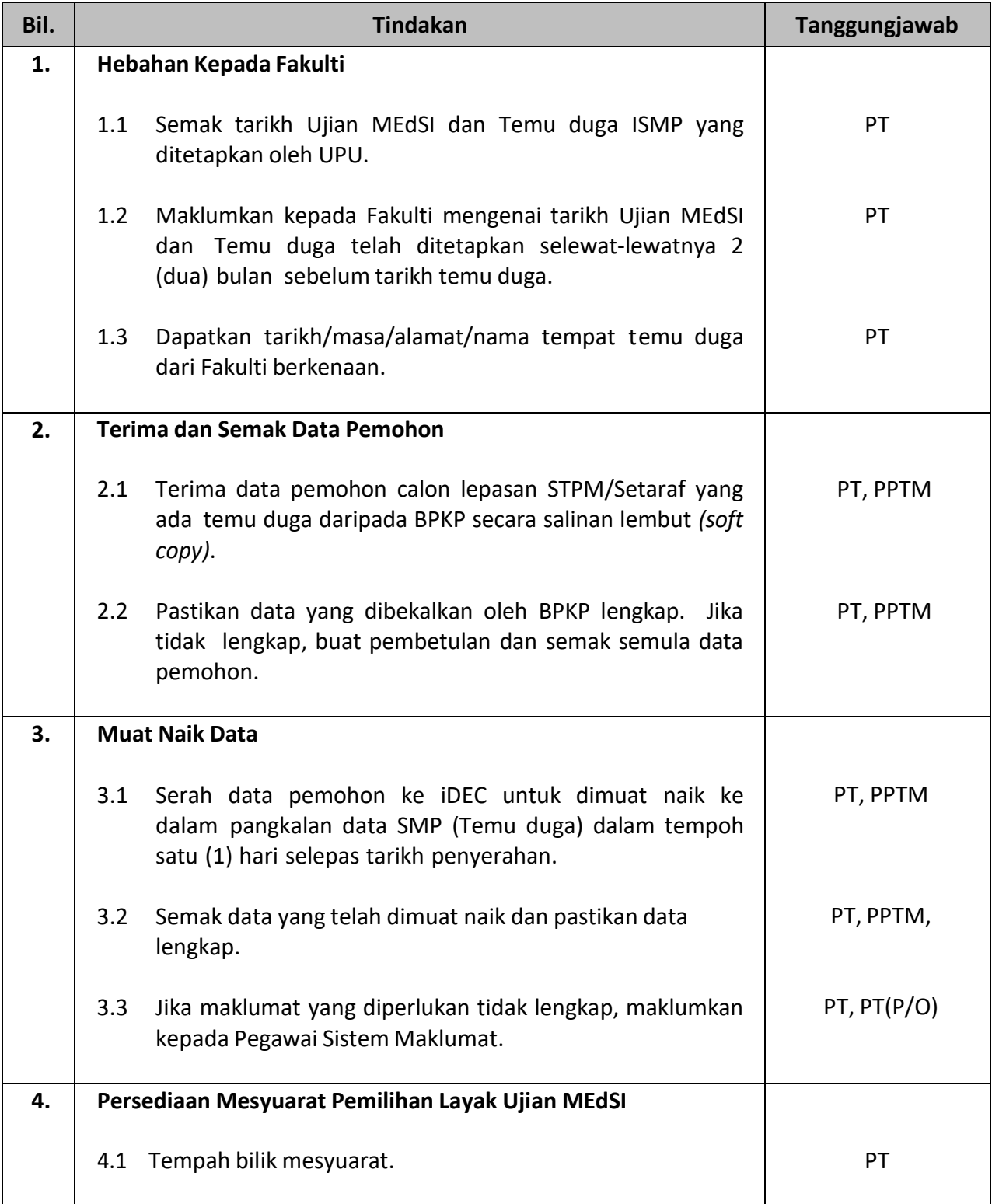

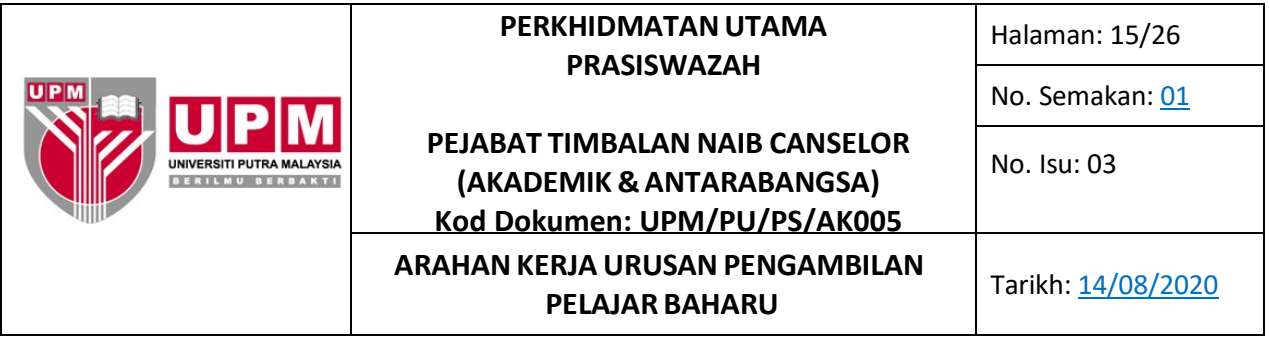

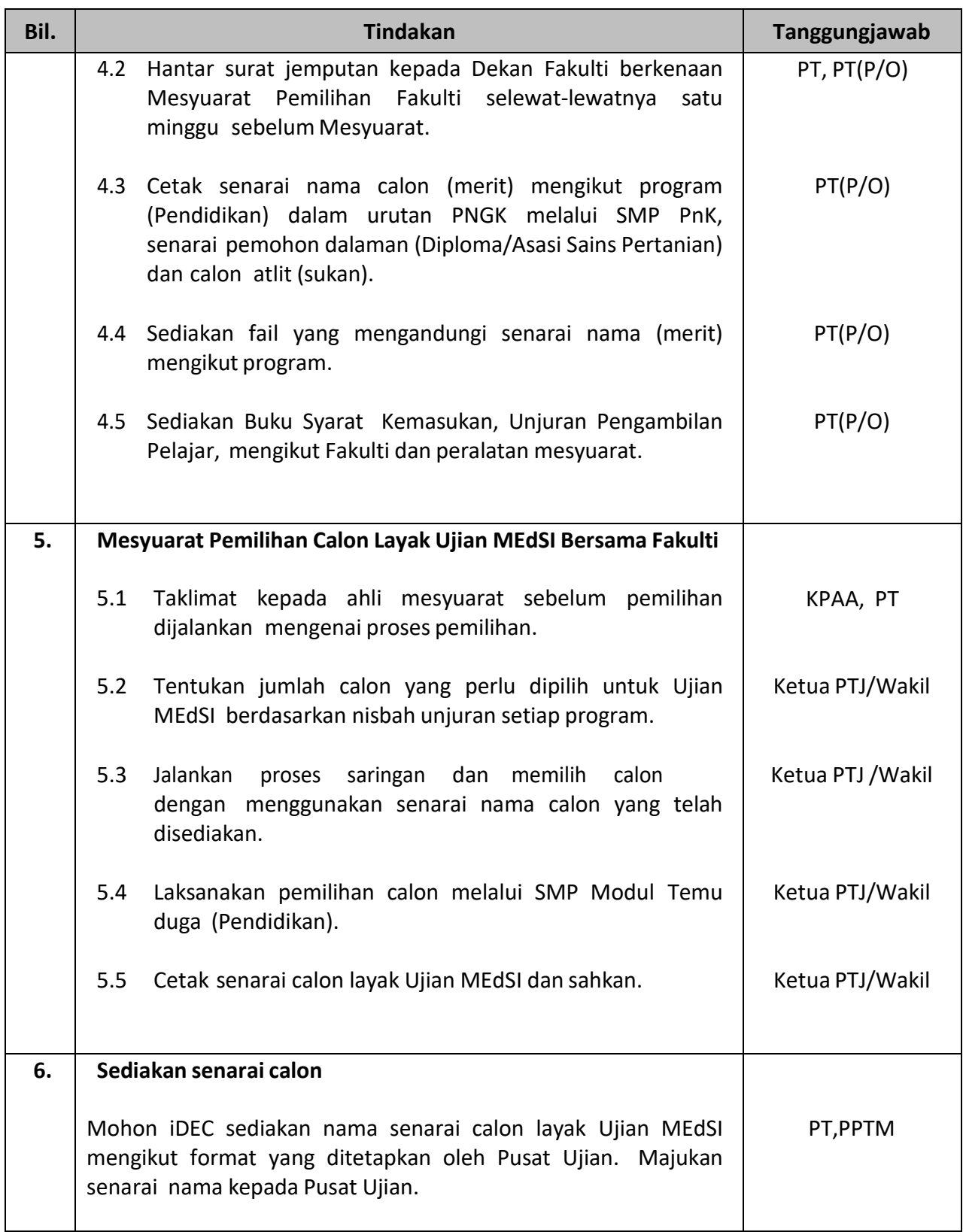

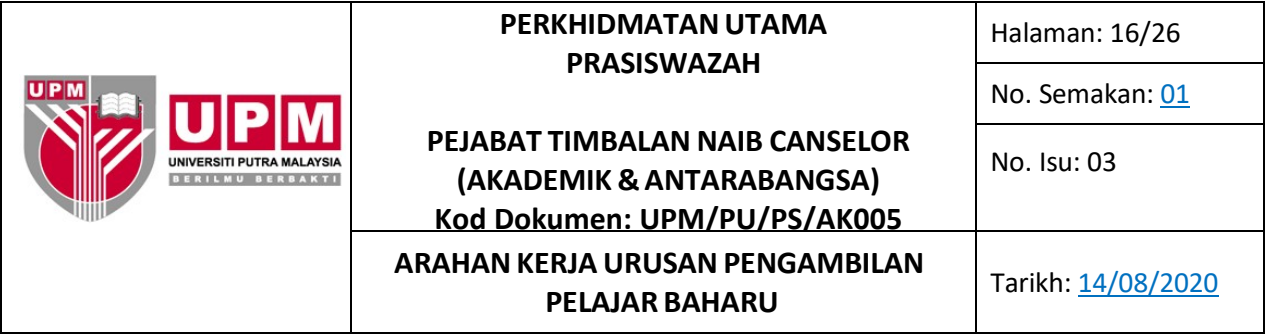

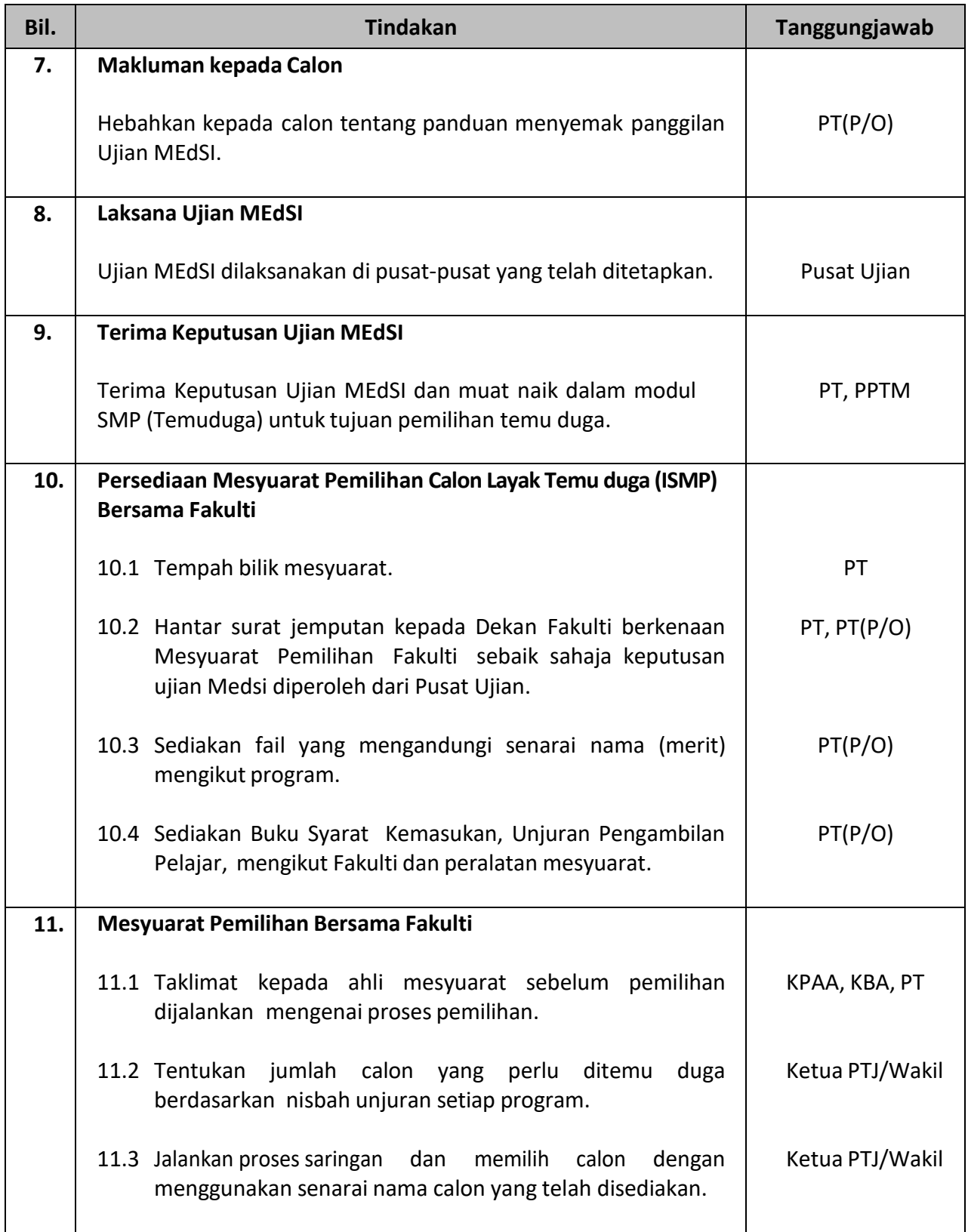

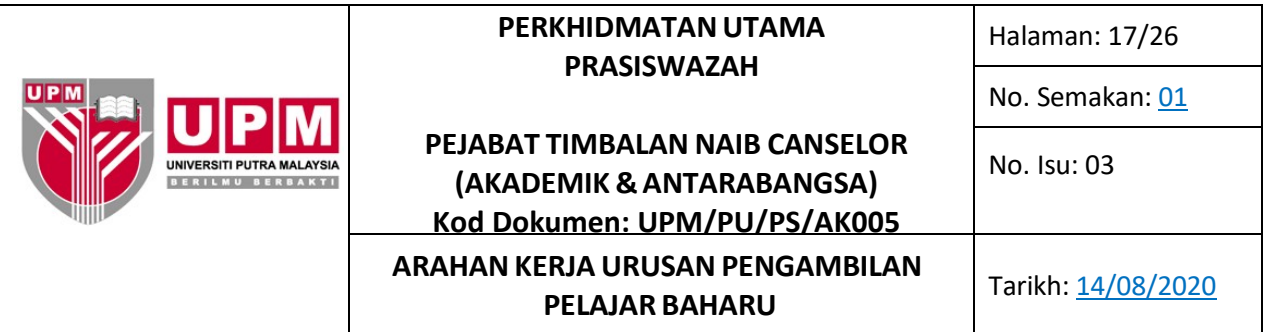

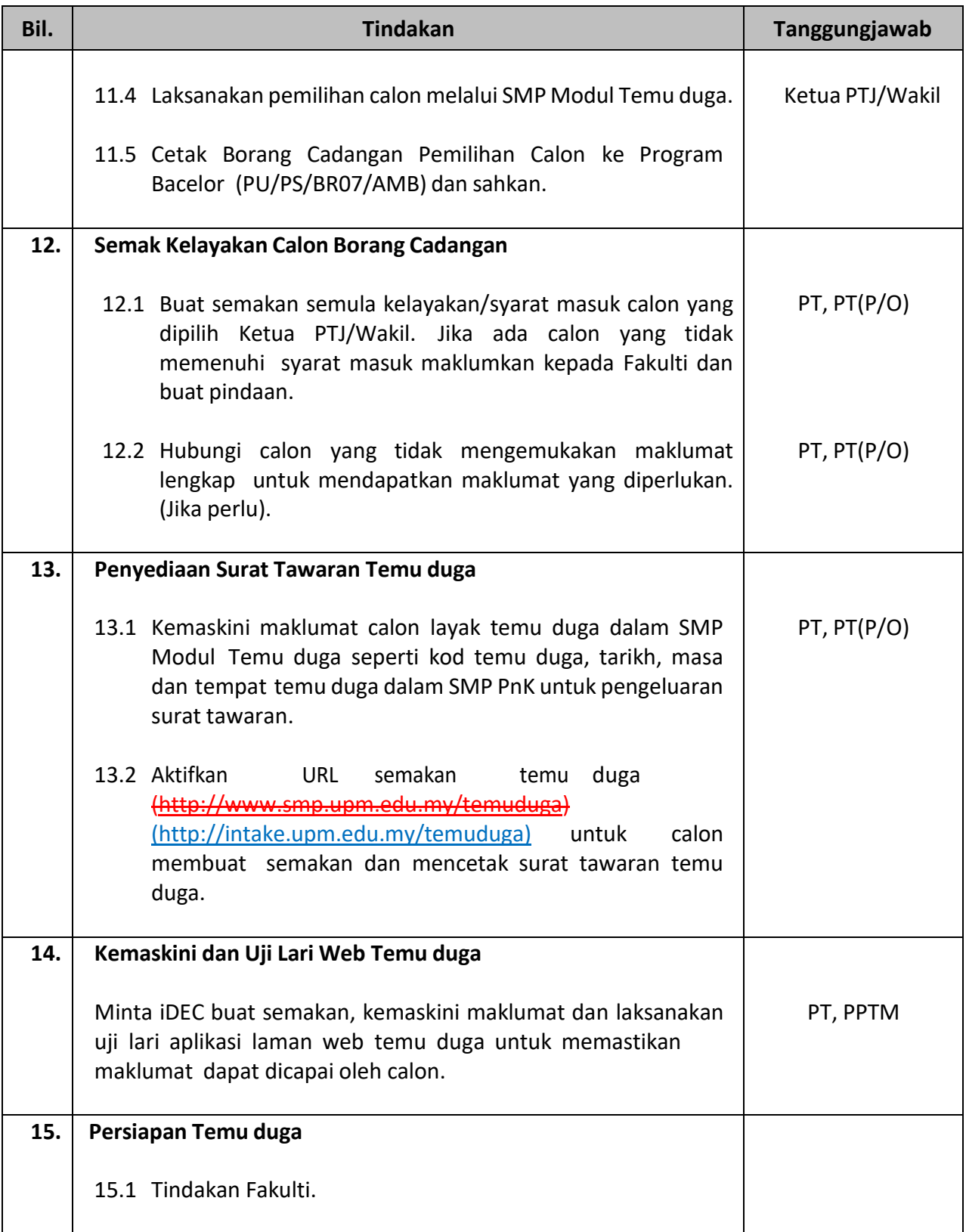

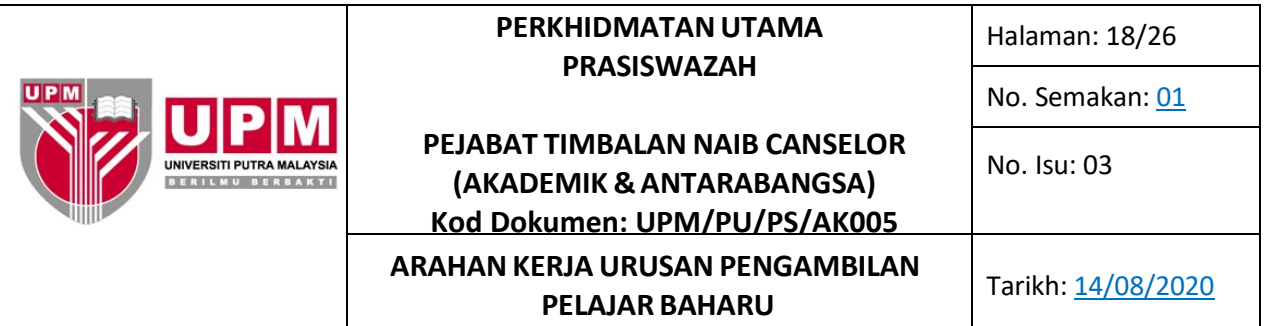

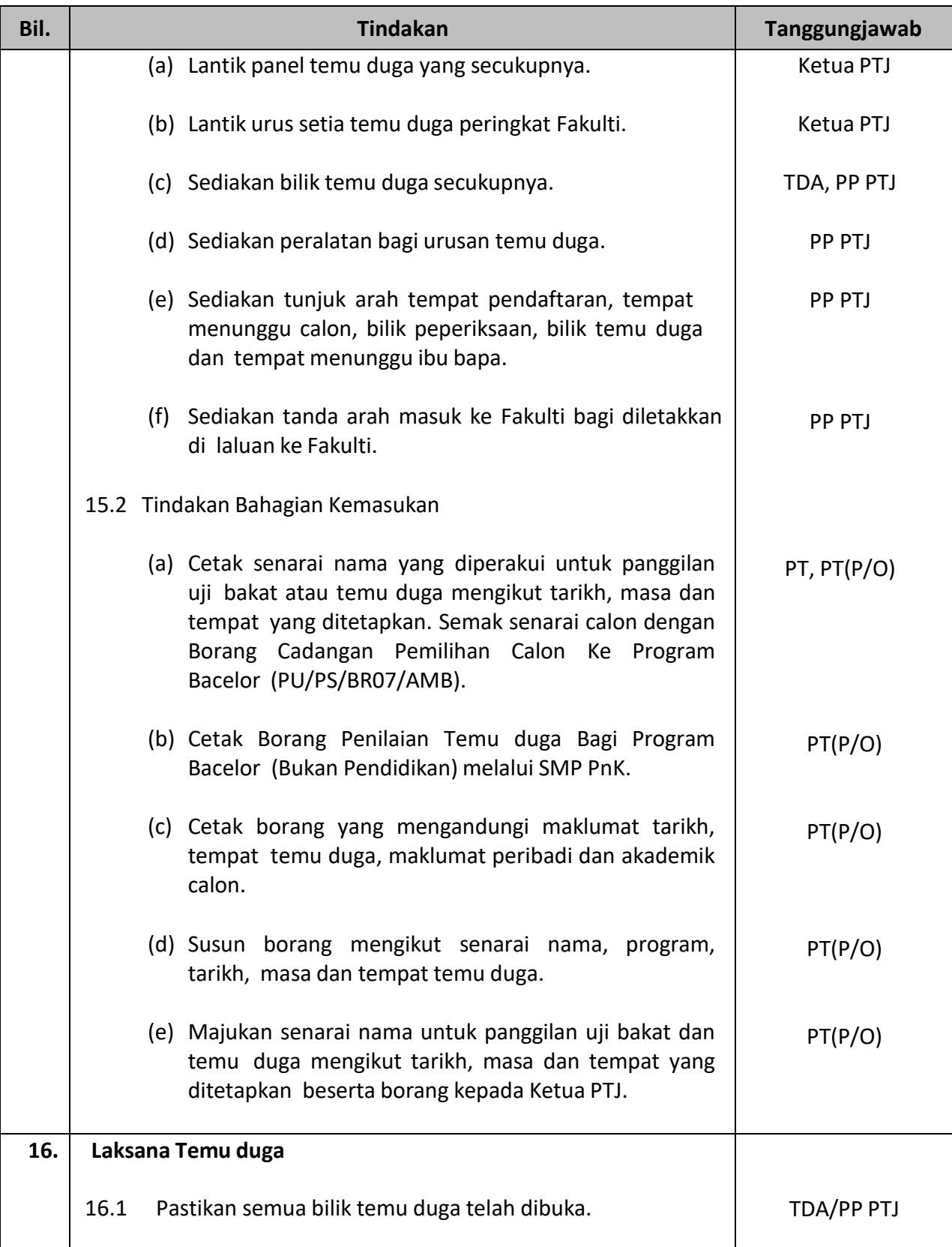

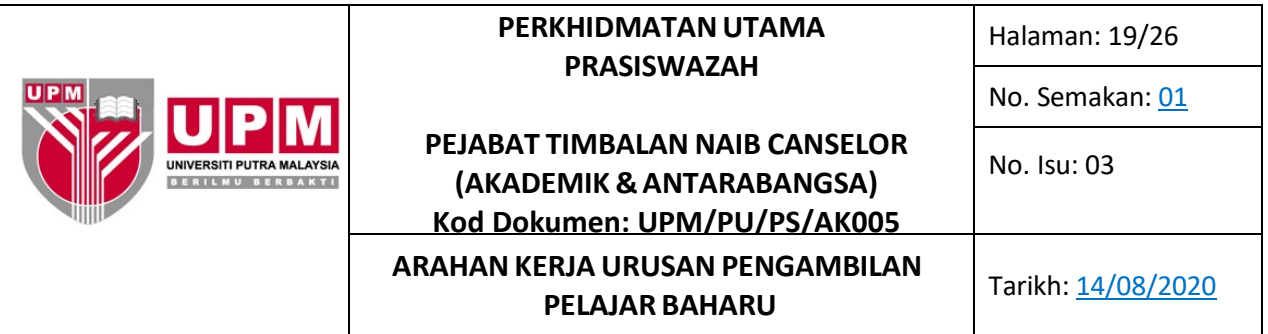

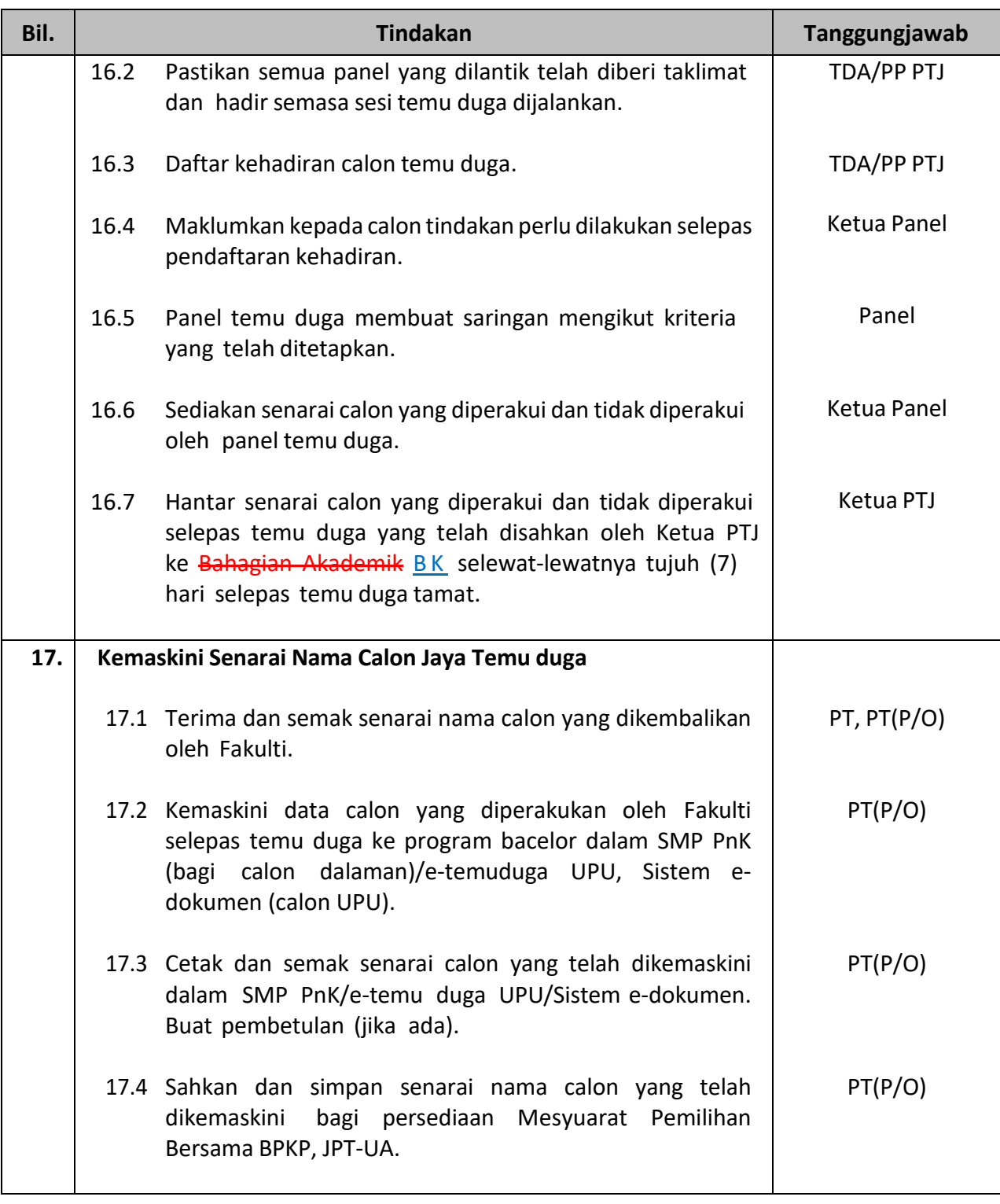

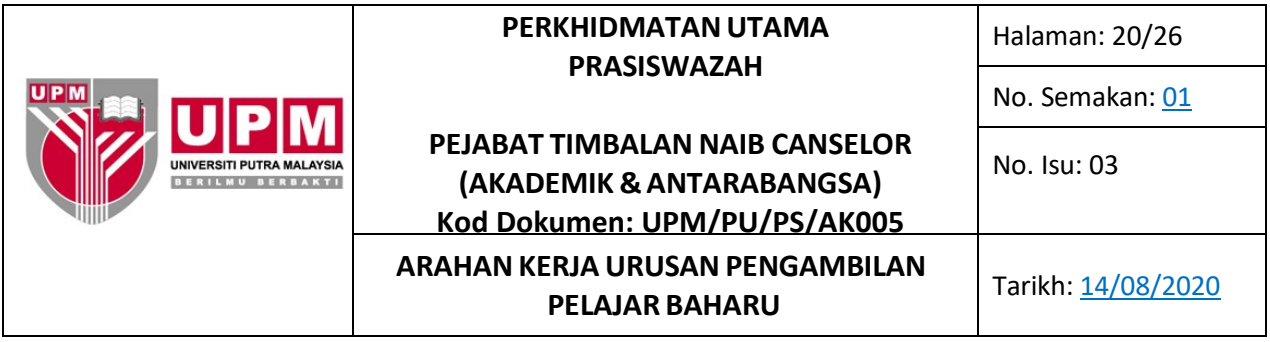

## **F. Arahan Kerja: Mesyuarat Pemilihan Bersama BPKP, JPT-UA**

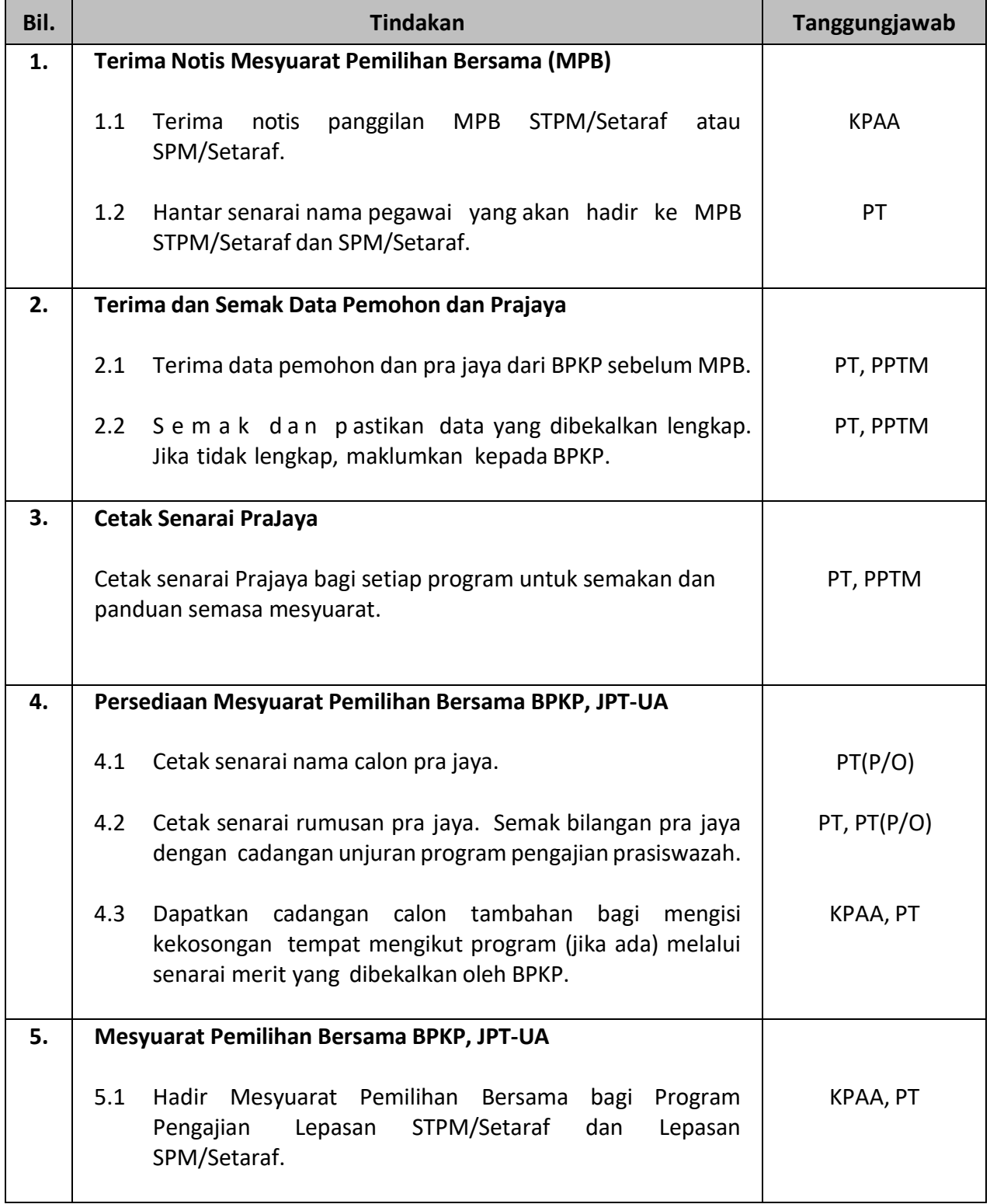

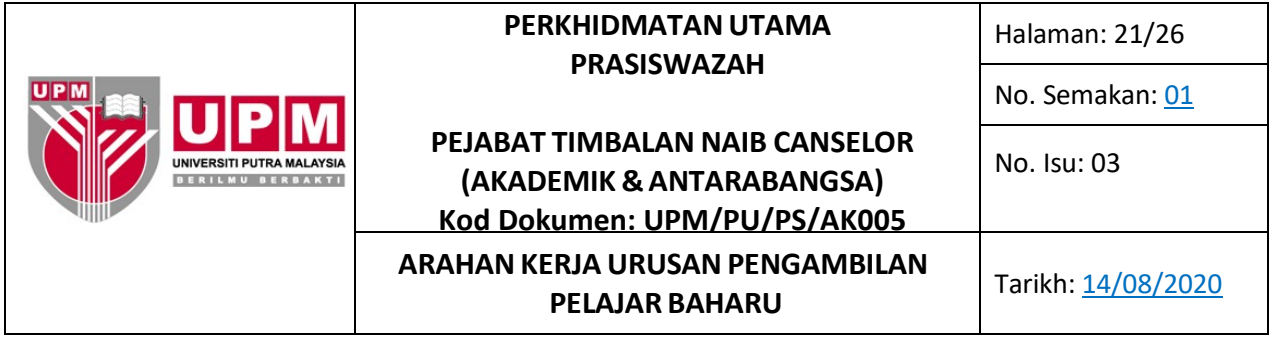

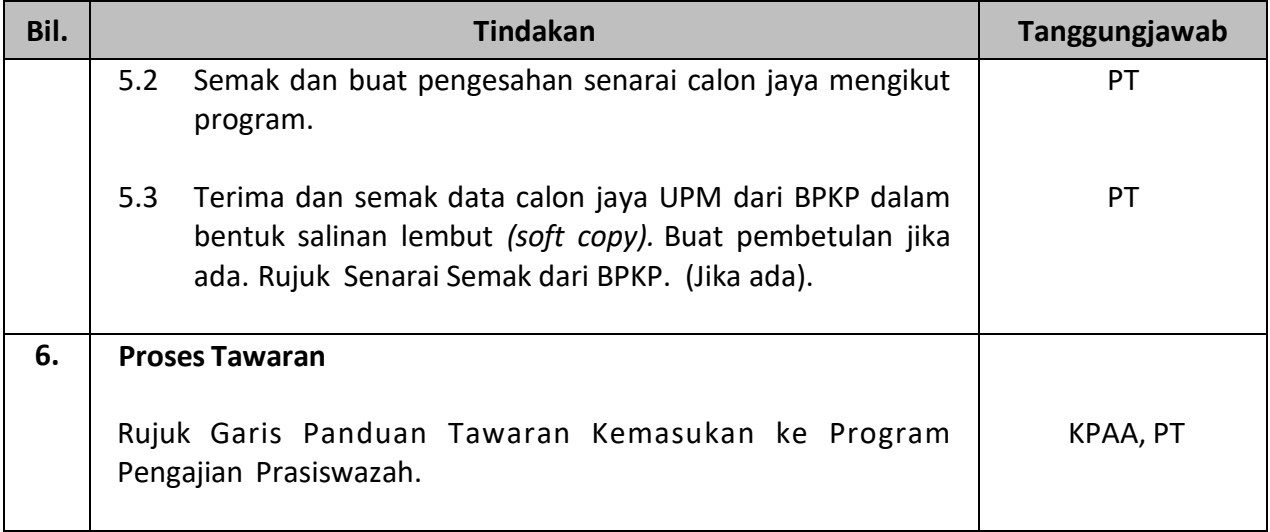

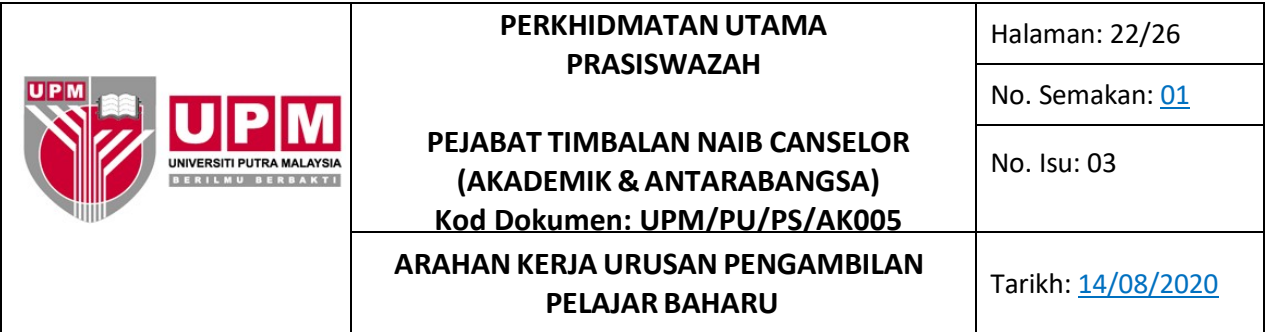

## **G. Arahan Kerja : Rayuan Kemasukan**

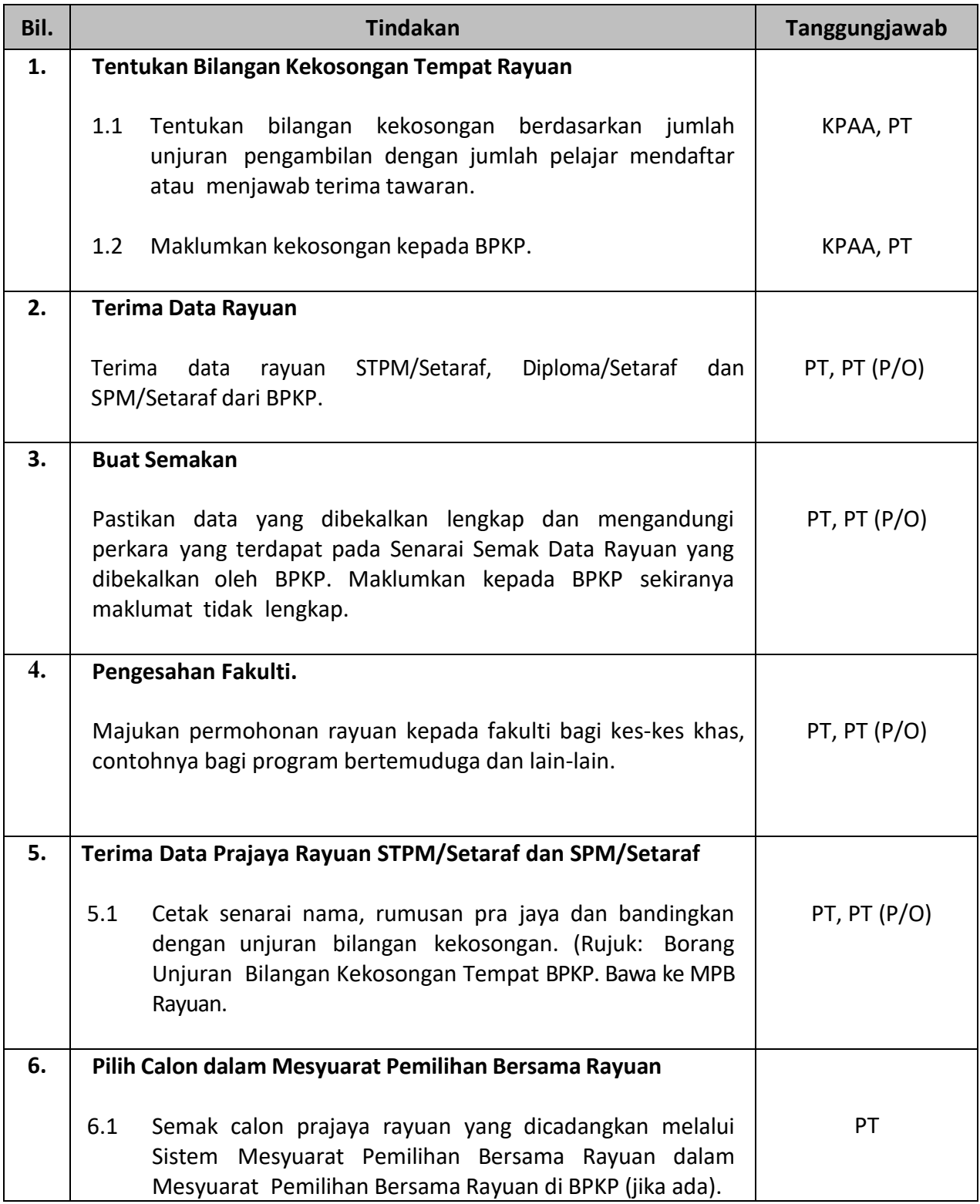

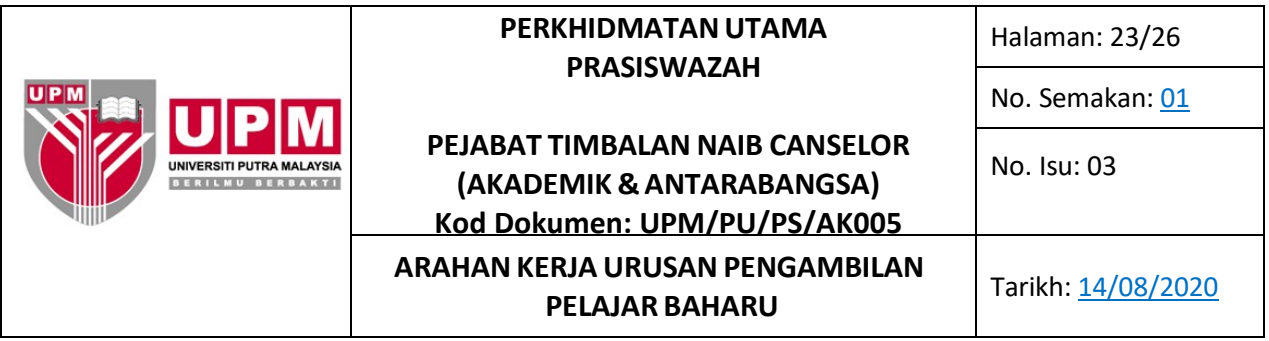

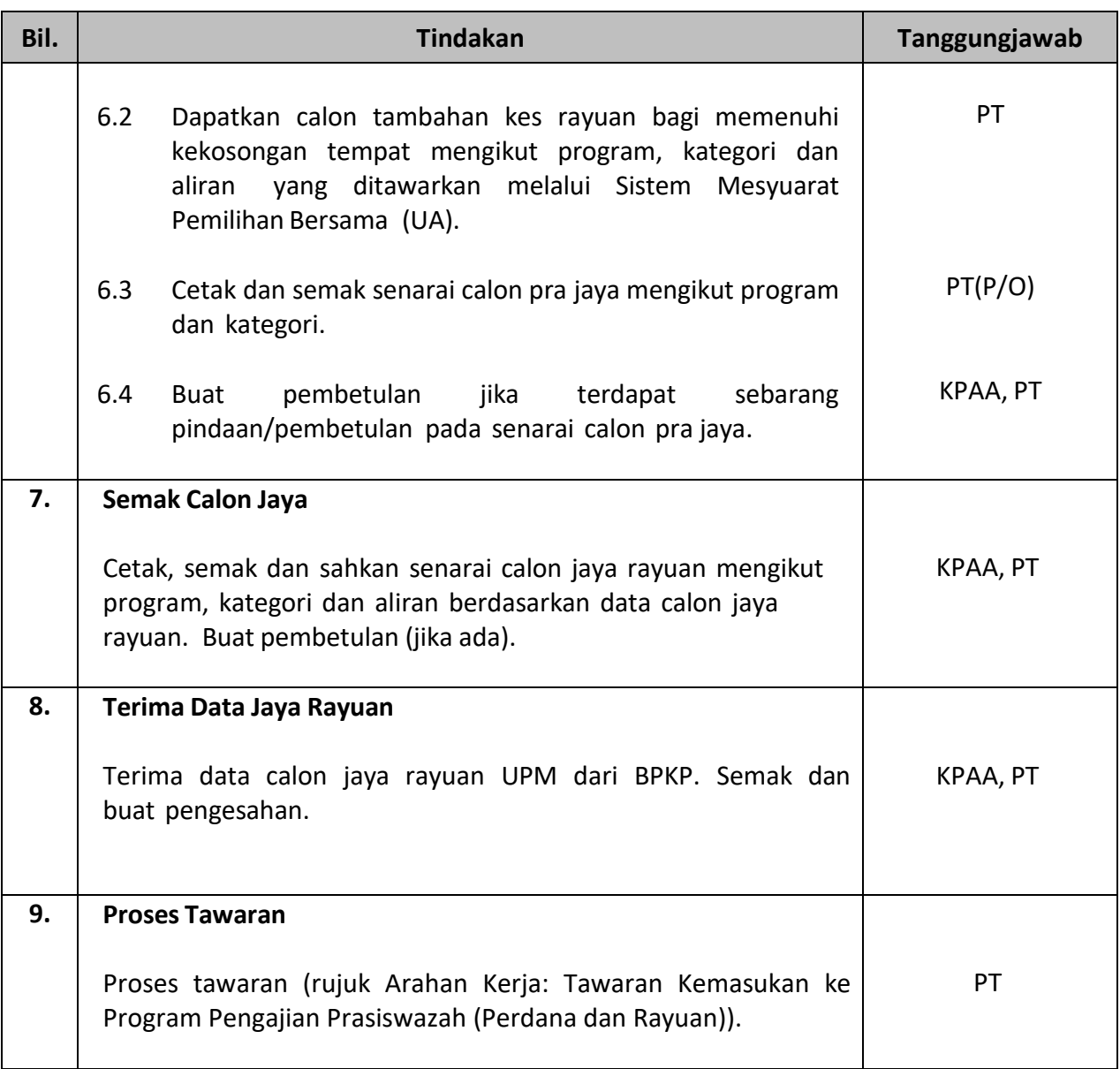

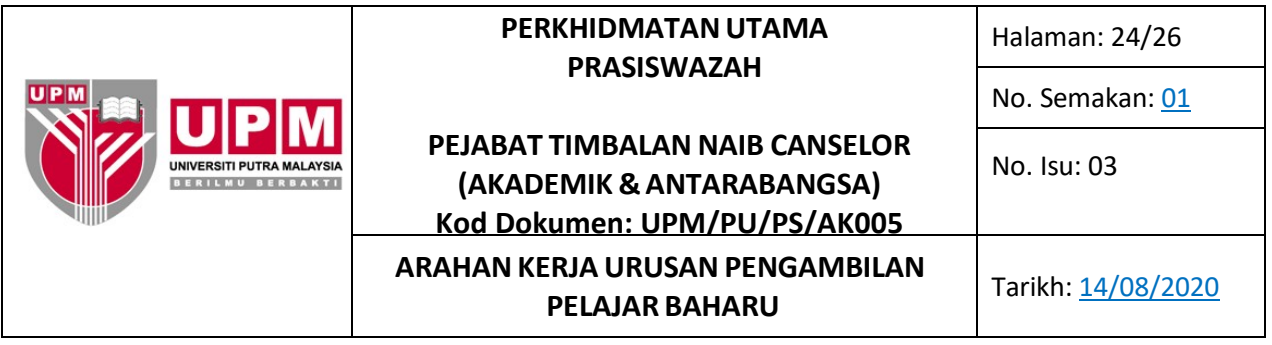

## **H. Arahan Kerja : Tawaran Kemasukan (Perdana dan Rayuan)**

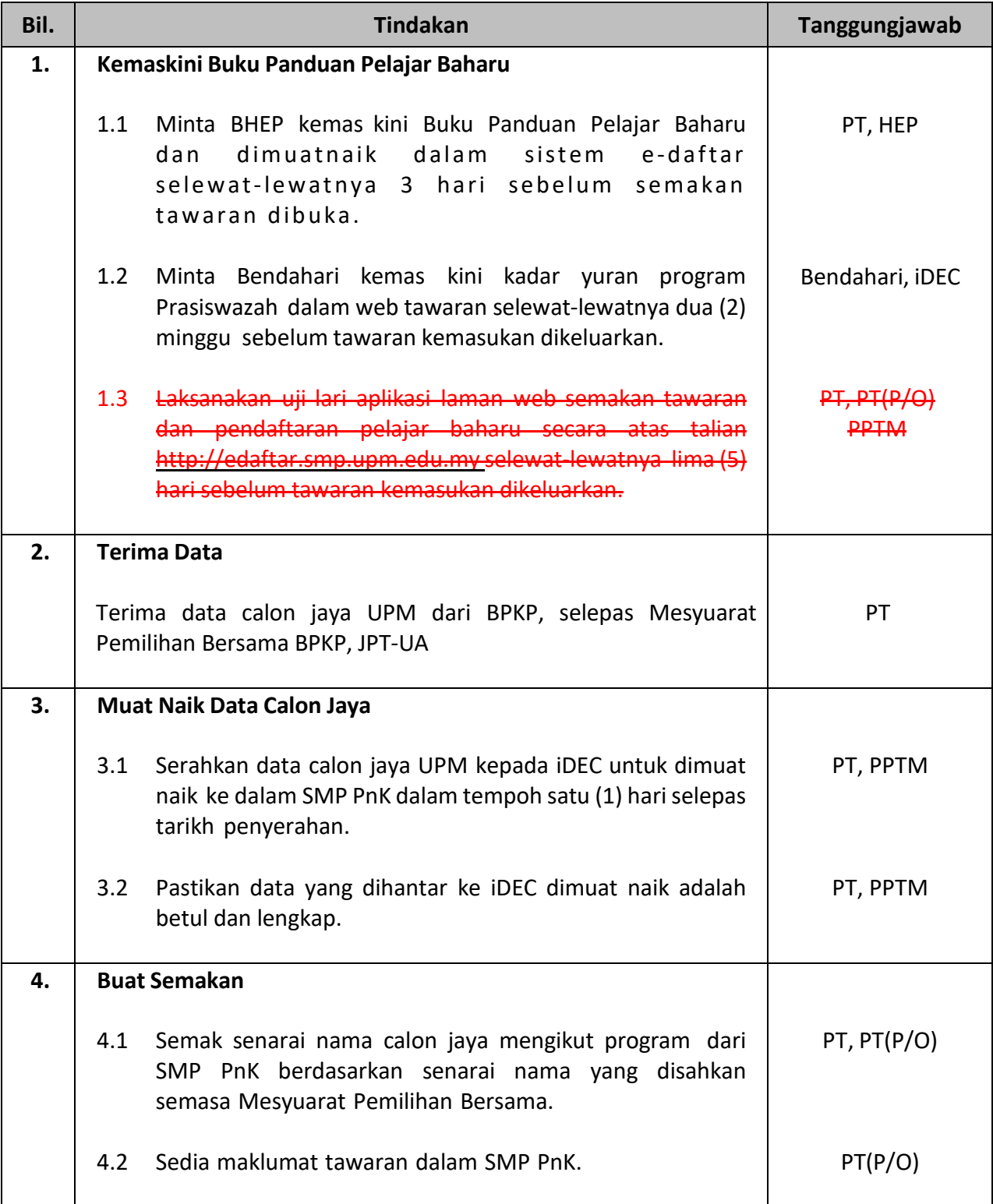

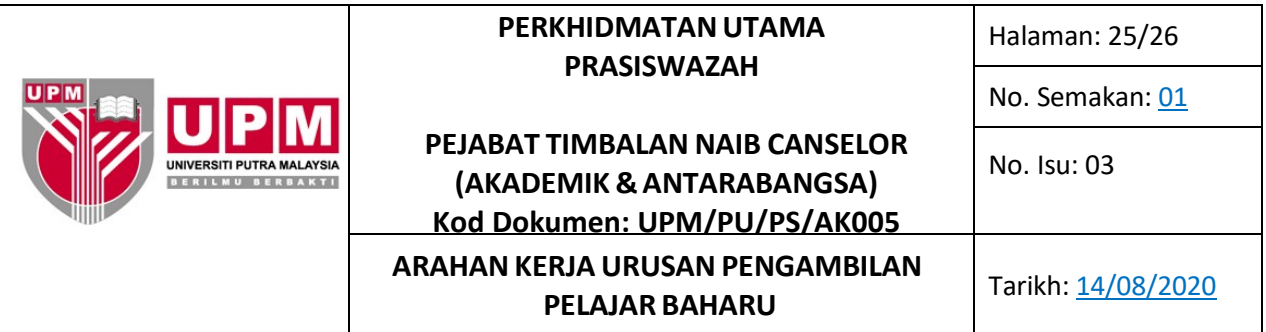

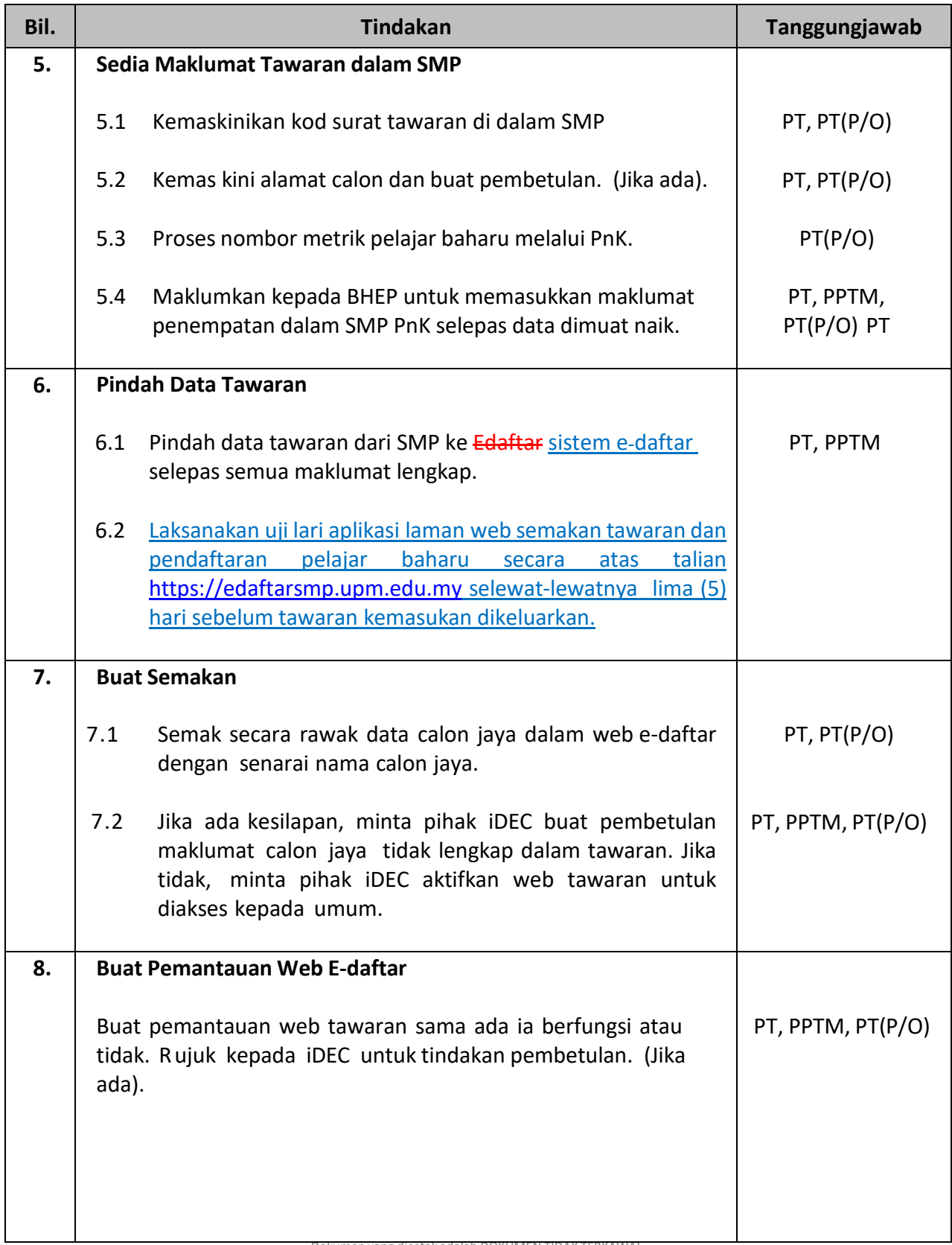

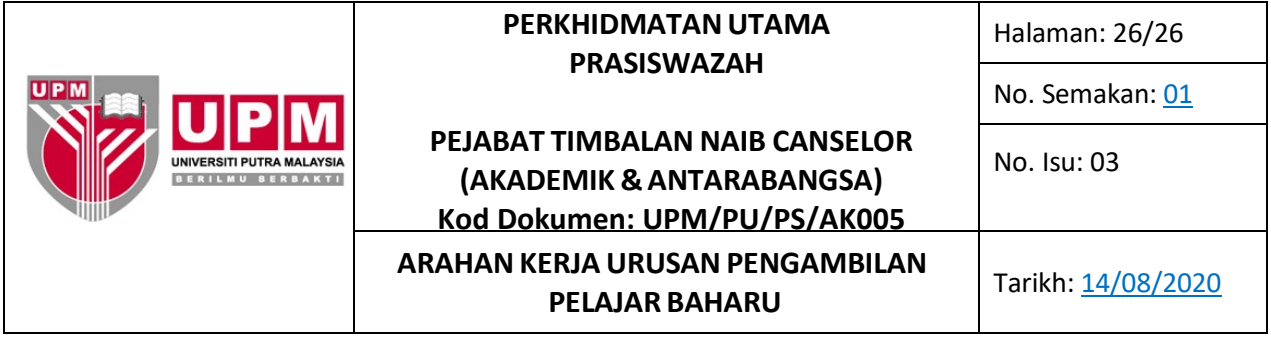

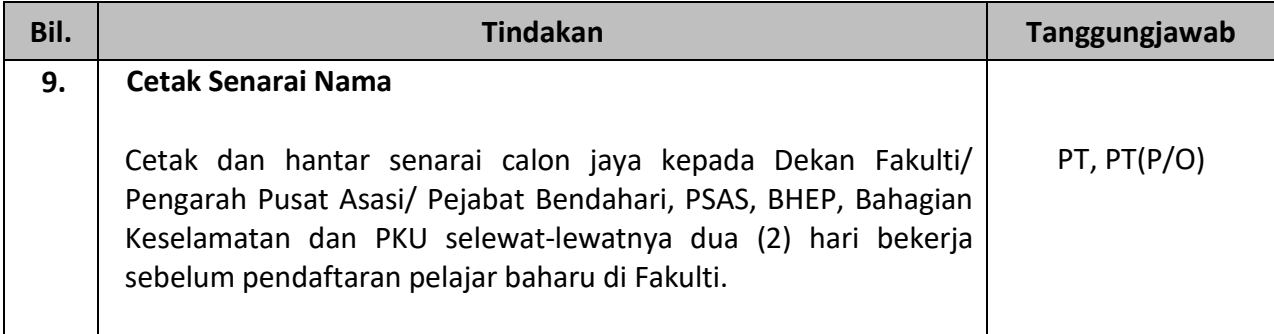

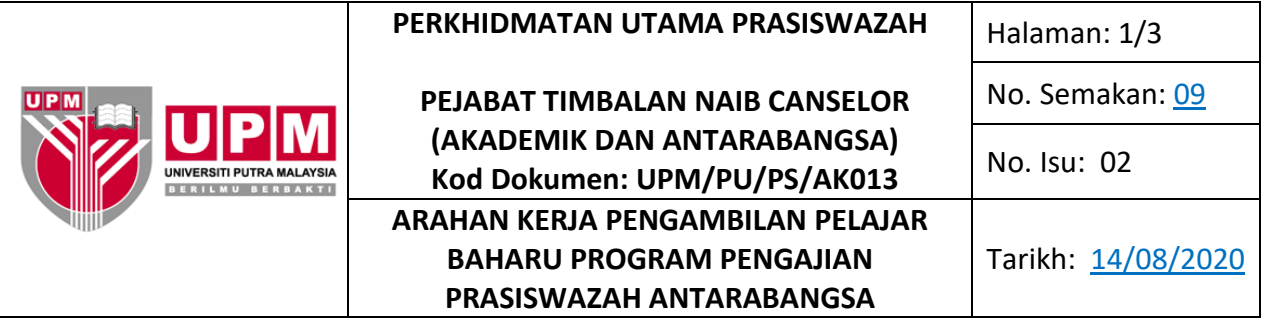

## **RUJUK : PROSEDUR PENGAMBILAN PELAJAR BAHARU PROGRAM PENGAJIAN PRASISWAZAH (UPM/PU/PS/P003)**

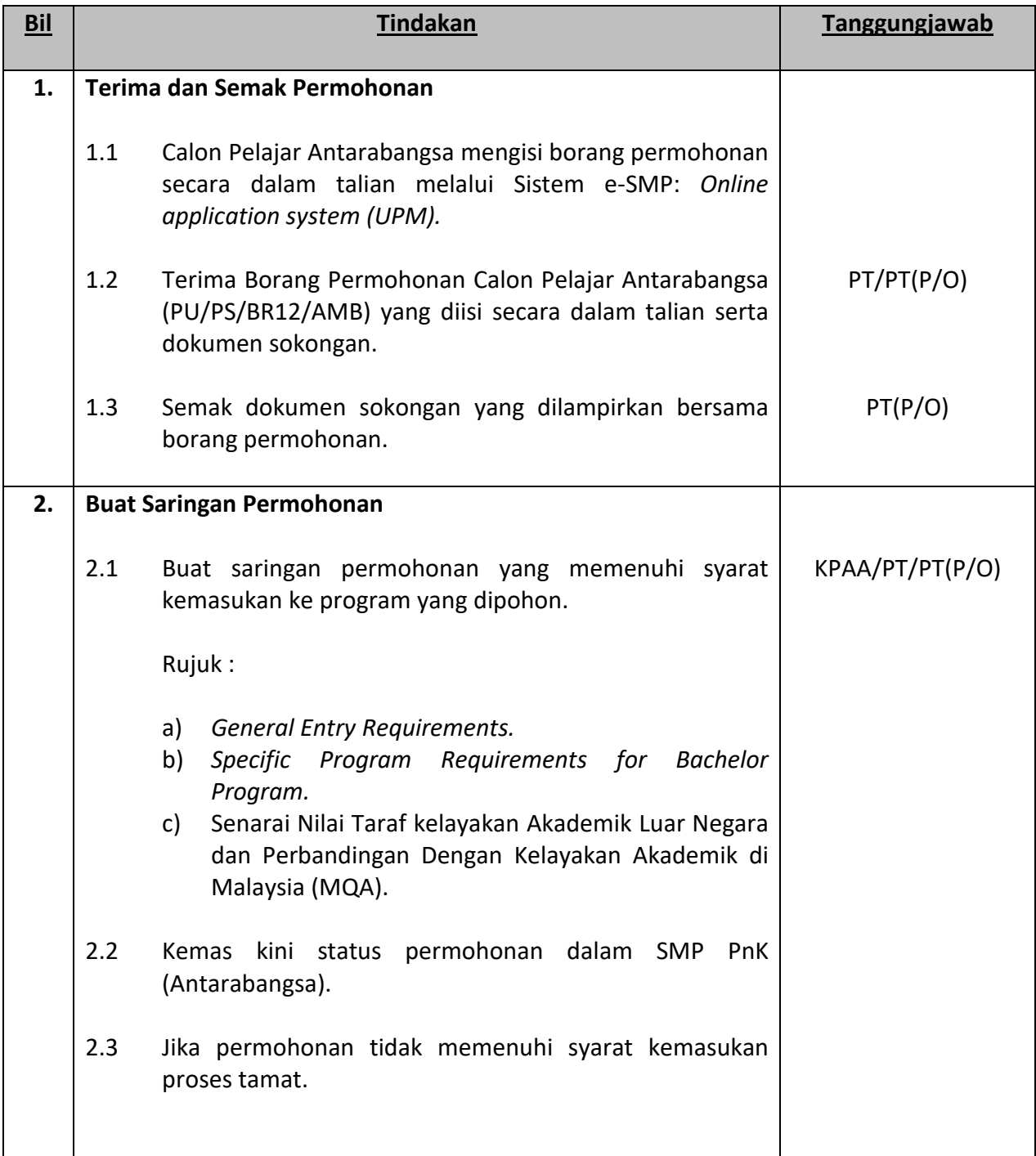

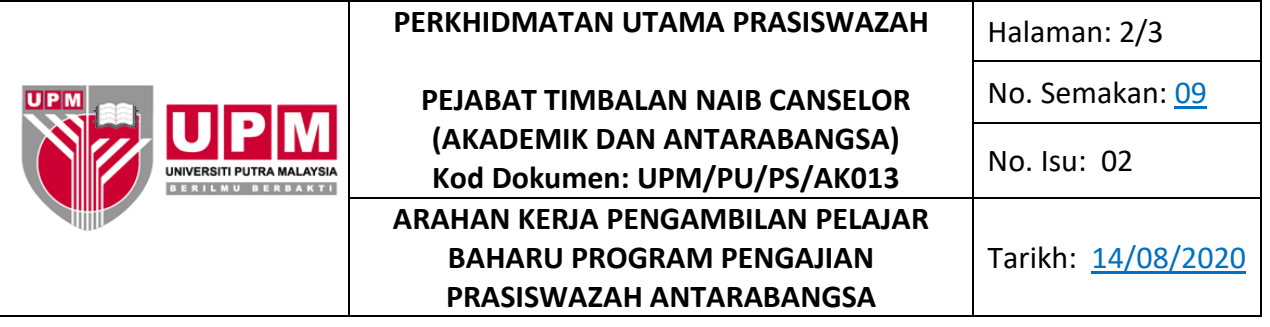

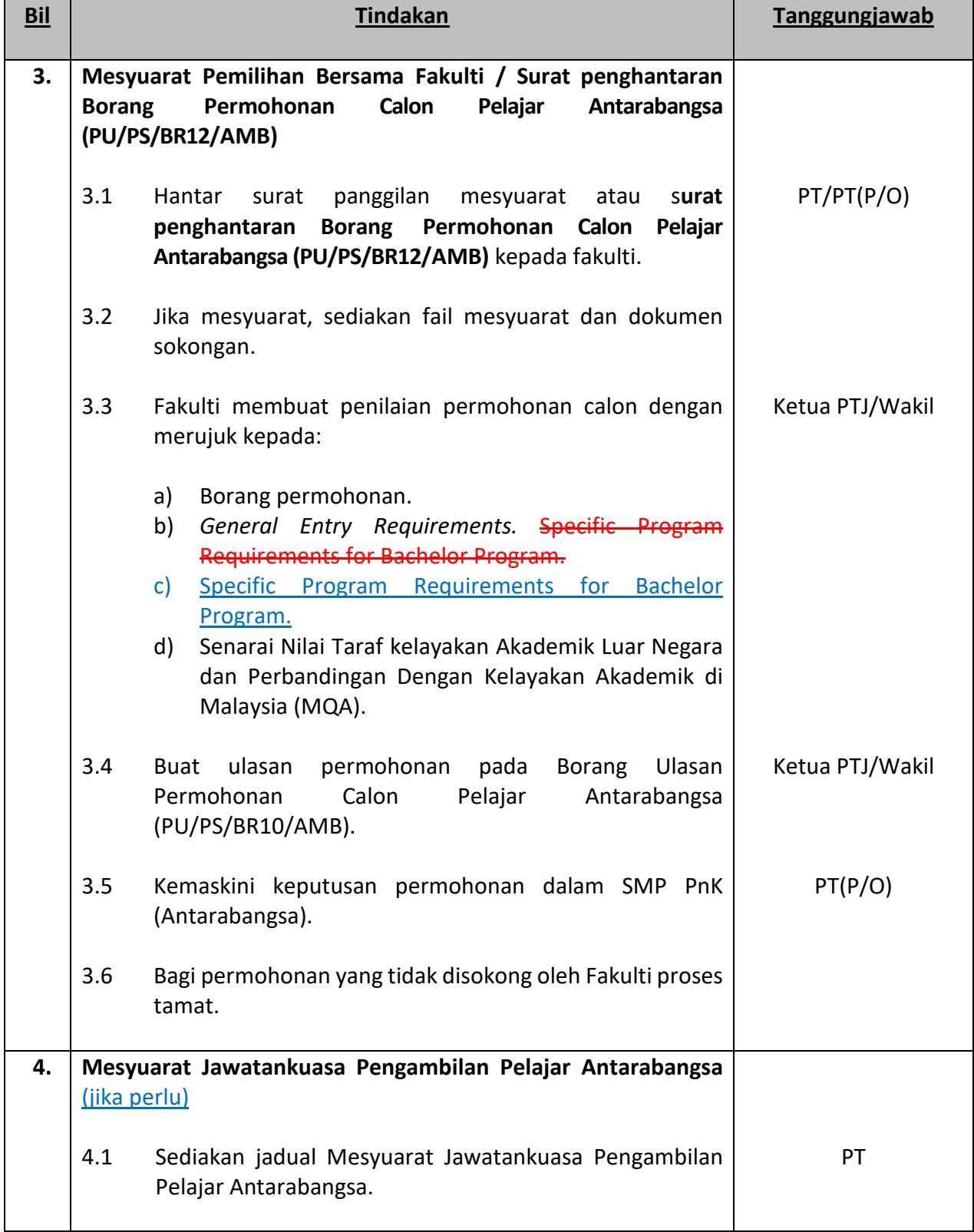

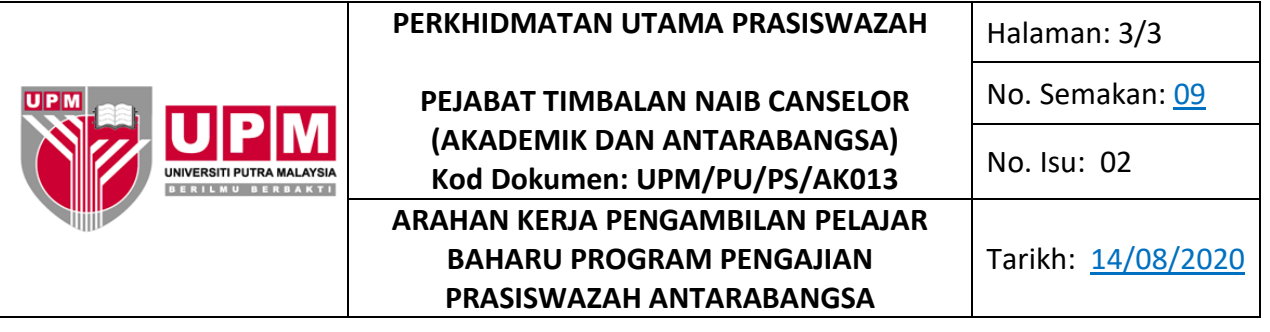

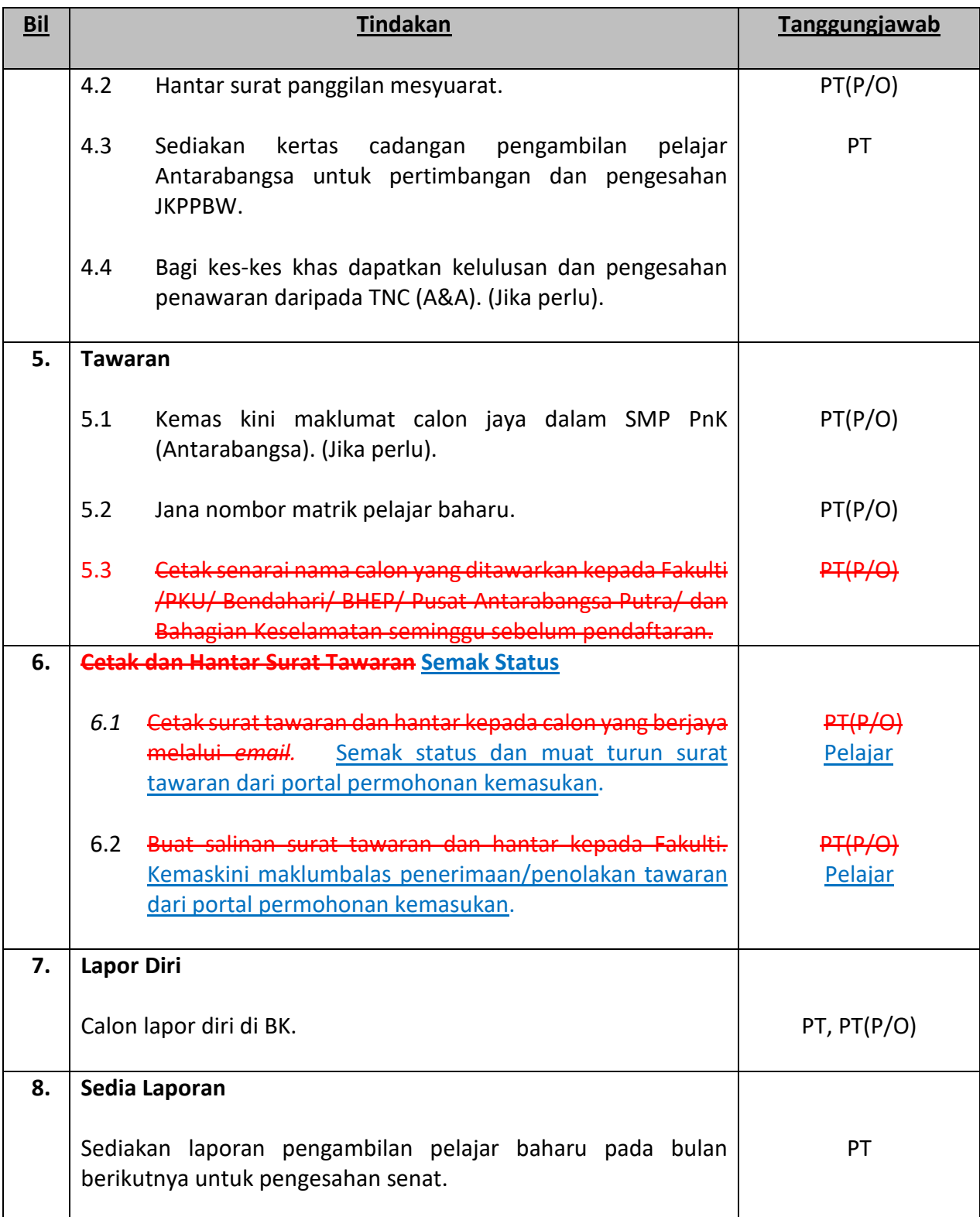